### **Министерство образования и науки Российской Федерации**

Федеральное государственное бюджетное образовательное учреждение

высшего профессионального образования

# **«НАЦИОНАЛЬНЫЙ ИССЛЕДОВАТЕЛЬСКИЙ**

## **ТОМСКИЙ ПОЛИТЕХНИЧЕСКИЙ УНИВЕРСИТЕТ»**

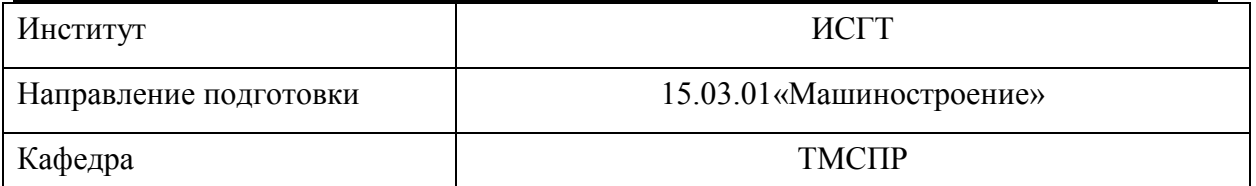

### **БАКАЛАВРСКАЯ РАБОТА**

### **Тема работы**

Проектирование технологического процесса изготовления детали «Ось»и

#### технологической оснастки

УДК 621.824.001.6

Студент

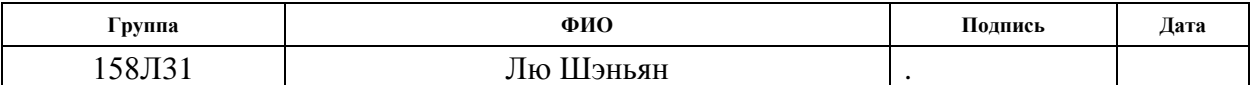

Руководитель

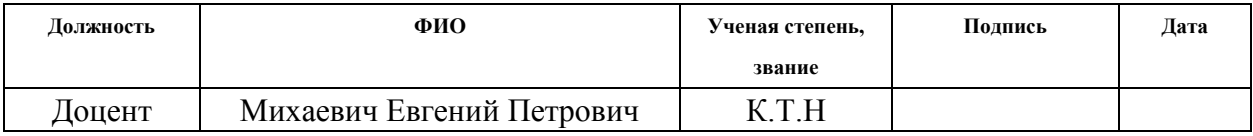

#### **КОНСУЛЬТАНТЫ:**

По разделу «Финансовый менеджмент»

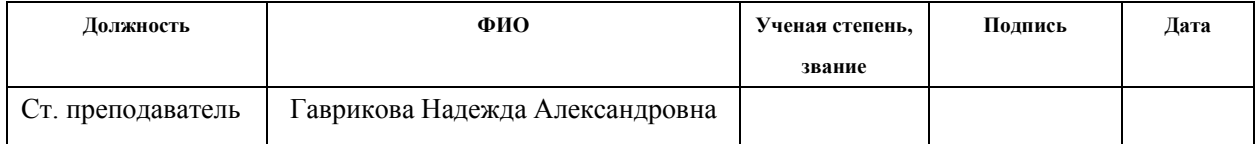

### По разделу «Социальная ответственность»

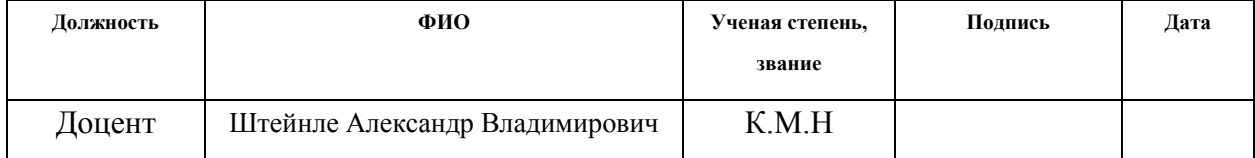

### **ДОПУСТИТЬ К ЗАЩИТЕ:**

| Зав. кафедрой | ФИО                          | Ученая степень, | Подпись | Дата |
|---------------|------------------------------|-----------------|---------|------|
|               |                              | звание          |         |      |
| ТМСПР         | Вильнин Александр Даниилович |                 |         |      |

Томск – 2017г.

# **Планируемые результаты обучения по программе**

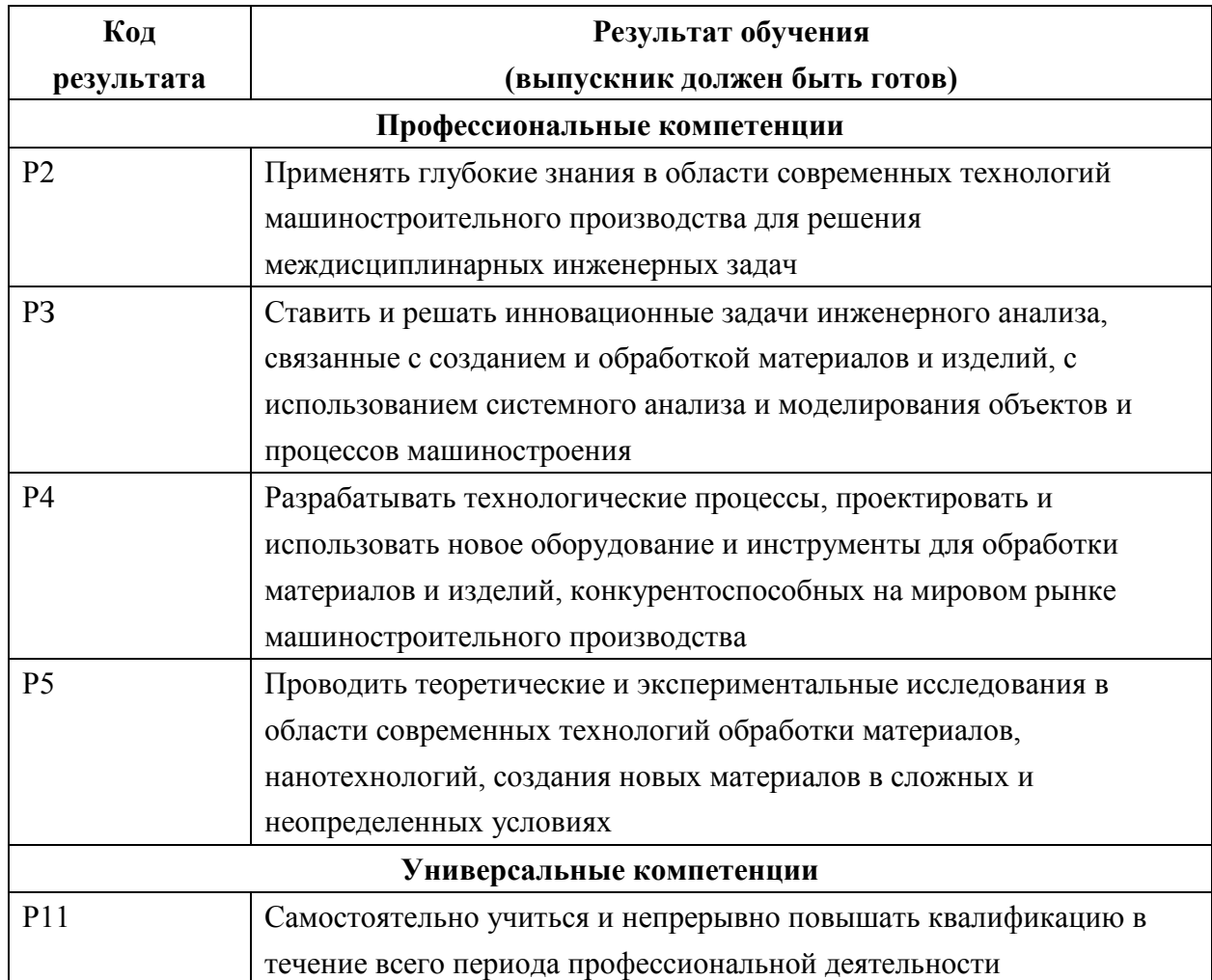

### **Министерство образования и науки Российской Федерации**

Федеральное государственное бюджетное образовательное учреждение

высшего профессионального образования

### **«НАЦИОНАЛЬНЫЙ ИССЛЕДОВАТЕЛЬСКИЙ ТОМСКИЙ ПОЛИТЕХНИЧЕСКИЙ УНИВЕРСИТЕТ»**

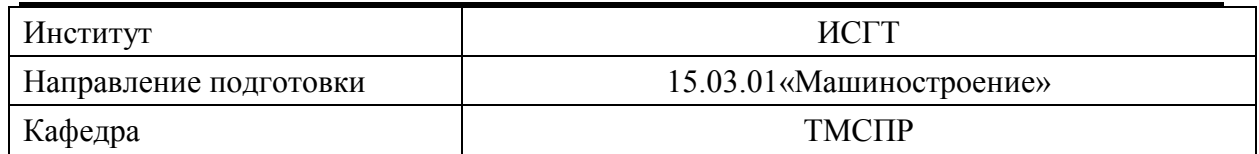

УТВЕРЖДАЮ: Зав. кафедрой ТМСПР

\_\_\_\_\_\_\_ \_\_\_\_\_\_\_ Вильнин А. Д.

(Подпись) (Дата) (Ф.И.О.)

### **ЗАДАНИЕ**

#### **на выполнение выпускной квалификационной работы**

В форме:

Бакалаврской работы

(бакалаврской работы, дипломного проекта/работы, магистерской диссертации)

Студенту:

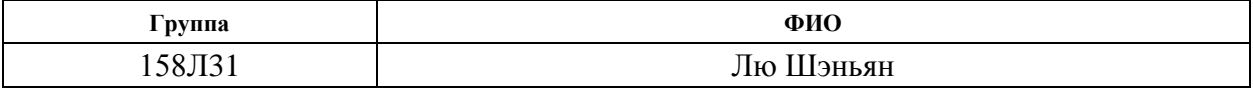

Тема работы:

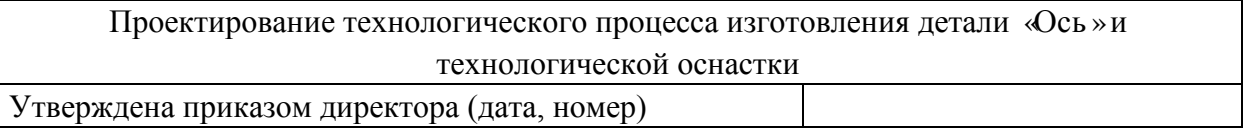

Срок сдачи студентом выполненной работы:

### **ТЕХНИЧЕСКОЕ ЗАДАНИЕ:**

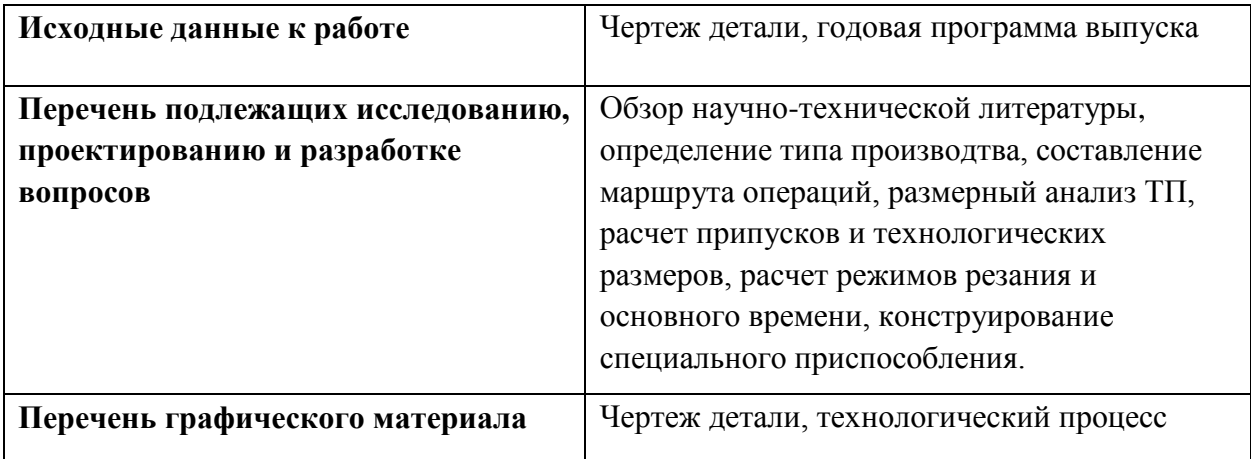

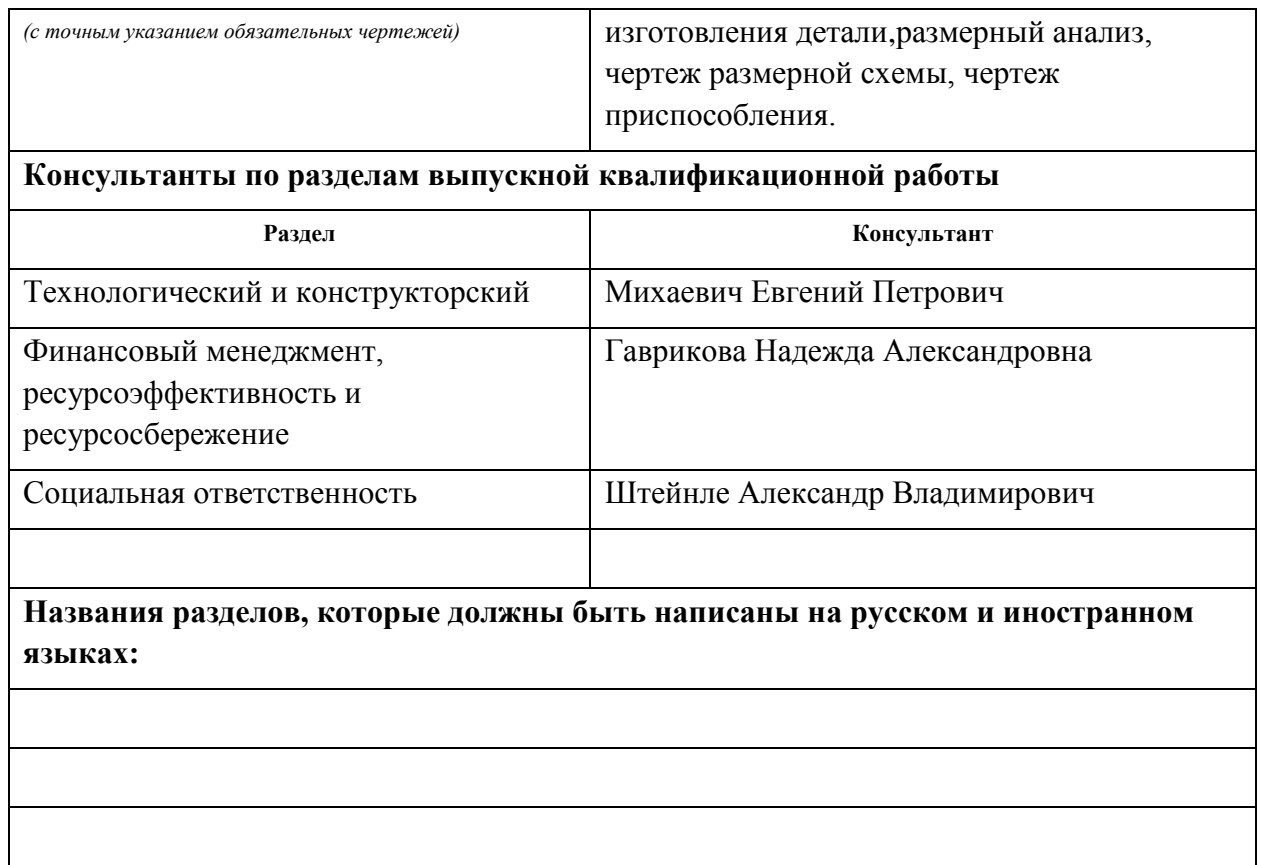

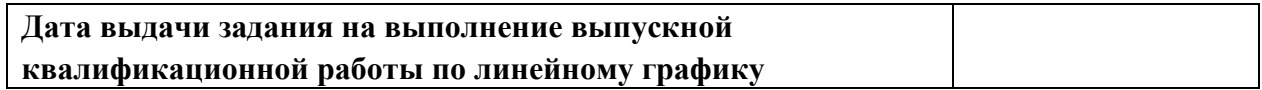

# **Задание выдал руководитель:**

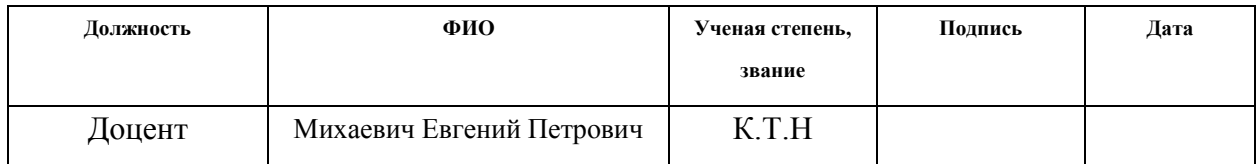

### **Задание принял к исполнению студент:**

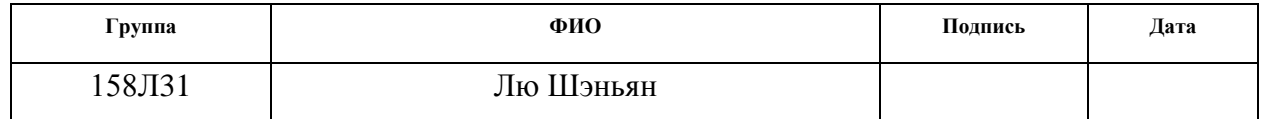

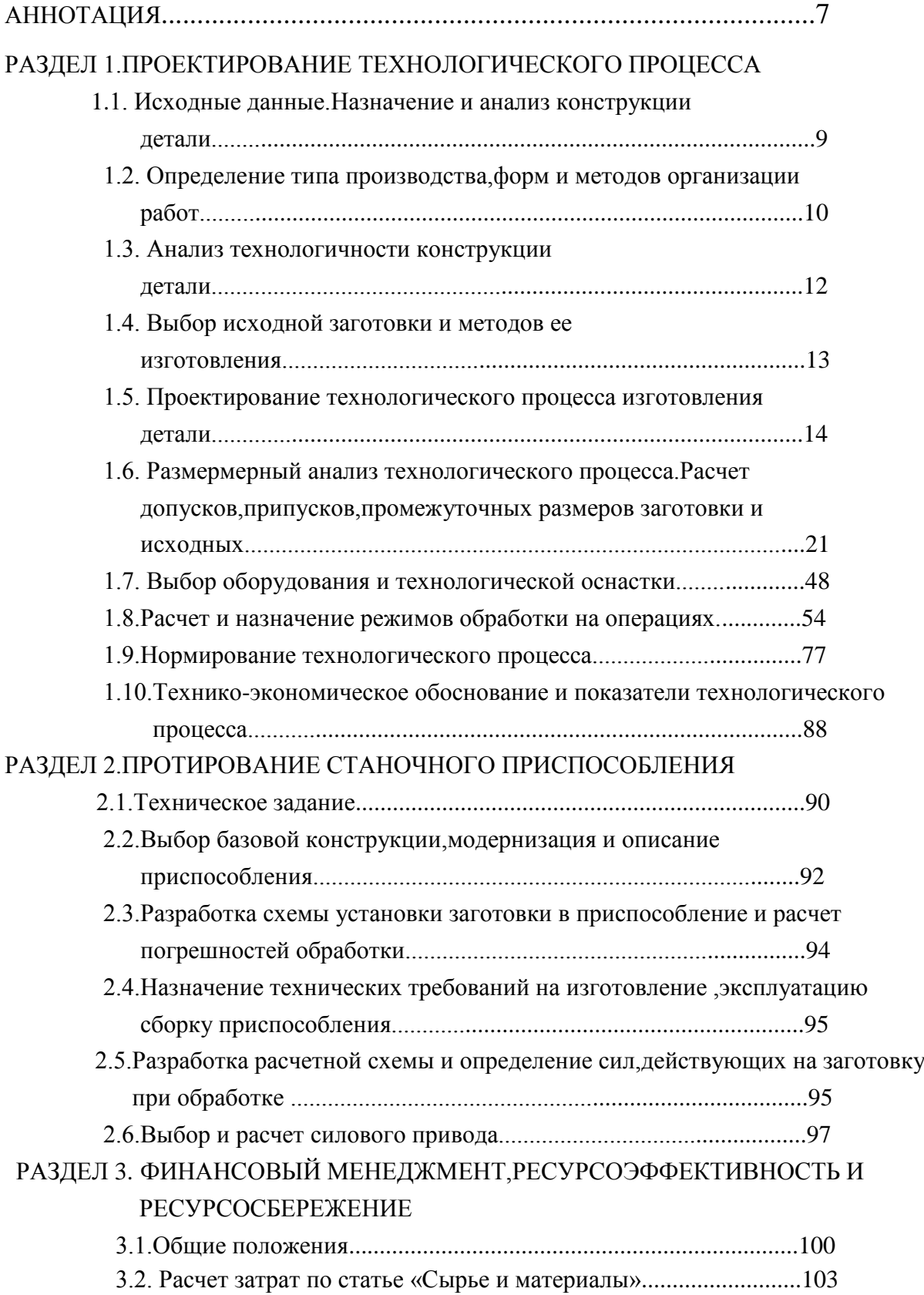

# ОГЛАВЛЕНИЕ

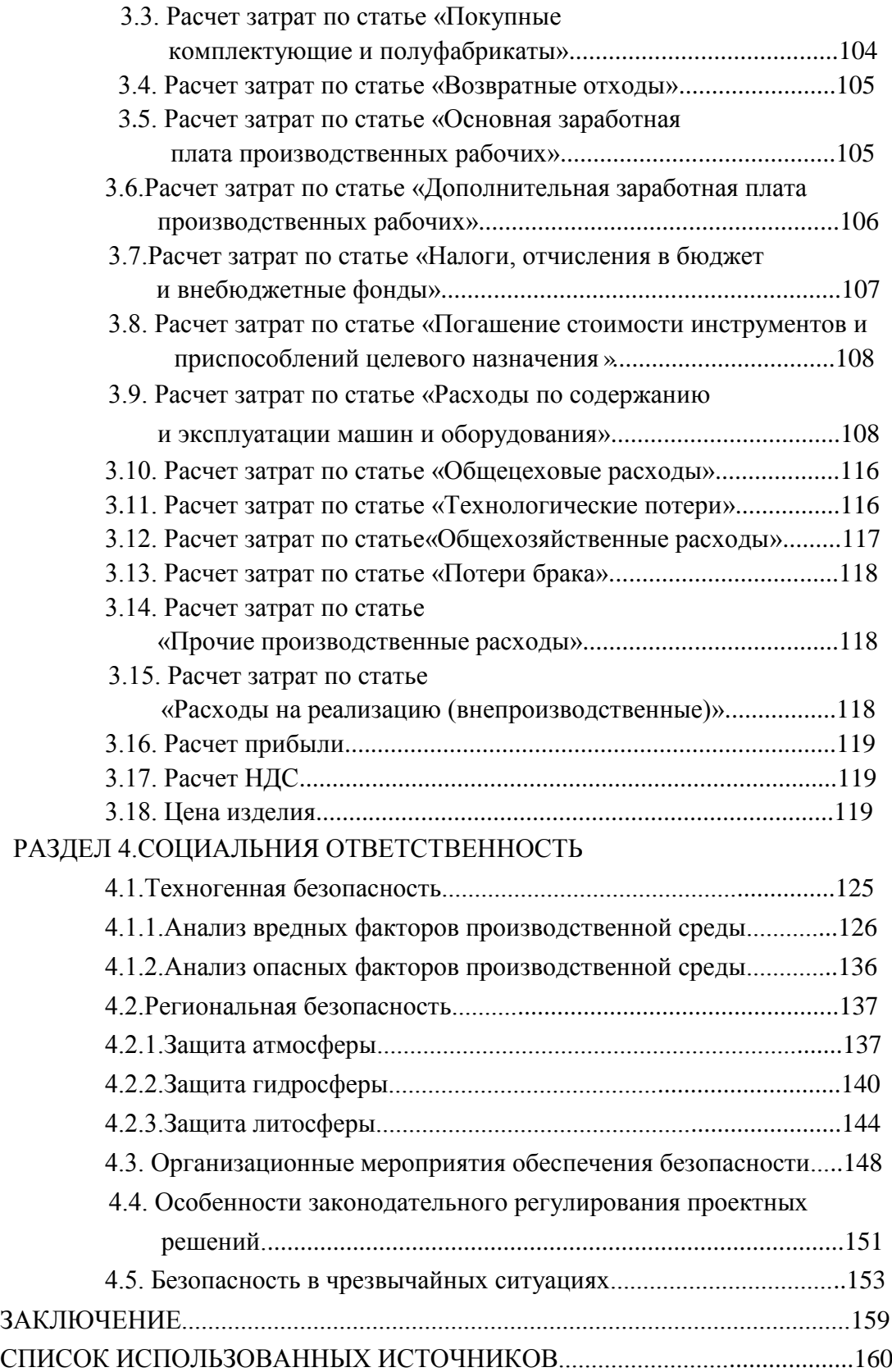

### **Аннотация**

Целью выпускной квалификационной работы является проектирование технологического процесса изготовления детали «Ось»и станочного приспособления.

В процессе исследования проводились прокетирование технологического процесса детали «Ось» ,анализ технологичности конструкции и методов изготовления,выбор и расчет режимов резания,нормирование технологического процесса,выбор оборудовании,протирование станочного приспособления «Специальные тиски»,анализ и расчет себестоимости изготовления детали,анализ и решение производственной безопасности,проблемы о защите окружаюей среды.

В выпускной квалификационной работе содержатся чертёж детали,сборочный чертёж приспособления,размерная схема,операционные карты разработанного технологического процесса. Главная цель технонологии машиностроения-изготовление машин,которые будут как можно дольше выполнять свои функции,отличаться надежностью и экономичностью как в процесса изготовления,так и в процессе эксплуатации.От состояния технологии зависят эффективность труда,расходование материальных и энергетических ресурсов,качество продукции.

В будущем планируется продолжение работы по совершенствованию расчетов изготовления машиностроительных изделий.

### **ANNOTATION**

The purpose of the final qualifying work is the design of the technological process of manufacturing the "Axis" part and the machine tool.

In the process of the research, the construction of the technological process of the "Axis" part, the analysis of the technological design and manufacturing methods, the selection and calculation of the cutting modes, the standardization of the technological process, the selection of equipment, the forgiving of the machine tool "Special Vise", analysis and calculation of the cost of manufacturing the part, analysis and solution Industrial safety, problems of protecting the environment.

In the final qualifying work contains the drawing of the details, the assembly drawing of the device, the dimensional scheme, operating charts of the developed technological process.

The main goal of machine-building technology is the production of machines that will perform their functions as long as possible, be reliable and economical both in the manufacturing process and in the process of operation. The effectiveness of labor, the expenditure of material and energy resources, and the quality of products depend on the state of technology.

In the future, it is planned to continue work on improving the calculations of the manufacture of engineering products.

# **РАЗДЕЛ 1.ПРОЕКТИРОВАНИЕ ТЕХНОЛОГИЧЕСКОГО ПРОЦЕССА**

## **1.1.Исходные данные**

Разработать технологический процесс изготовления изделия, представленного на рис. 1. Годовая программа выпуска 5000 штук

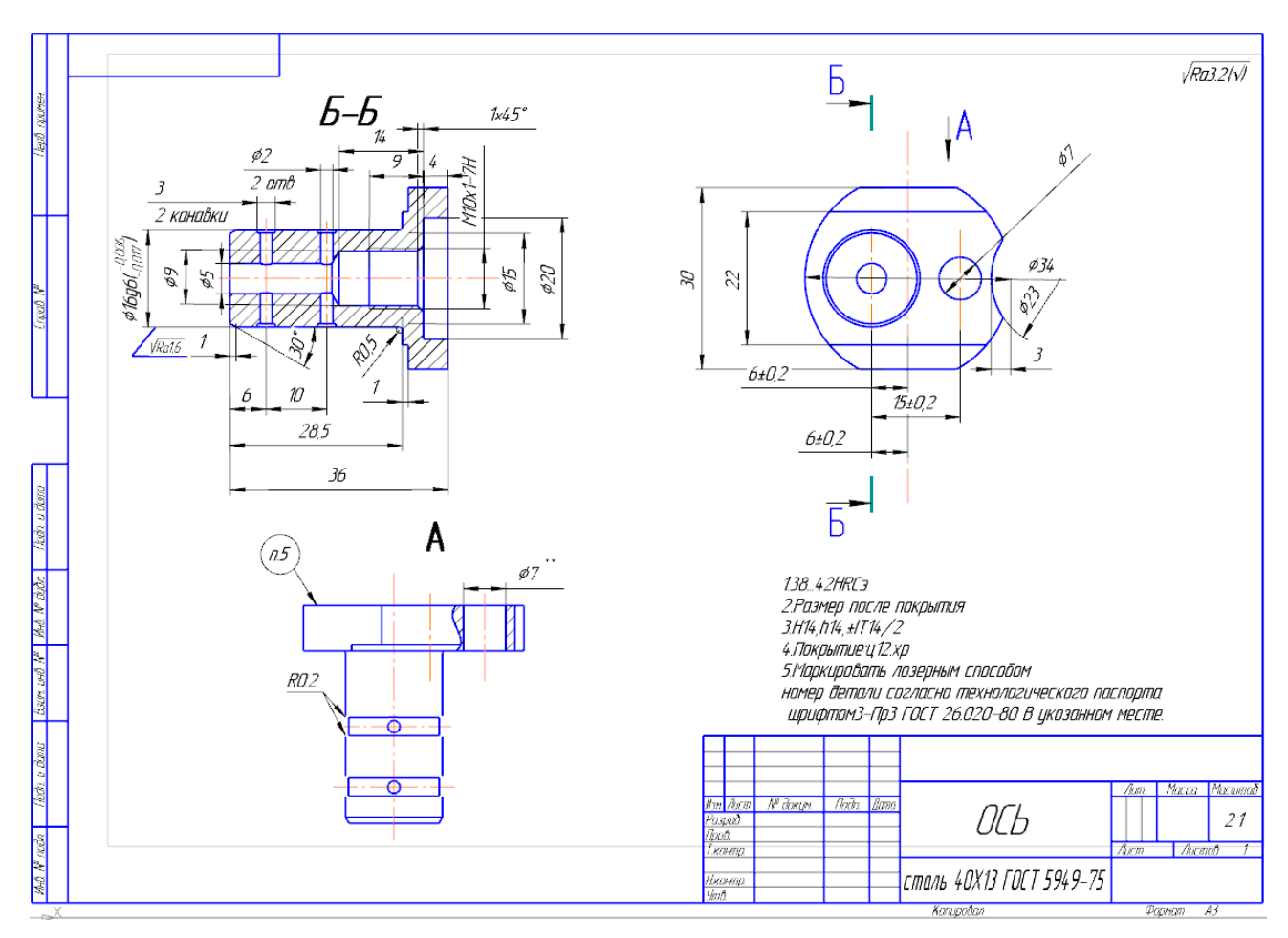

Рис. 1. Чертеж детали

# **1.2.Определение типа производства**

Тип производства по ГОСТ 3.1108-74 характеризуется коэффициентом закрепления операций  $K_{3.0}$ , который показывает отношение всех различных технологических опраций, определяем по формуле [1, стр. 19]:

$$
K_{3.0} = \frac{t_{\rm B}}{T_{\rm cp}}\tag{1}
$$

где  $t<sub>B</sub>$  – такт выпуска детали, мин.;

 $T_{cp}$  – среднее штучно – калькуляционное время на выполнение операций технологического процесса, мин.

Такт выпуска детали определяем по формуле [1, стр. 21]:

$$
t_{\rm B} = \frac{F_r}{N_r} \tag{2}
$$

где  $F_r$  – годовой фонд времени работы оборудования, мин.;

N<sub>г</sub> – годовая программа выпуска деталей.

Годовой фонды времени работы оборудования определяем по табл. 2.1.

[1, стр. 22] при двусменном режиме работы:  $F_r = 4060$  ч.

Тогда:

$$
t_r = \frac{F_r}{N_r} = \frac{4060 \cdot 60}{5000} = 48,18 \text{ m}
$$

Среднее штучно – калькуляционное время на выполнение операций технологического процесса:

$$
T_{cp} = \frac{\sum_{i=1}^{n} T_{u.x i}}{n},
$$
\n(3)

где $T_{m,k,i}$  – штучно-калькуляционное время i- ой основной операции, мин.; n - количество основных операций.

Среднее штучно - калькуляционное время на выполнение операций технологического процесса определяем по формуле (3):

$$
T_{cp} = \frac{\Sigma T_{mi}}{n}
$$
  
= 
$$
\frac{2,04 + 4,44 + 3,68 + 1,46 + 1,70 + 1,64 + 1,86 + 2,08 + 3,15}{9}
$$

 $= 2,45$  MHH

Тип производства определяем по формуле:

$$
K_{3,0} = \frac{t_{\rm B}}{T_{\rm cp}} = \frac{48,18}{2,45} = 19,6
$$

Так как  $10 \leq K_{3,0} = 19,6 \leq 20$ , то тип производства

среднесерийное.

#### **1.3. Анализ технологичности конструкции детали**

Деталь-ось изготовлена из стали: Сталь 40Х13 ГОСТ 5949-75, которая хорошо поддается механической обработке. В качестве заготовки для данной детали применяем прокат,.Коэффициент использования материала уменьшается .Объем механической обработки увеличивается.

Деталь имеет нетехнологичную конструкцию,т.к. несимметричную форму,и несоосные цилинтрические поверхности. Механическую обработку можно выполнять на универсальных станках,и станках с ЧПУ, использовать несколько разных инструментов. Обеспечивается свободный доступ инструмента ко всем обрабатываемым поверхностям, деталь является достаточно жесткой.

Шероховатость поверхностей имеет параметр Ra 1,6 до Ra 3,2, ,что требует чистовой обработки.

На чертеже указаны требования к твердости : HRC 36,3.......40,5,что требует термические обработки.

Размеры детали на чертиже имеют смешанную схему простановки размеров .

Точность выполняемых размеров сотвествует 6-14 квалитетам.

С учетом вышесказанного конструкция детали является недостотачно технологичной,но допустимой для единичного,мелкосериного производств.

12

# 1.4. Выбор исходной заготовки и методов ее изготовления

С учетом технологических свойств материала детали (Сталь 40Х13 ГОСТ 5949-75), её габаритов и массы, требований к механическим свойствам, а также типа производства (среднесерийное), выбираем в качестве исходной заготовки - прокат стальной, горячекатаный

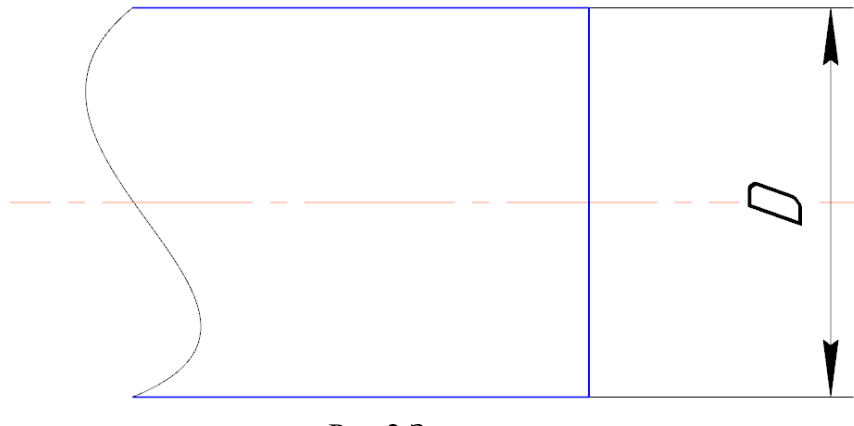

Рис.2 Заготовка

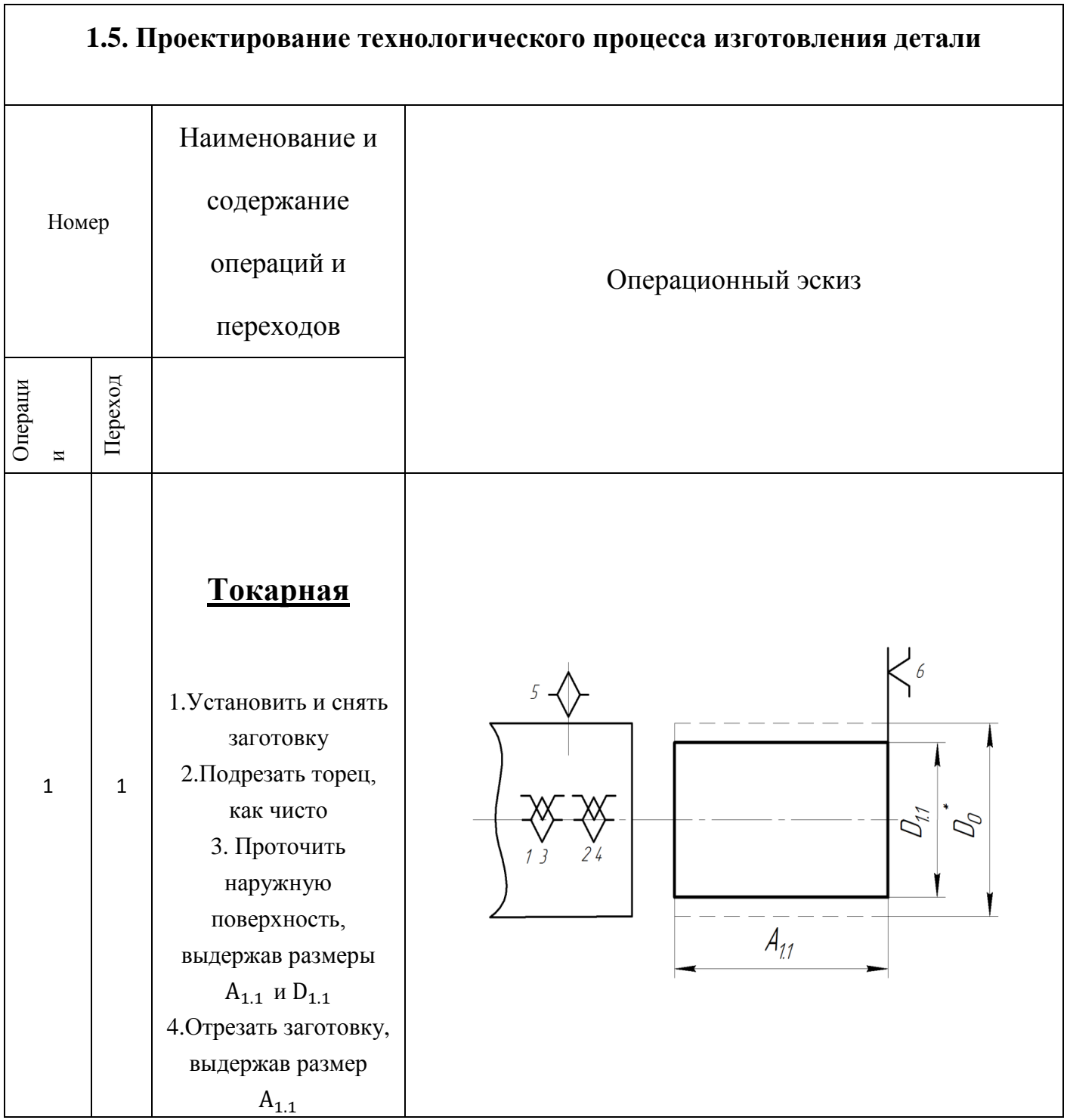

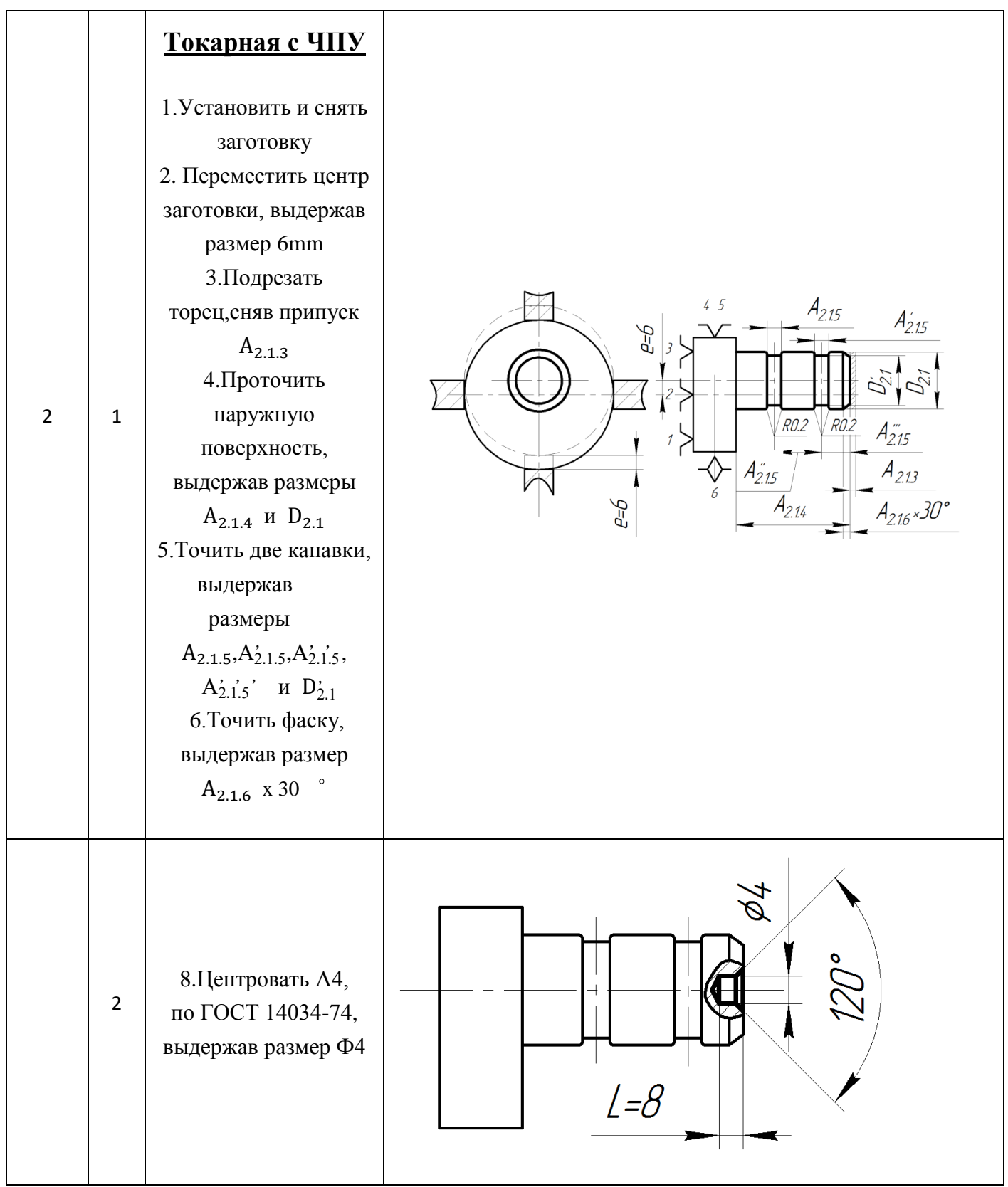

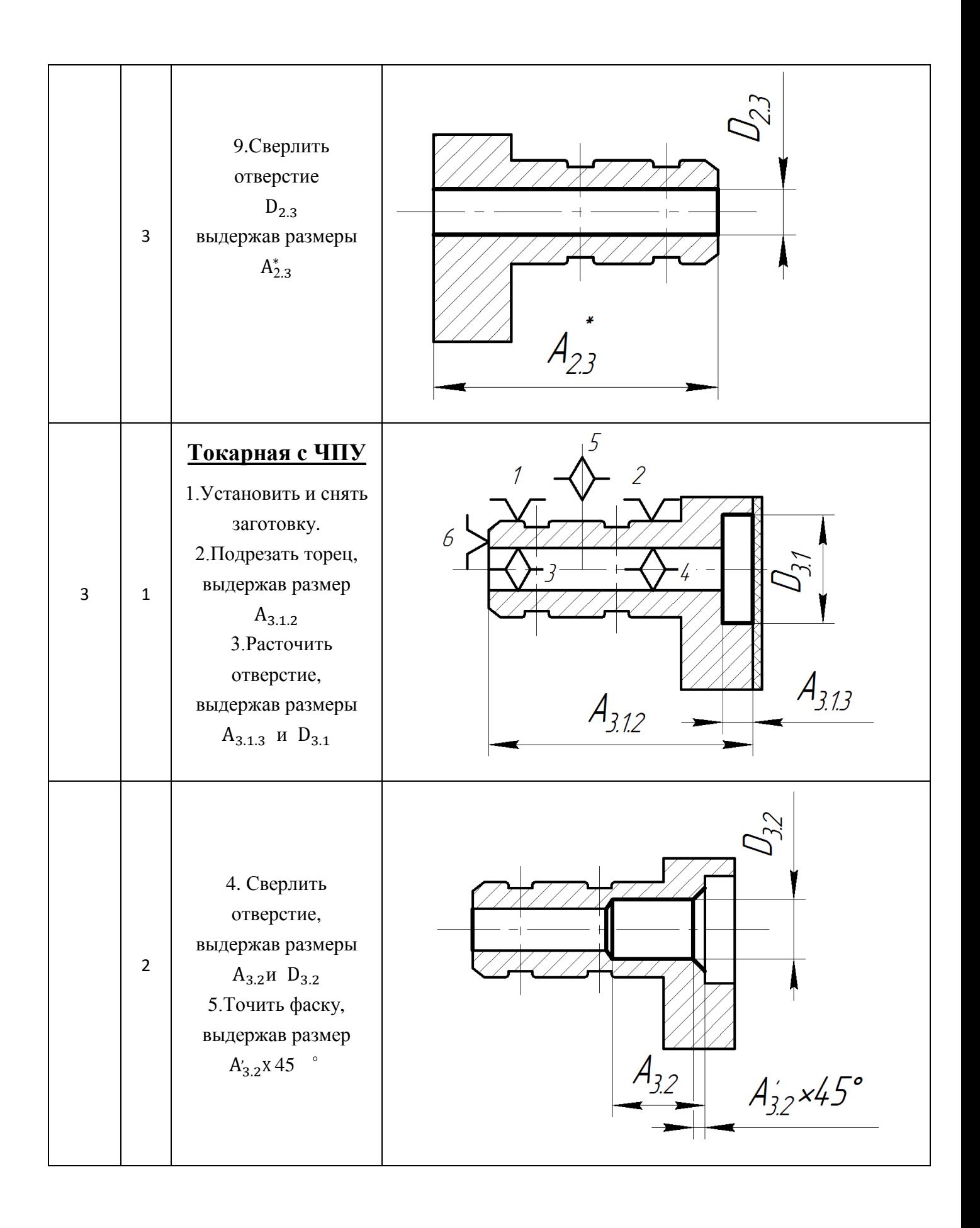

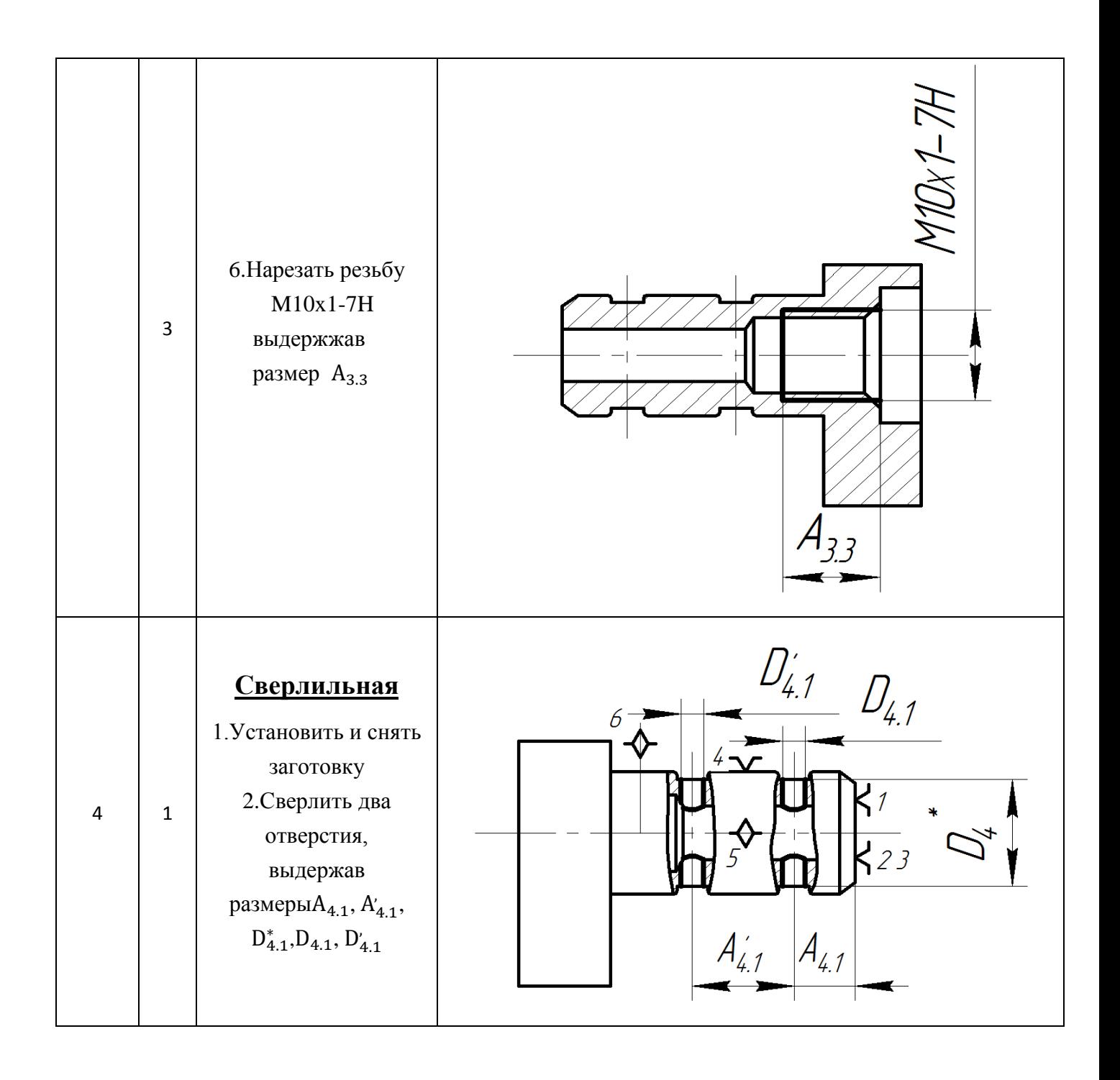

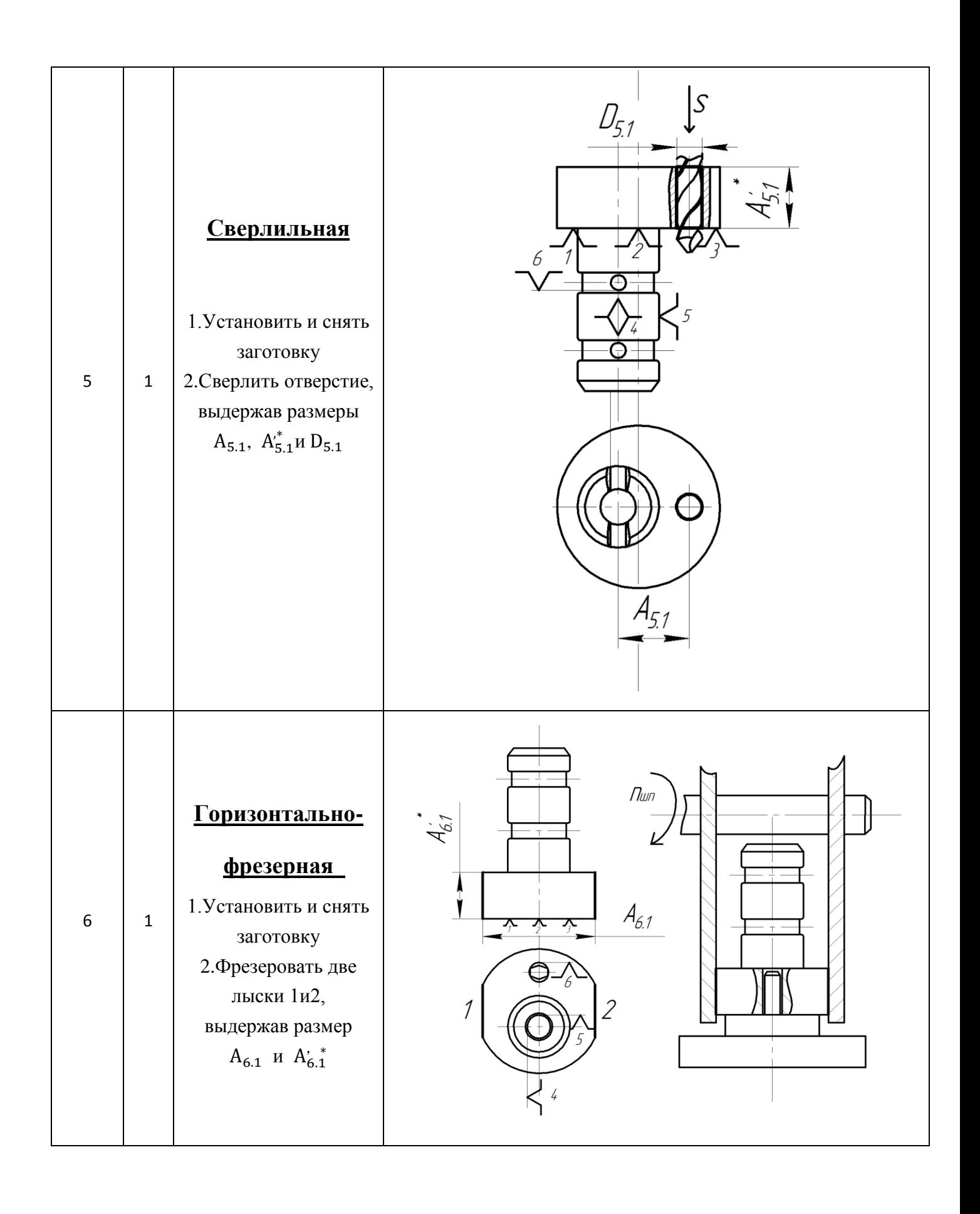

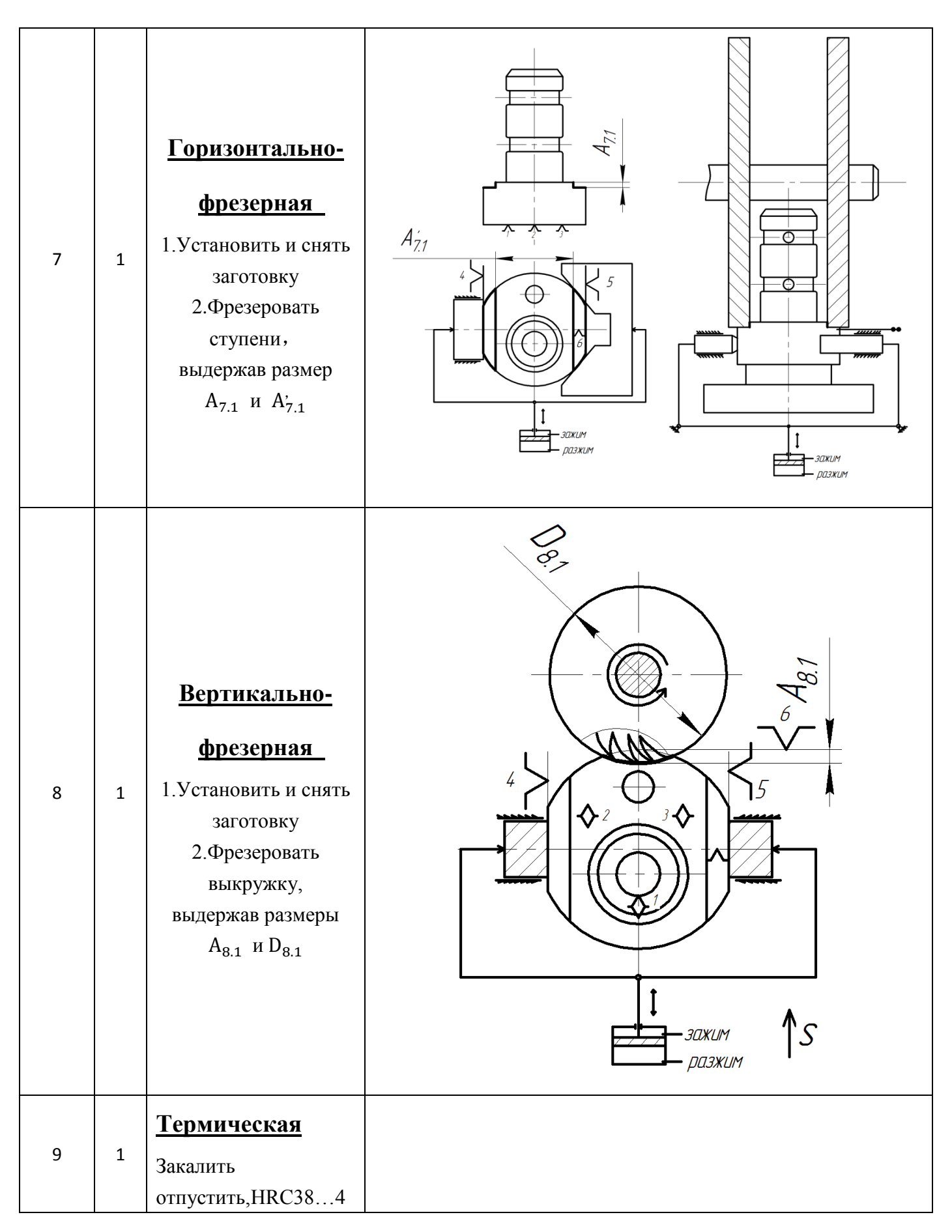

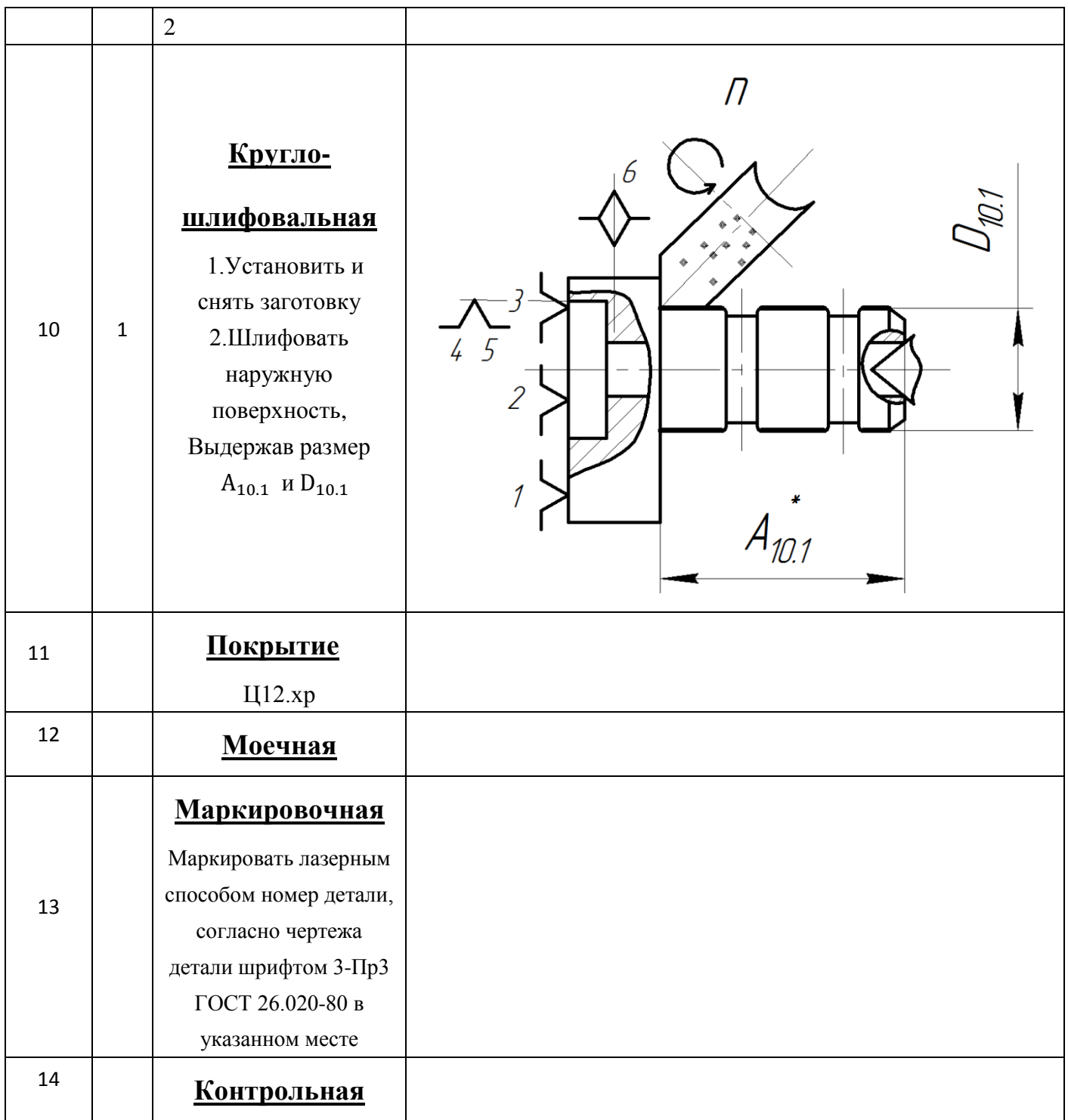

# **1.6.Размерный анализ технологического процесса.Расчет допусков,припусков,промежуточных размеров заготовки и исходных**

Размерная схема изготовления изделия представляет собой совокупность технологических размерных цепей. Замыкающими звеньями в операционных технологических цепях являются припуски на обработку поверхностей и конструкторские размеры, непосредственно взятые с чертежа. Помимо замыкающих звеньев в технологической цепи есть составляющие звенья, которыми являются технологические размеры, получаемые на всех операциях (переходах) обработки изделия [2, стр. 13].

На основании маршрута изготовления «Ось» ,составляется расчётная схема (представлена на рис. 3), которая содержит все осевые технологические размеры, припуски на обработку и конструкторские размеры, проверка которых будет осуществляться по ходу данной работы.

Для облегчения составления размерных цепей, на базе расчётной схемы строится граф технологических размерных цепей. Граф для продольной размерной схемы изготовления «Ось» представлена на рис.4

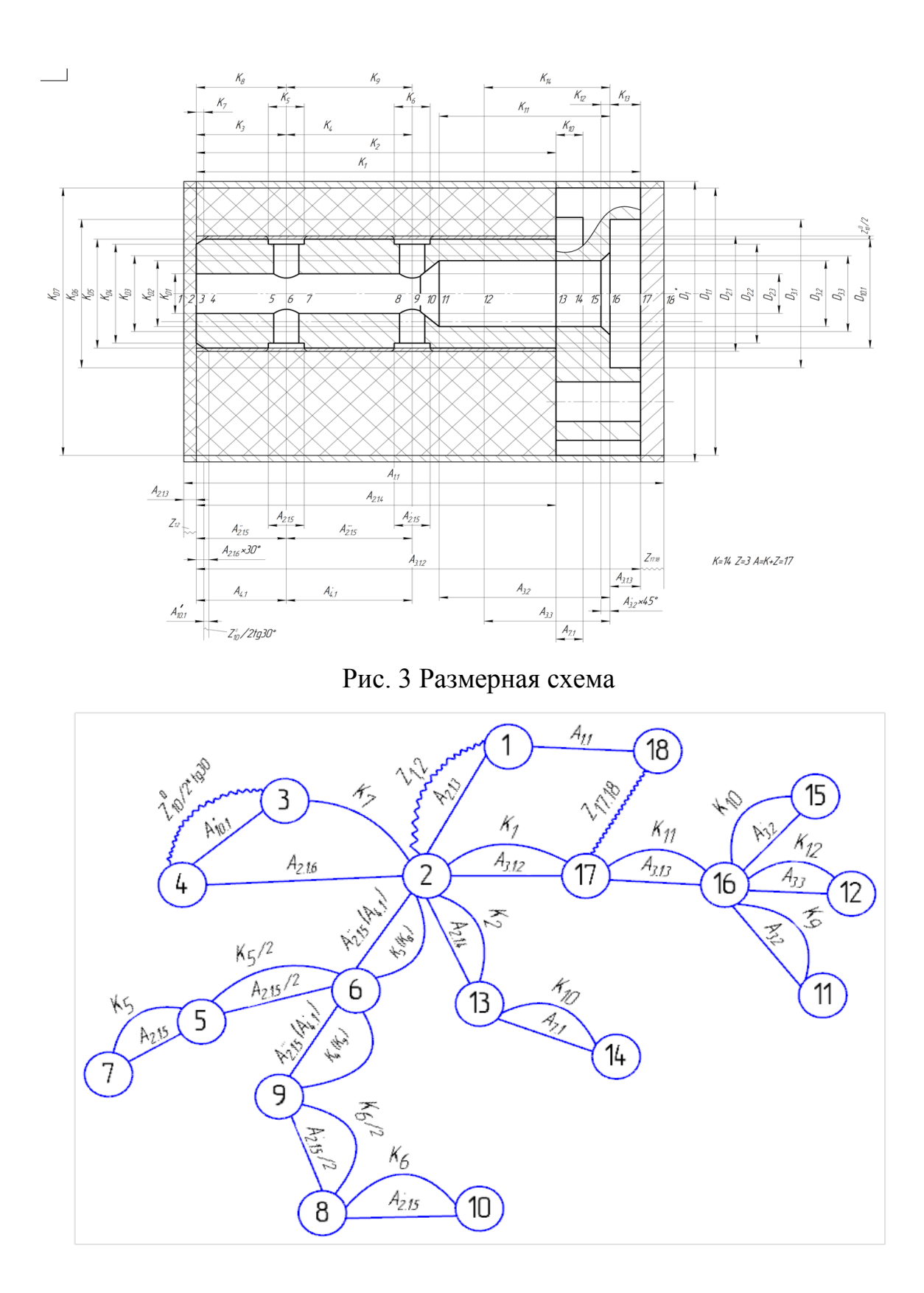

рис.4. Граф технологических размерных цепей

# **Допуски на конструкторские размеры**

Из чертежа детали выписываем допуски на конструкторские размеры.

Размер . Допуск . Размер . Допуск . Размер . Допуск . Размер . Допуск . Размер . Допуск . Размер . Допуск . Размер . Допуск . Размер . Допуск Размер . Допуск . Размер . Допуск Размер . Допуск . Размер . Допуск . Размер . Допуск . Размер . Допуск . Размер . Допуск . Размер . Допуск . Размер . Допуск . Размер . Допуск . Размер . Допуск .

Размер  $K_{D6} = \Phi 20^{+0.52}$ . Допуск  $TK_{D6} = 0.52$  мм.

Размер  $K_{D7} = \Phi 34_{-0.62}$ . Допуск  $TK_{D6} = 0.62$  мм.

### **Определение допусков на осевые технологические размеры**

Допуски на осевые технологические размеры принимаются равными из[4, стр. 34]:

$$
TA_i = \omega_{ci} + \rho_{u.i-1} + \varepsilon_{\delta i},\tag{4}
$$

где  $\omega_{ci}$  - статическая погрешность, мм;

 $\rho_{u.i-1}$  - пространственное отклонение измерительной (технологической) базы, мм.

*бi* - погрешность базирования, мм.

Допуски на заготовочные размеры после резки на ленточных назначаем :

$$
TA_{1.1}=0.9\text{MM};
$$

Допуски на осевые технологические размеры:

$$
TA_{2.1.3} = \omega_{c} + \frac{TA_{1.1}}{2} = 0,12 + 0,45 = 0,57 \text{ mm};
$$
  
\n
$$
TA_{2.1.4} = \omega_{c} = 0,12 \text{ mm};
$$
  
\n
$$
TA_{2.1.5} = \omega_{c} = 0,12 \text{ mm};
$$
  
\n
$$
TA'_{2.1.5} = \omega_{c} = 0,12 \text{ mm};
$$
  
\n
$$
TA''_{2.1.5} = \omega_{c} = 0,12 \text{ mm};
$$
  
\n
$$
TA'''_{2.1.5} = \omega_{c} = 0,12 \text{ mm};
$$
  
\n
$$
TA_{2.1.6} = \omega_{c} = 0,12 \text{ mm};
$$

$$
TA_{3.1.2} = \omega_c + \rho_{1.1} = 0,12 + 0,2 = 0,32 \text{ nm};
$$
  
\n
$$
TA_{3.1.3} = \omega_c = 0,12 \text{ nm};
$$
  
\n
$$
TA_{3.2.1} = \omega_c = 0,12 \text{ nm};
$$
  
\n
$$
TA_{3.2.2} = \omega_c = 0,12 \text{ nm};
$$
  
\n
$$
TA_{3.3} = \omega_c = 0,12 \text{ nm};
$$
  
\n
$$
TA_{4.1} = \omega_c = 0,1 \text{ nm};
$$
  
\n
$$
TA_{4.1} = \omega_c = 0,1 \text{ nm};
$$
  
\n
$$
TA_{7.1} = \omega_c = 0,1 \text{ nm};
$$
  
\n
$$
TA_{10.1} = \omega_c = 0,08 \text{ nm}
$$

## **Определение допусков на диаметральные технологические**

### **размеры**

Допуски на диаметральные размеры принимаются равными статистической погрешности[4, стр. 38]:

$$
TD_i = \omega_{ci},\tag{5}
$$

где  $\omega_{ci}$  - статическая погрешность, мм.

Тогда назначаем допуски, руководствуясь :

 $TD_{1,1} = \omega_c = 0.2$  MM;  $TD_{2.1} = \omega_c = 0.2$  MM;  $TD_2^2$  $TD_{2.3} = \omega_c = 0.12$  MM;  $TD_{3.1} = \omega_c = 0.2$  MM;  $TD_{3.2} = \omega_c = 0.12$  MM;

$$
TD_{3.3} = \omega_{c} = 0.12 \text{ mm};
$$
  

$$
TD_{10.1} = \omega_{c} = 0.007 \text{ mm};
$$

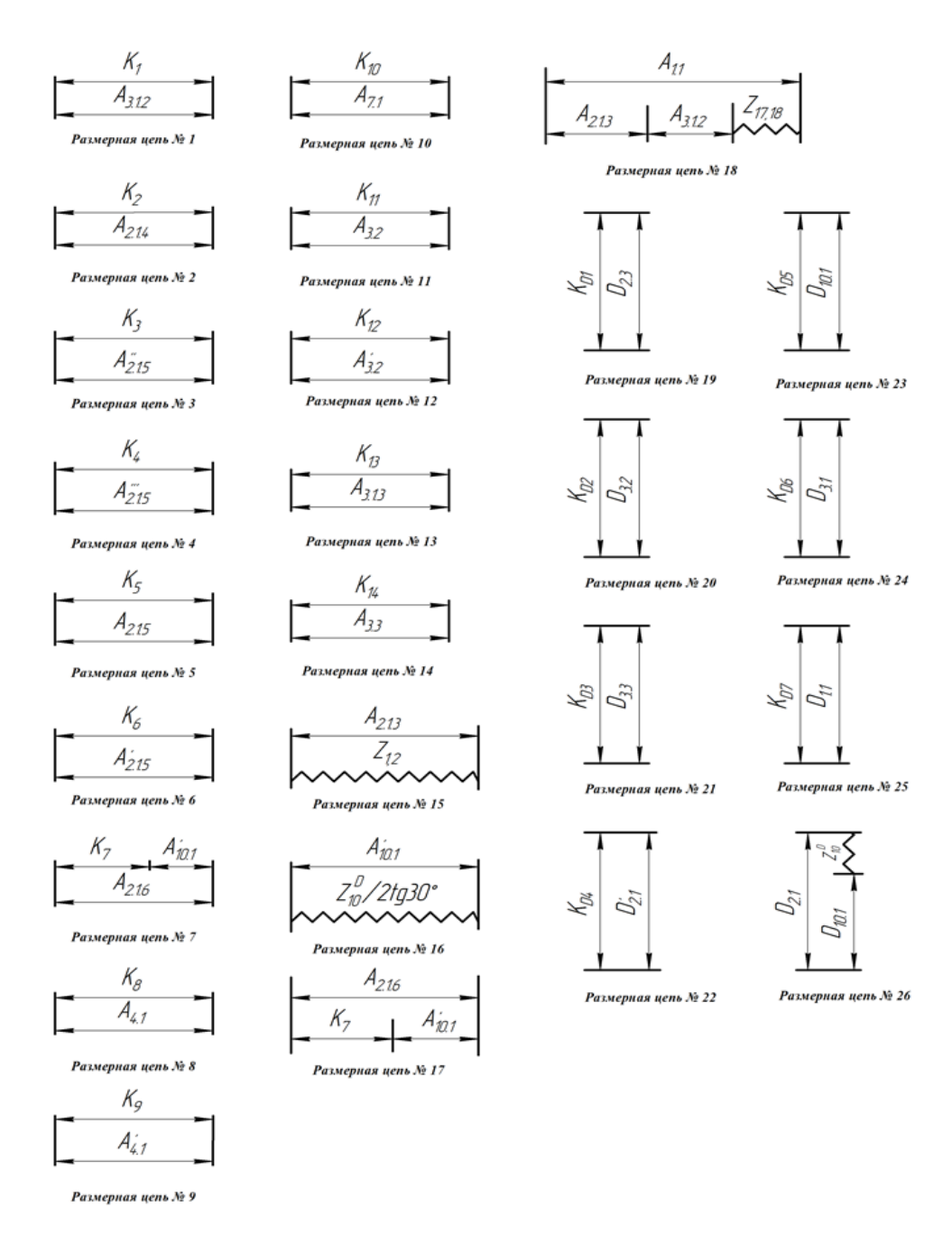

Рис. 5 Технологическая размерная цепь

### **Проверка обеспечения точности конструкторских размеров**

 Для расчета строится размерная схема технологического процесса в продольном направлении и граф технологических размерных цепей, облегчающий их выявление.

 Перед началом расчета технологических размеров необходимо проанализировать технологические размерные цепи, замыкающими звеньями которых являются непосредственно не выдерживаемые конструкторские размеры, и проверить возможность их обеспечения с требуемой точностью.

Проверка обеспечения точности конструкторских размеров

При расчете методом максимума-минимума условие обеспечения точности конструкторского размера п роверяется по формуле[4, стр. 60] :

$$
TK \ge \sum_{i=1}^{n+p} TA_i.
$$
 (6)

Рассмотрим размерную цепь для размера  $K_1$  (рис. 6).

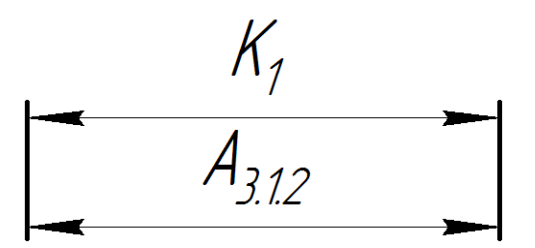

Рис. 6. Размерная цепь № 1

 $TK_1 = 0.62$  MM;  $TA_{3,1,2} = 0.32$  MM;

Размер К<sub>1</sub> выдерживается.

Рассмотрим размерную цепь для размера К<sub>2</sub> (рис. 7).

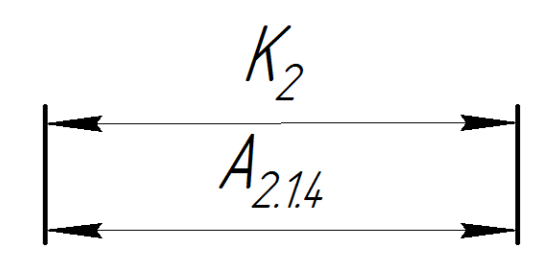

Рис. 7. Размерная цепь № 2

 $TK_2 = 0.51$  MM;  $TA_{2.1.4} = 0.12$  MM;

Размер К<sub>2</sub> выдерживается.

Рассмотрим размерную цепь для размера К<sub>3</sub> (рис. 8).

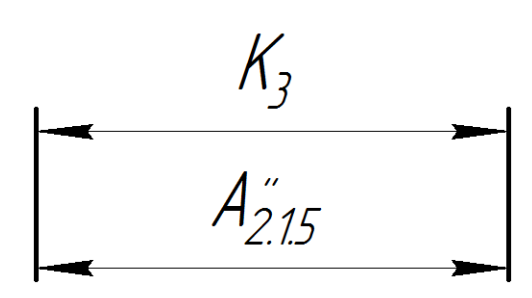

Рис. 8. Размерная цепь № 3

 $TK_3 = 0.36$  MM;  $TA_3$ 

Размер К<sub>3</sub> выдерживается.

Рассмотрим размерную цепь для размера К<sub>4</sub> (рис. 9).

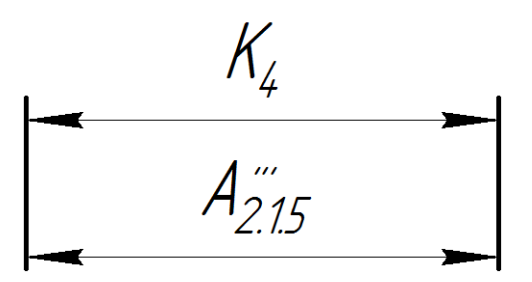

Рис. 9. Размерная цепь № 4

 $TK_4 = 0.43$  MM;  $TA^2$ 

Размер К<sup>4</sup> выдерживается.

Рассмотрим размерную цепь для размера К<sub>5</sub> (рис. 10).

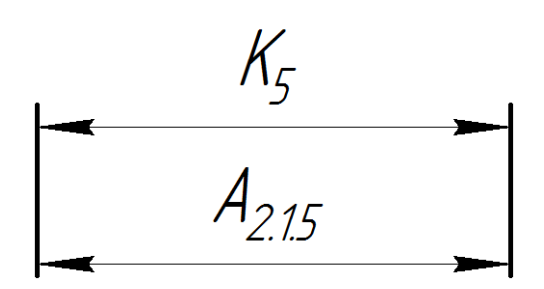

Рис. 10. Размерная цепь № 5

 $TK_5 = 0.3$  MM;  $TA_{2.1.5} = 0.12$  MM;

Размер К<sub>5</sub> выдерживается.

Рассмотрим размерную цепь для размера  $K_6$  (рис. 11).

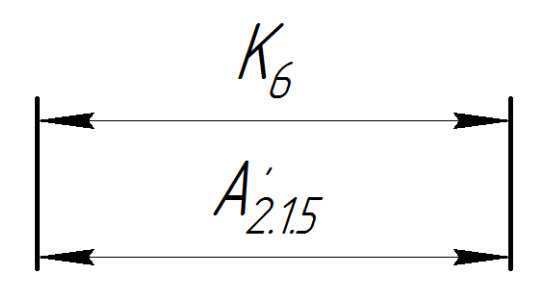

Рис. 11. Размерная цепь № 6

 $TK_6 = 0.3$  MM;  $TA^2$ 

Размер К<sub>6</sub> выдерживается.

Рассмотрим размерную цепь для размера  $K_7$  (рис. 12).

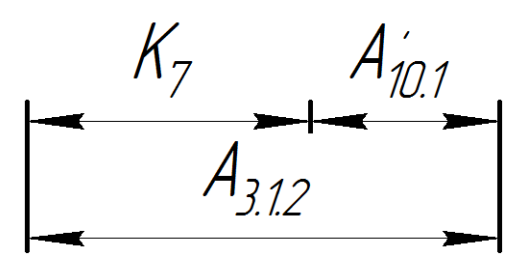

Рис. 12. Размерная цепь № 7

 $TK_7 = 0.25$  MM; TA

Размер К<sub>7</sub> выдерживается.

Рассмотрим размерную цепь для размера  $K_8$  (рис. 13).

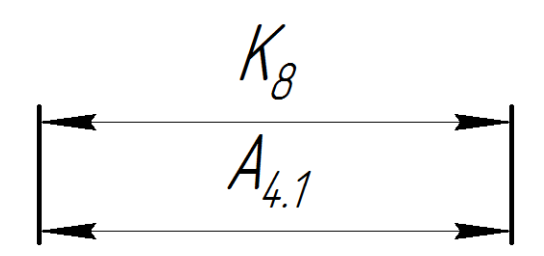

Рис. 13. Размерная цепь № 8

 $TK_8 = 0.36$  MM;  $TA_{4.1} = 0.1$  MM;

Размер К<sub>8</sub> выдерживается.

Рассмотрим размерную цепь для размера К<sub>9</sub> (рис. 14).

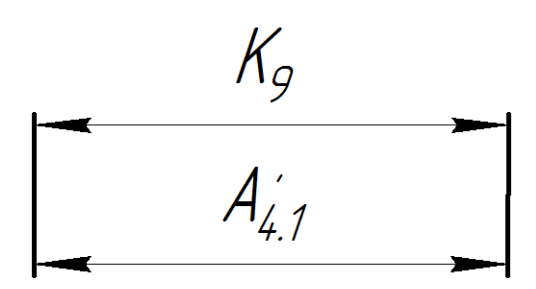

Рис. 14. Размерная цепь № 9

 $TK_9 = 0.43$  MM;  $TA_2'$ 

Размер К<sub>9</sub> выдерживается.

Рассмотрим размерную цепь для размера К<sub>10</sub> (рис. 15).

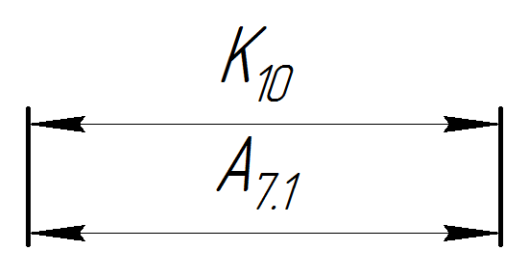

Рис. 15. Размерная цепь № 10

 $TK_{10} = 0.25$  MM;  $TA_{7.1} = 0.1$  MM;

Размер К<sub>10</sub> выдерживается.

Рассмотрим размерную цепь для размера  $K_{11}$  (рис. 16).

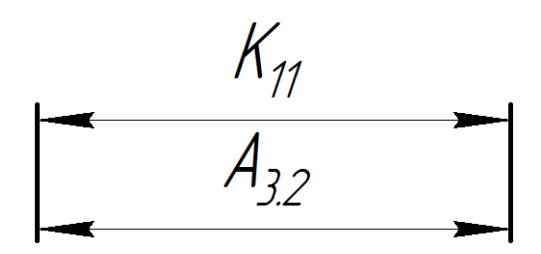

Рис. 16. Размерная цепь № 11

 $TK_{11} = 0.43$  MM;  $TA_{3.2} = 0.12$  MM;

Размер К<sub>11</sub> выдерживается.

Рассмотрим размерную цепь для размера К<sub>12</sub> (рис. 17).

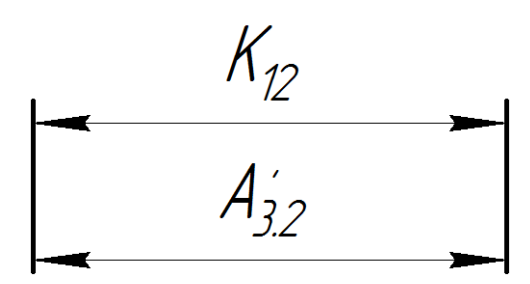

Рис. 17. Размерная цепь № 12

 $TK_{12} = 0.25$  MM;  $TA_1$ 

Размер К<sub>12</sub> выдерживается.

Рассмотрим размерную цепь для размера К<sub>13</sub> (рис. 18).

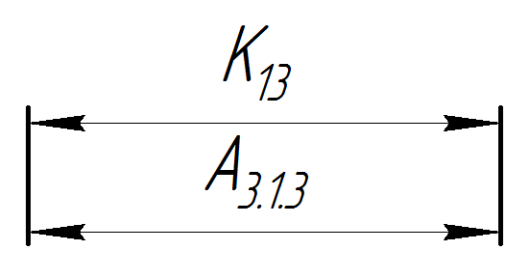

Рис. 18. Размерная цепь № 13

 $TK_{13} = 0.3$  MM;  $TA_{3.1.3} = 0.12$  MM;

Размер К<sub>13</sub> выдерживается.

Рассмотрим размерную цепь для размера К<sub>14</sub> (рис. 19).

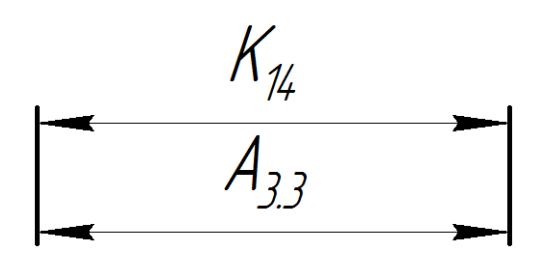

Рис. 19. Размерная цепь № 14

 $TK_{14} = 0.36$  MM;  $TA_{3.3} = 0.12$  MM;

Размер К<sup>14</sup> выдерживается.

Рассмотрим размерную цепь для размера  $TK_{D1}$  (рис. 20).

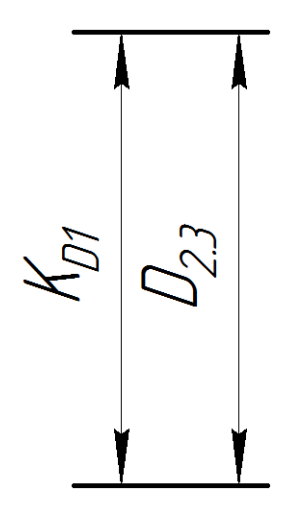

Рис. 20. Размерная цепь № 19

 $TK_{D1} = 0.3$  MM;  $TD_{2.3} = 0.12$  MM;

Размер ТК<sub>D1</sub> выдерживается.

Рассмотрим размерную цепь для размера  $TK_{D2}$  (рис. 21).

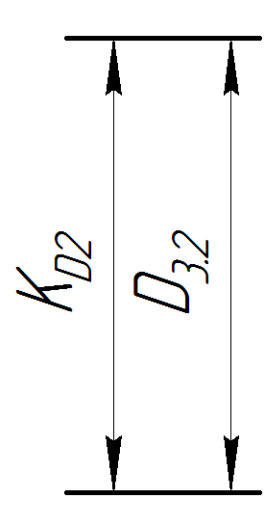

Рис. 21 Размерная цепь № 20

 $TK_{D2} = 0.36$  MM;  $TD_{3.2} = 0.12$  MM;

Размер ТК<sub>D2</sub>выдерживается

Рассмотрим размерную цепь для размера  $TK_{D3}$  (рис. 22).

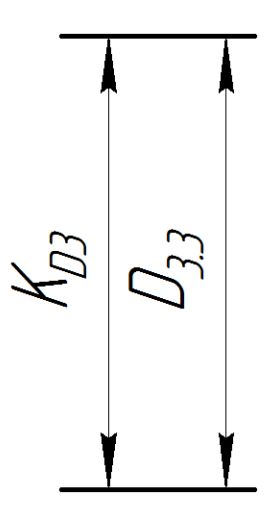

Рис. 22. Размерная цепь № 21

 $TK_{D3} = 0.36$  MM;  $TD_{3.3} = 0.12$  MM;

Размер ТК<sub>D3</sub>выдерживается.

Рассмотрим размерную цепь для размера  $Tk_{D4}$  (рис. 23).

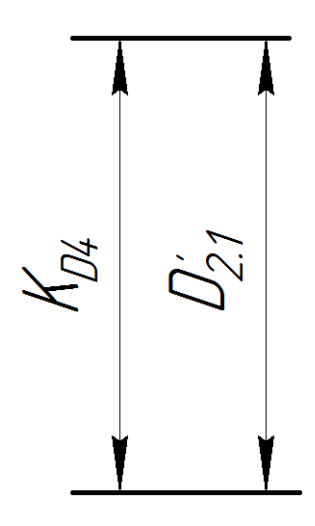

Рис. 23. Размерная цепь № 22

 $Tk_{D4} = 0.43$  MM;  $TD_2^2$ 

Размер Т $k_{D4}$  выдерживается.

Рассмотрим размерную цепь для размера  $Tk_{D5}$  (рис. 24).

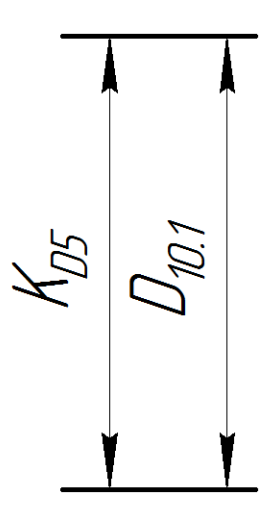

Рис. 24. Размерная цепь № 23

 $Tk_{D5} = 0.43$  MM;  $TD_{10.1} = 0.007$  MM;

Размер Т $k_{D5}$  выдерживается.

Рассмотрим размерную цепь для размера $Tk_{D6}$ (рис. 25).

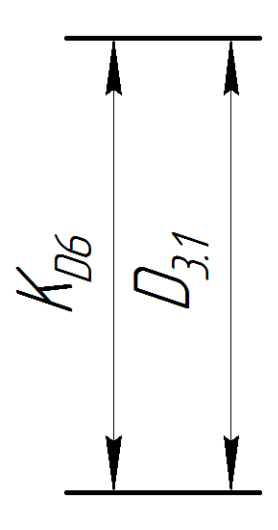

Рис. 25. Размерная цепь № 24

 $Tk_{D6} = 0.52$  MM;  $TD_{3.1} = 0.2$  MM;

Размер Т $k_{D6}$ выдерживается

Рассмотрим размерную цепь для размера $Tk_{D7}$ (рис. 26).

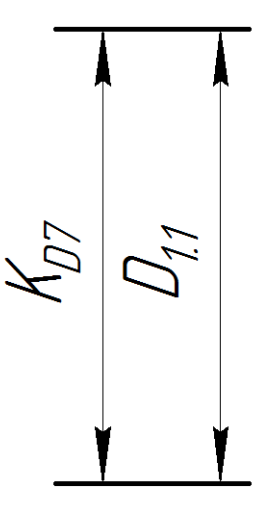

Размерная цепь № 25

Рис. 26. Размерная цепь № 25

 $Tk_{D7} = 0.52$  MM;  $TD_{1.1} = 0.2$  MM;

Размер Т $k_{D6}$ выдерживается

### Определение минимальных припусков на обработку

Припуски принято делить на общие и промежуточные. Общий припуск необходим для выполнения всех технологических переходов обработки данной поверхности, промежуточный - для выполнения отдельного перехода.

Принято различать минимальное, максимальное, среднее и номинальное значение припуска на обработку. Однако первичным, определяющим остальные категории припуска, является его минимальное значение. Минимальный припуск должен быть таким, чтобы его удаление было достаточно для обеспечения требуемой точности и качества поверхностного слоя обработанной поверхности.

Таким образом, минимальный припуск на обрабатываемый диаметр определяется по формуле<sup>[4</sup>, стр. 42]:

$$
z_{i\min} = 2(Rz_{i-1} + h_{i-1} + \sqrt{\rho_{i-1}^2 + \varepsilon_{yi}^2})
$$
\n(7)

Где z<sub>imin</sub> - минимальный припуск на обработку поверхности вращения, мкм;

 $R_{\zeta_{i-1}}$  - шероховатость с предыдущего перехода, мкм;

 $h_{i-1}$  - толщина дефектного поверхностного слоя, сформированного с предыдущего перехода, мкм;

 $\rho_{i-1}$  - суммарная погрешность формы, полученная на предшествующем переходе, мкм;

 $\varepsilon_{\rm m}$  - погрешность установки заготовки на текущем переходе, мкм.

36
$$
Z_{\mu 10min} = 2(Rz_{i-1} + h_{i-1} + \sqrt{\rho_{i-1}^2 + \varepsilon_{yi}^2})
$$
  
= 2(0.01 + 0.02 + \sqrt{0.003^2 + 0.025^2}) = 0,11mm

Расчёт припуска на обработку плоскости опре деляется по формуле[4, стр. 42]:

$$
Z_{imin} = Rz_{i-1} + h_{i-1} + \rho_{i-1}
$$
(8)  
\n
$$
Z_{21min} = Rz_{i-1} + h_{i-1} + \rho_{i-1} = 0.05 + 0.05 + 0.03
$$
  
\n
$$
= 0,13 \text{mm}
$$
  
\n
$$
Z_{32min} = Rz_{i-1} + h_{i-1} + \rho_{i-1} = 0.05 + 0.05 + 0.02
$$
  
\n
$$
= 0,12 \text{mm}
$$
(8)

# **Расчёт технологических размеров при обработке отверстия**

Рассмотрим размерную цепь для размера  $D_{2,3}$  (рис. 27).

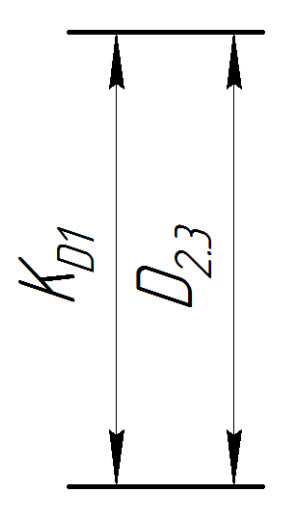

Рис. 27. Размерная цепь № 19

$$
D_{2.3}^c = K_{D1}^c = 5{,}15 \text{mm}
$$
  

$$
D_{2.3} = 5^{+0.3} \text{mm}
$$

Рассмотрим размерную цепь для размера  $D_{3.2}$  (рис. 28).

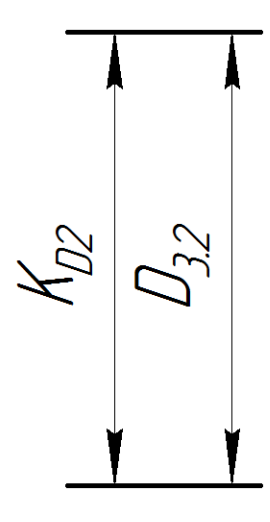

Рис. 28. Размерная цепь № 20

 $c = Kc$  $D_{3,2} = 5^+$ 

Рассмотрим размерную цепь для размера  $D_{3.3}$  (рис. 29).

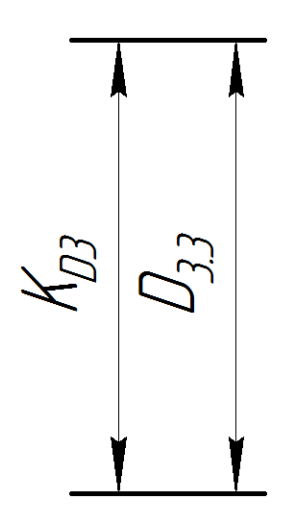

Рис. 29. Размерная цепь № 21

$$
D_{3.3}^c = K_{D3}^c = 10,18 \text{mm}
$$
  

$$
D_{3.3} = 10^{+0.36} \text{mm}
$$

Рассмотрим размерную цепь для размера  $D_{3.1}$  (рис. 30).

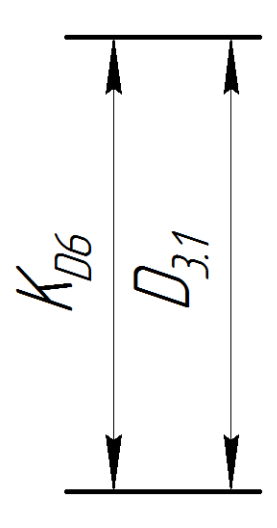

Рис. 30. Размерная цепь № 24

$$
D_{3.1}^c = K_{D6}^c = 20,26 \text{mm}
$$

$$
D_{3.1} = 20^{+0.52} \text{MM}
$$

## **Расчёт технологических размеров при обработке наружной**

## **поверхности**

Рассмотрим размерную цепь для размера $D'_{2,1}$ (рис. 31).

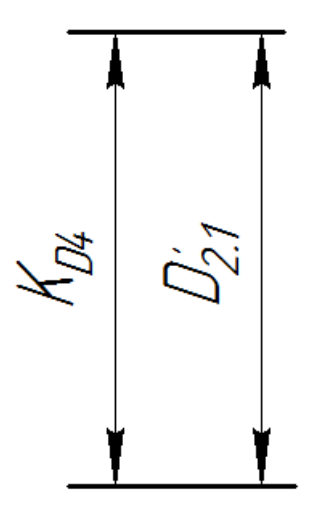

Рис. 31. Размерная цепь № 18

$$
D_{2.1}^{c} = K_{D4}^{c} = 14,785 \text{mm}
$$
  

$$
D_{2.1}^{c} = 15_{-0.43} \text{mm}
$$

Рассмотрим размерную цепь для размера  $D_{10.1}$  (рис. 32).

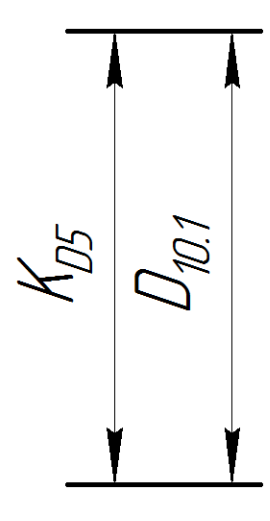

Рис. 32. Размерная цепь № 19

 $c = K^c$ 

 $D_{10.1} = 16_{-0.43}$ MM

Рассмотрим размерную цепь для размера  $D_{1,1}$  (рис. 33).

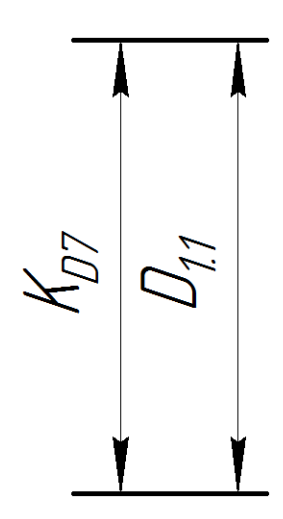

Рис. 33. Размерная цепь № 25

$$
D_{1.1}^c = K_{D7}^c = 33,74 \text{mm}
$$
  

$$
D_{1.1} = 34_{-0,52} \text{mm}
$$

Рассмотрим размерную цепь для размера  $D_{2.1}$  (рис. 34).

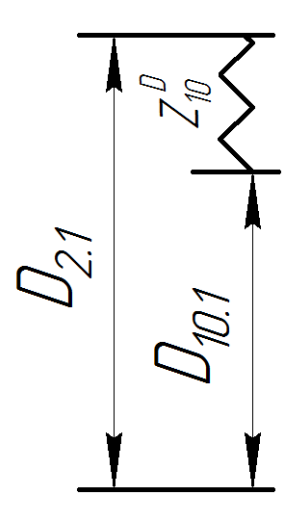

Рис. 34. Размерная цепь № 26

$$
Z_{D10}^c = Z_{D10min} + \frac{T_{D2.1} + T_{D10.1}}{2} = 0.11 + \frac{0.2 + 0.007}{2} = 0.2135 \approx 0.21 \text{MM}
$$
  

$$
D_{2.1}^c = D_{10.1}^c + Z_{D10.1}^c = 15,785 + 0.21 = 15,995 \approx 16 \text{MM}
$$
  

$$
D_{2.1} = 15,9_{-0.2} \text{MM}
$$

## **Расчёт технологических размеров**

Расчет технологических размеров определяем из размерного анализа технологического процесса обработки, для чего составляем размерные цепи.

Рассмотрим размерную цепь для размера Аз.1.2 (рис. 35).

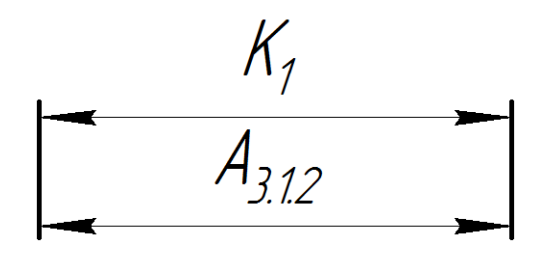

Рис. 35. Размерная цепь № 1

 $A_{3,1,2}^c = K_1^c$ 

 $A_{3.1.2} = 35.69 \pm 0.31 = 36_{-0.62}$  MM.

Рассмотрим размерную цепь для размера А<sub>2.1.4</sub> (рис. 36).

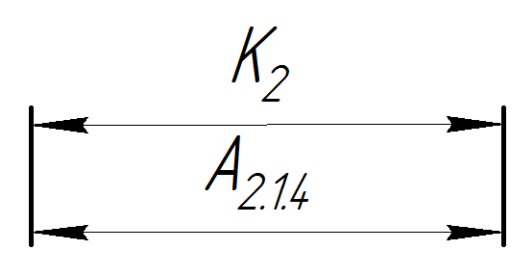

Рис. 36. Размерная цепь № 2

 $A_{2,1,4}^c = K_2^c$ 

 $A_{2.1.4} = 28.5 \pm 0.255$  MM

Рассмотрим размерную цепь для размера $A_{2,1,5}^{\prime}$  (рис. 37).

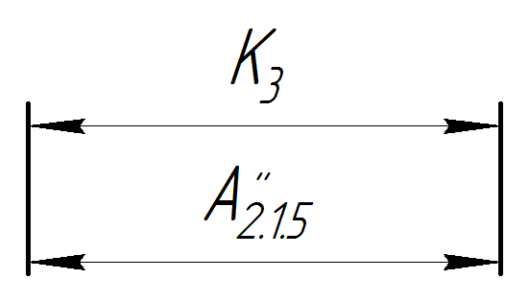

Рис. 37. Размерная цепь № 3

$$
A_{2.1.5}^{v^c} = K_3^c = 6 \text{ mm};
$$

 $A'$ 

Рассмотрим размерную цепь для размера $A_{2,1,5}^{\prime\prime}$  (рис. 38).

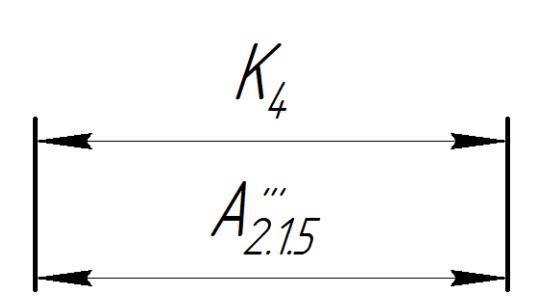

Рис. 38. Размерная цепь № 4

 $A_{2,15}^{mC} = K_4^c$ 

 $A^{\prime}$ 

Рассмотрим размерную цепь для размера $A'_{2,1,5}$  (рис. 39).

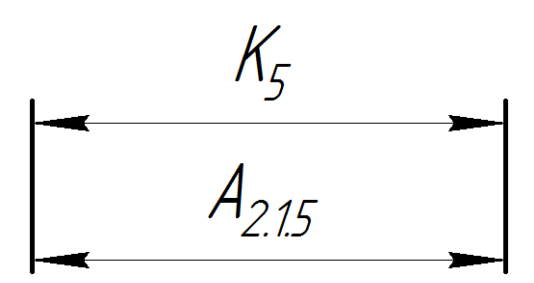

Рис. 39. Размерная цепь № 5

 $A_{2,1.5}^{c} = K_5^{c}$ 

 $A_{2.1.5} = 3 \pm 0.15$  MM

Рассмотрим размерную цепь для размера А<sub>2.1.5</sub> (рис. 40).

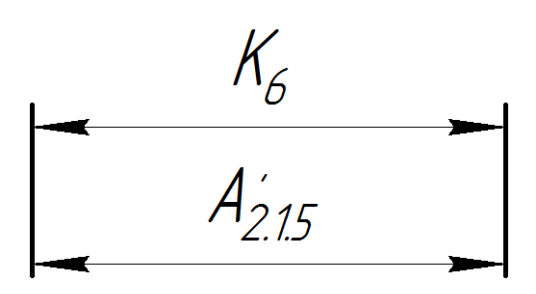

Рис. 40. Размерная цепь № 6

 $A_{2,1,5}^c = K_6^c$ 

 $A^{\prime}$ 

Рассмотрим размерную цепь для размера  $A'_{10,1}$  (рис. 41).

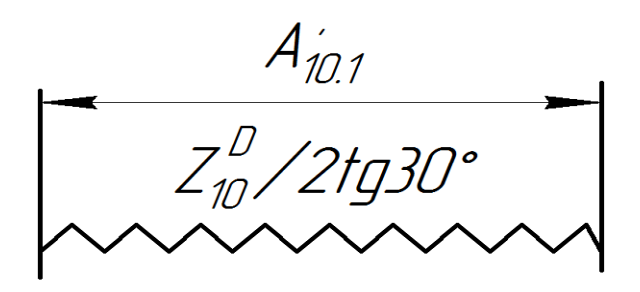

Рис. 41. Размерная цепь № 16

 $A'_{10.1min} = \frac{Z}{A}$  $\overline{c}$  $\ast$  $\boldsymbol{0}$  $\overline{c}$  $\ast$   $A'_{101max} = A'_{10min} + TA'$ 

$$
A_{10.1}^C = \frac{A'_{10min} + A'_{10max}}{2} = \frac{0.1 + 0.18}{2} = 0.14 \text{mm}
$$

 $A<sup>2</sup>$ 

Рассмотрим размерную цепь для размера А<sub>2.1.6</sub> (рис. 42).

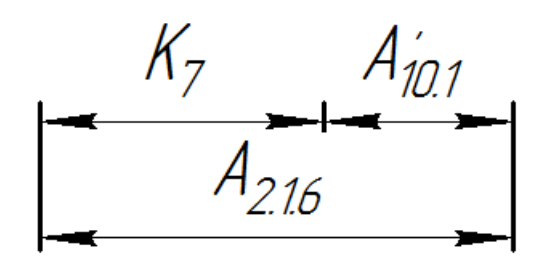

Рис. 42. Размерная цепь № 7

 $A_{2,1,6}^c = K_7^c + A_7^c$  $A_{2.1.6} = 1.14 \pm 0.06$ MM

Рассмотрим размерную цепь для размера А4.1 (рис. 43).

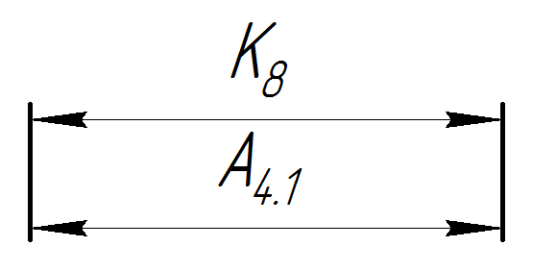

Рис. 43. Размерная цепь № 8

 $A_{4,1}^c = K_8^c$ 

 $A_{4.1} = 6 \pm 0.18$  MM

Рассмотрим размерную цепь для размера  $A'_{4,1}$  (рис. 44).

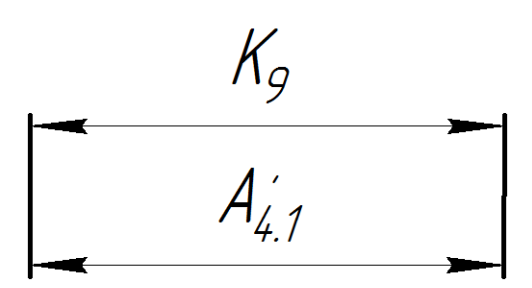

Рис. 44. Размерная цепь № 9

 $A_{4,1}^c = K_9^c$ 

 $A'$ 

Рассмотрим размерную цепь для размера А7.1 (рис. 45).

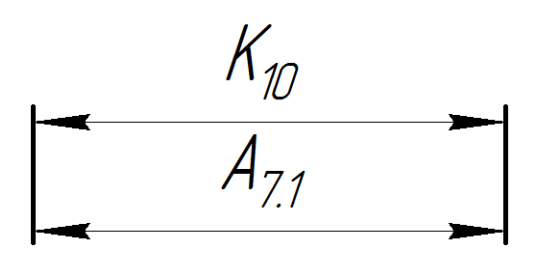

Рис. 45. Размерная цепь № 10

 $A_{7,1}^c = K_{1}^c$ 

 $A_{7.1} = 1 \pm 0.125$  MM

Рассмотрим размерную цепь для размера А3.2.1 (рис. 46).

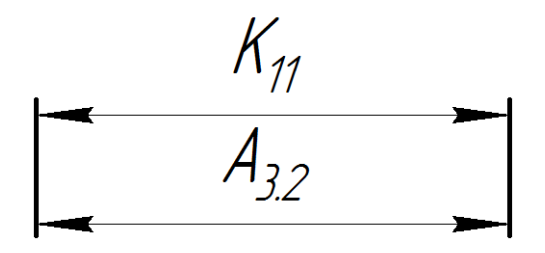

Рис. 46. Размерная цепь № 11

 $A_{3,2}^c = K_1^c$ 

 $A_{3.2} = 14 \pm 0.215$  MM

Рассмотрим размерную цепь для размера  $A'_{2,1,5}$  (рис. 47).

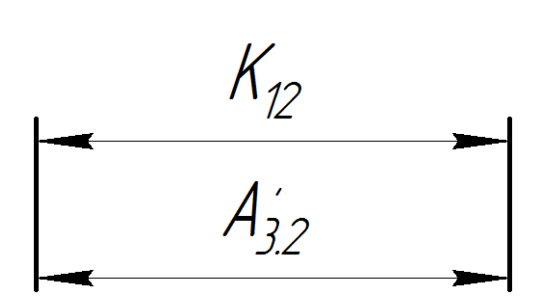

Рис. 47. Размерная цепь № 12

 $A_{3,2}^c = K_1^c$ 

 $A'$ 

Рассмотрим размерную цепь для размера А<sub>3.1.3</sub> (рис. 48).

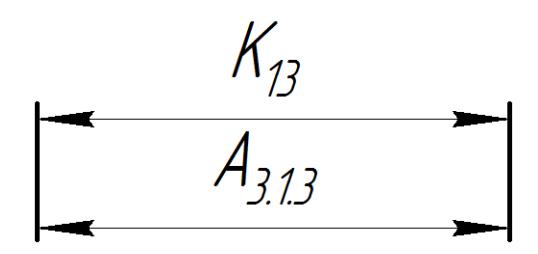

Рис. 48. Размерная цепь № 13

 $A_{3,1,3}^c = K_{1,3}^c$ 

 $A_{3.1.3} = 4 \pm 0.15$  MM

Рассмотрим размерную цепь для размера А3.3 (рис. 49).

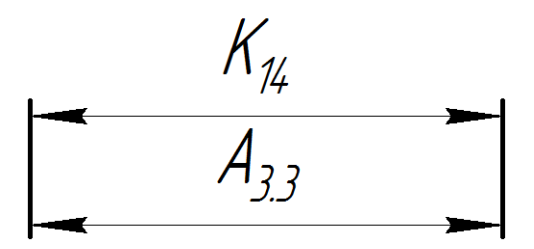

Рис. 49. Размерная цепь № 14

 $A_{3,3}^c = K_{1}^c$ 

 $A_{3.3} = 9 \pm 0.18$  MM

Рассмотрим размерную цепь для размера А2.1.3 (рис. 50).

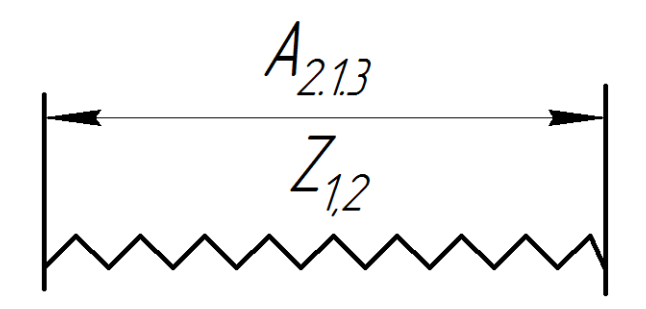

Рис. 50. Размерная цепь № 15

 $A_{2.1.3min} = Z_{1.2min} = 0.13$  MM  $A_{2,1.3max} = A_{2,1.3min} + TA_{2,1.3} = 0.13 + 0.57 = 0.7$ MM;  $A_{2,1,3}^c = \frac{A}{A}$  $\overline{c}$  $=$  $\boldsymbol{0}$  $\overline{c}$  $=$  $A_{2.1.3} = 0.415 \pm 0.0285$  мм≈0.4 $\pm$ 0.03 мм

Рассмотрим размерную цепь для размера А<sub>1.1</sub> (рис. 51).

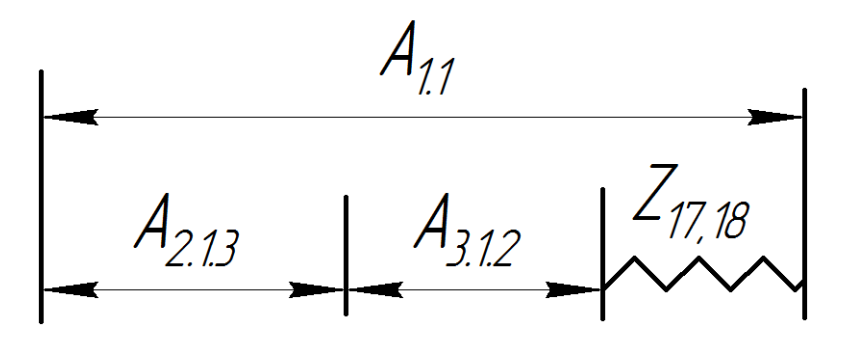

Рис. 51. Размерная цепь № 18

$$
Z_{17.18}^c = Z_{17.18min} + \frac{TA_{1.1} + TA_{2.1.3} + TA_{3.1.2}}{2} = 0.12 + \frac{0.9 + 0.57 + 0.12}{2}
$$

 $= 0.915$ <sub>MM</sub>:

 $A_{1,1}^c = A_{2,1,3}^c + A_{3,1,2}^c + z_1^c$  $A_{1,1} = 37,485_{-0.9}$  MM  $\approx 38_{-0.9}$  MM.

## **1.7. Выбор оборудования и технологической процесса**

# Операция 1 Токарная

# **Токарный станок 1К62**

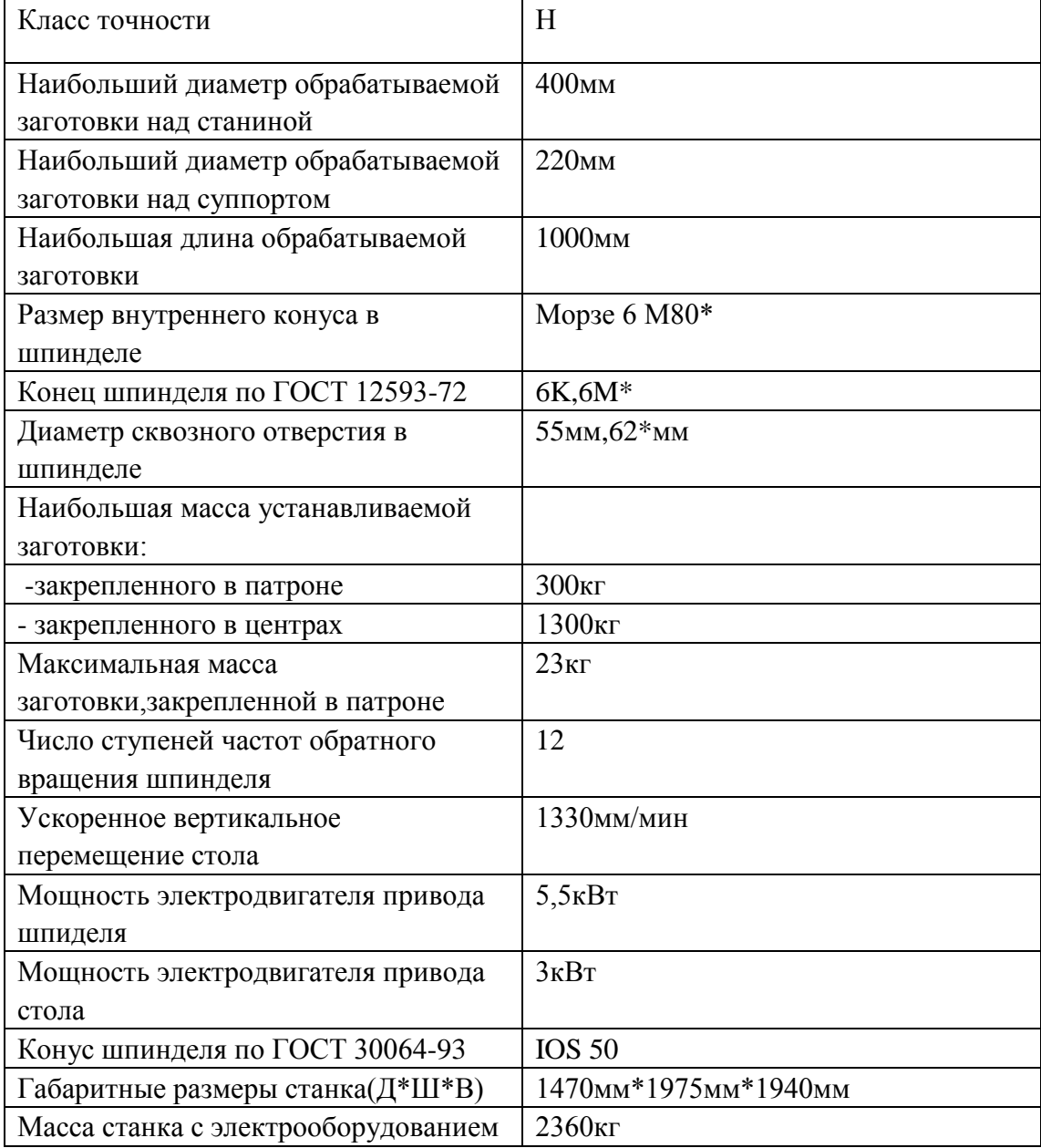

## Операция 2и3 Токарная с ЧПУ

# **Токарно-винторезный станок 16К20Ф3**

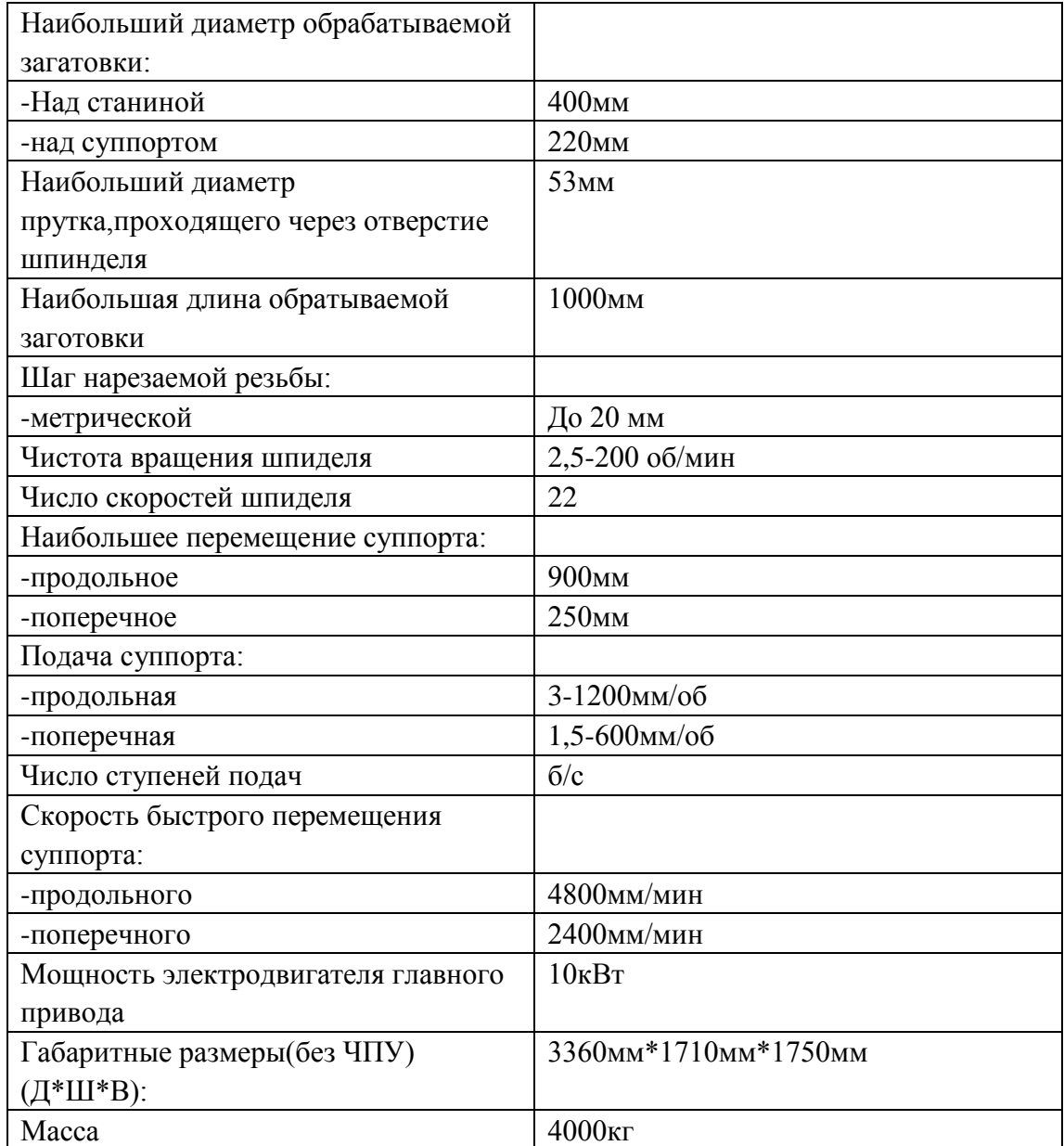

## Операция 4и5 Сверлильная

# **Вертикально-сверлильный станок 2Н118**

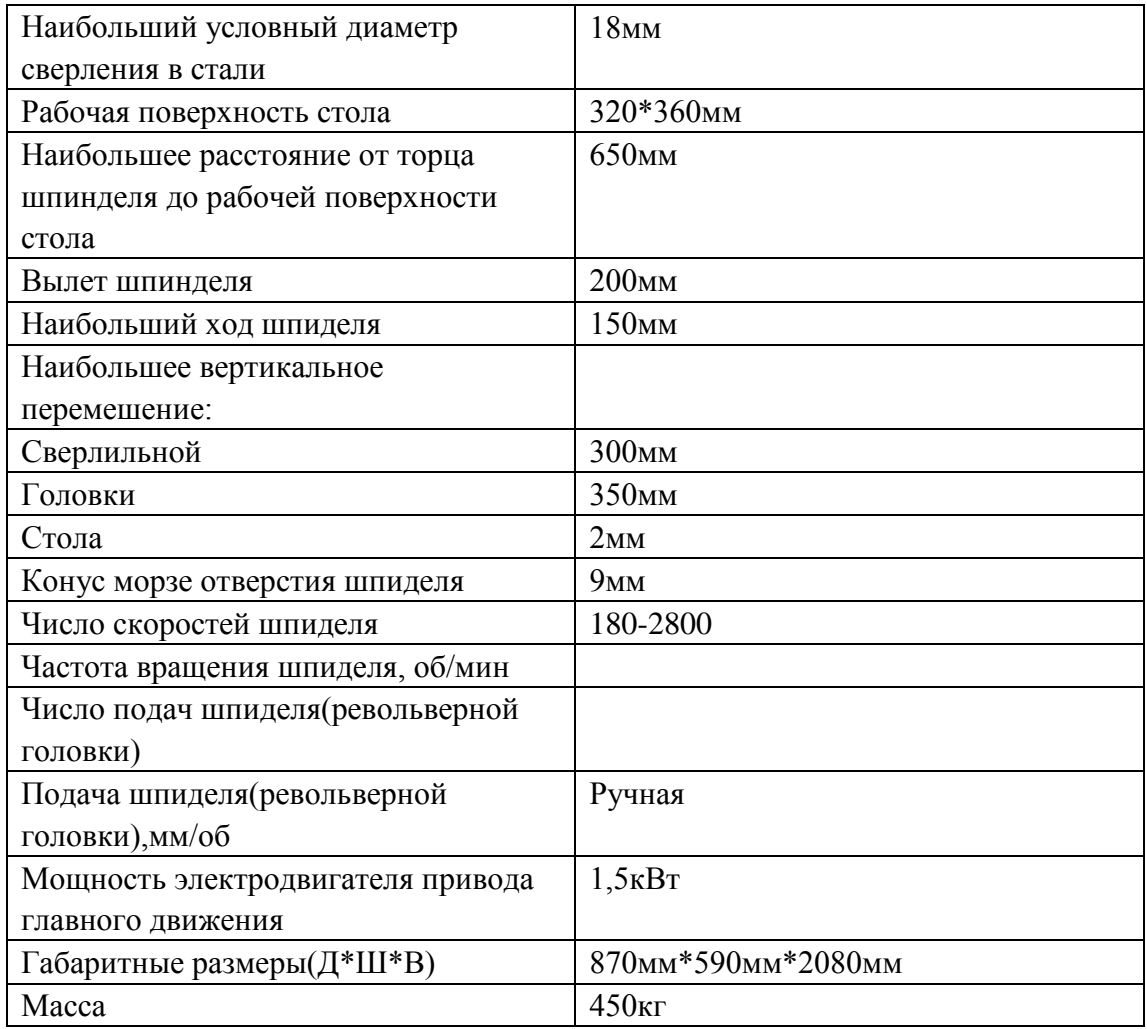

# Операция 6и7 Горизонтально-фрезерная

# **Горизонтально-фрезерный станок 6М83Г**

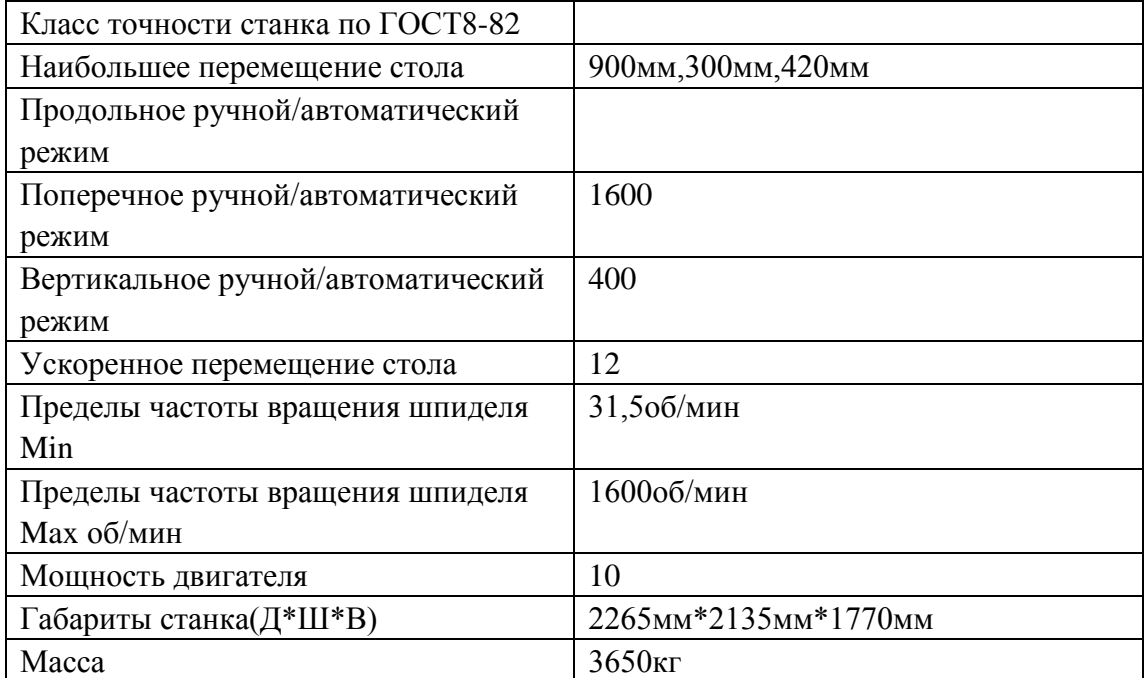

## Операция 8 Вертикально-фрезерная

## **Горизонтально-фрезерный станок 6Н80Г**

## Основные данные:

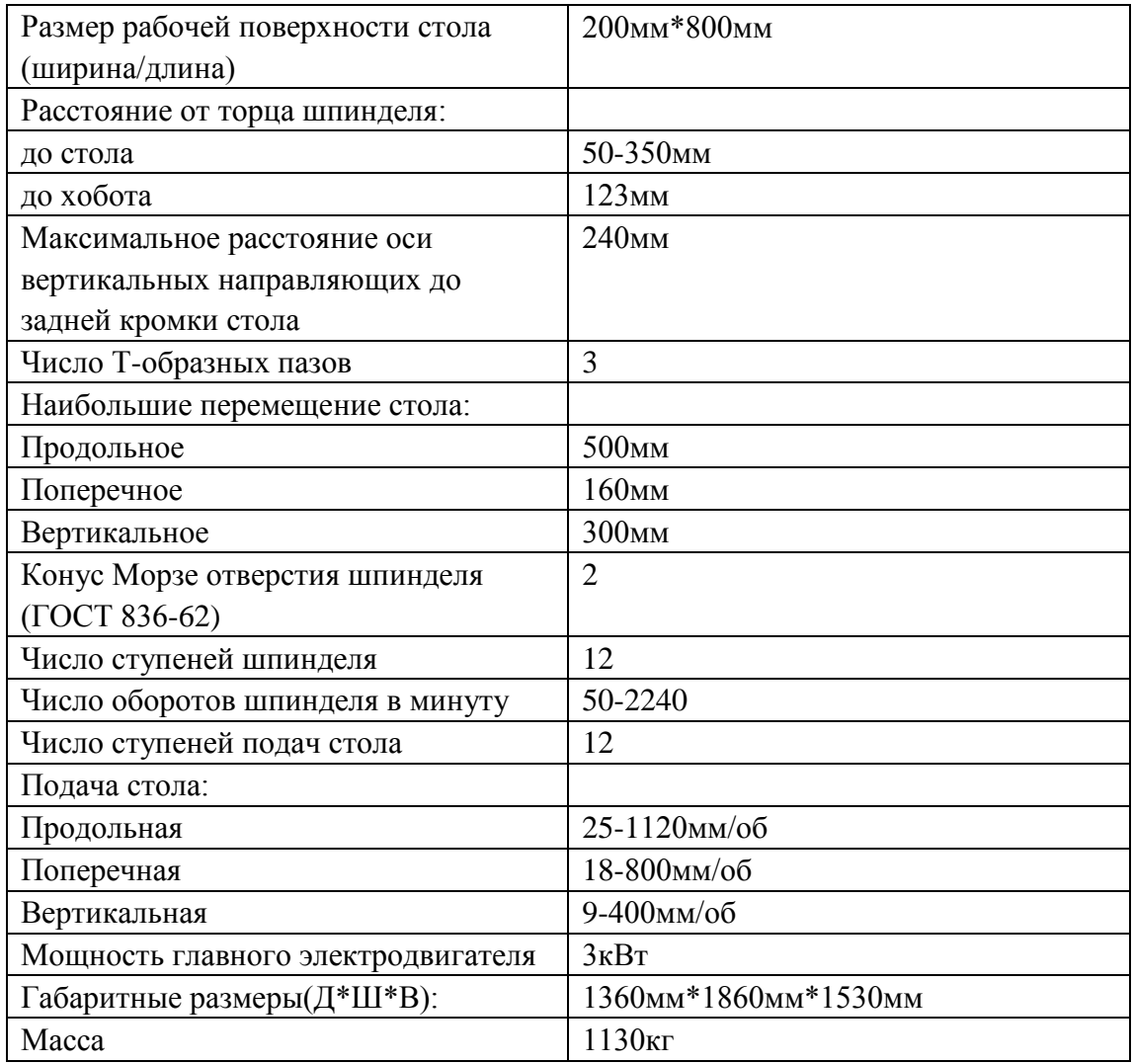

Операция 10 Кругло-шлифовальная

**Кругло-шлифовальный станок 3Б12**

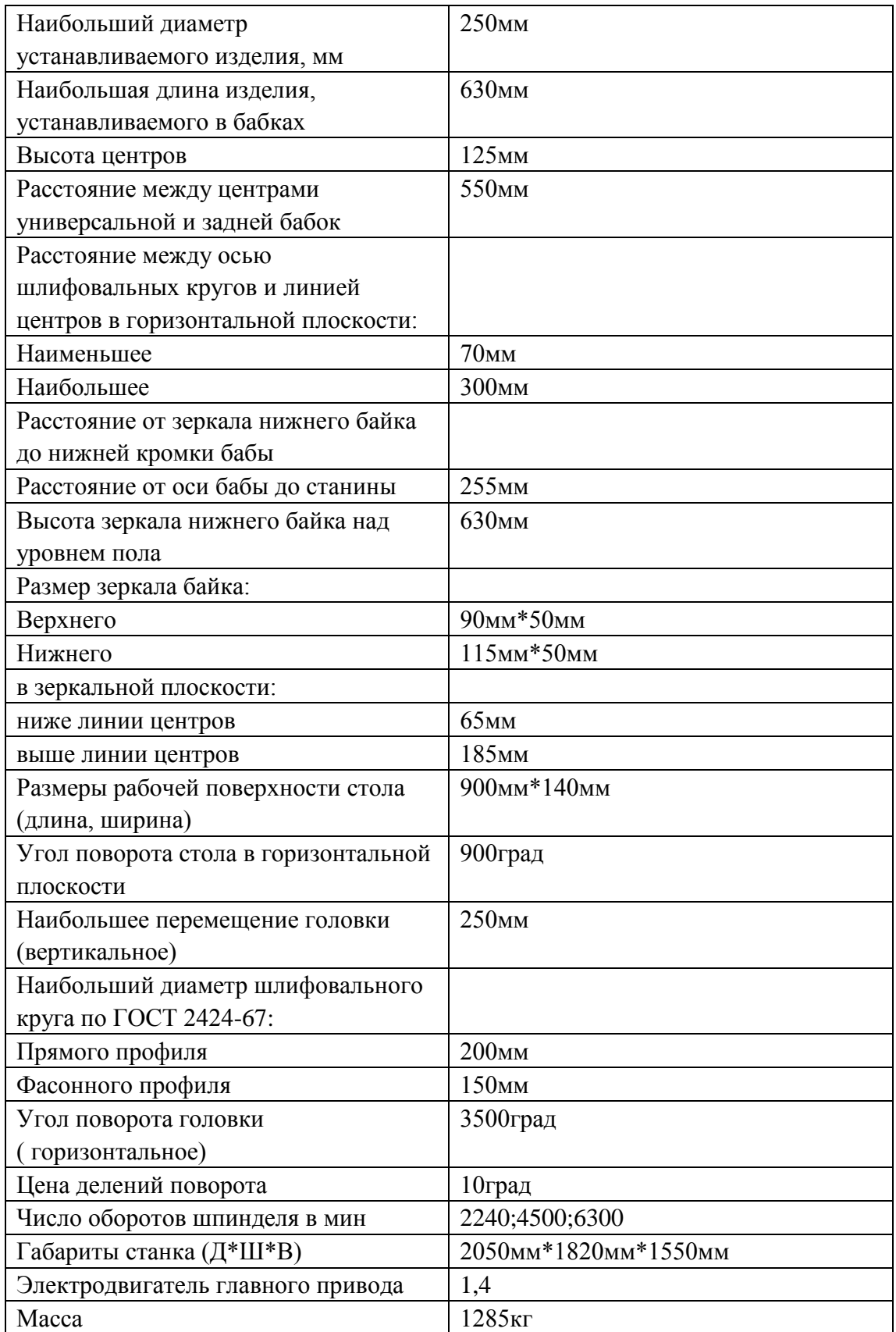

### **1.8. Расчет и назначение режимов обработки на операциях**

При назначении элементов режимов резания учитывают характер обработки, тип и размеры инструмента, материал его режущей части, материал и состояние заготовки, тип и состояние оборудования.

Элементы режима резания обычно устанавливают в порядке, указанном ниже:

- 1. глубина резания;
- 2. подача;
- 3. скорость резания.

Далее рассчитываются:

- 1. число оборотов;
- 2. фактическая скорость резания;
- 3. главная составляющая силы резания;
- 4. мощность резания;
- 5. мощность главного привода движения;
- 6. проверка по мощности.

#### **Операция 1:Токарная**

#### **Переход 1:**

## **1) подрезка торца**

Материал режущего инструмента выбираем в соответствии с рекомендациями [3, с.180] – Т15К6.

Глубина резания равна среднему припуску на обработку:

$$
t=2 \text{ mm};
$$

Подачу S назначаем по таблице 14 [3, с. 366].  $s = 0.1$  мм/об;

Скорость резания определяется по формуле:

$$
v = \frac{C_v}{T^m \cdot t^x \cdot s^y} K_v,
$$
\n(9)

Период стойкости инструмента T=30-60 мин [3, с.363], принимаем T=60 мин;

Значения коэффициентов:  $C_V = 350$ ; m = 0,2; x = 0,15; y = 0,2 ;определены по таблице 17 [3, с.367].

Коэффициент K<sub>v</sub>:

$$
K_V = K_{MV} \cdot K_{\Pi V} \cdot K_{MV},\tag{10}
$$

где K*МV* – коэффициент, учитывающий качество обрабатываемого материала;

K*ПV* – коэффициент, отражающий состояние поверхности заготовки;

K*ИV* – коэффициент, учитывающий качество материала инструмента.

 $K_{\text{M}v}$ -определяется по формуле [3, с.358]:

$$
K_{\rm mv} = \mathrm{K}_{\rm r} \left(\frac{750}{\sigma_{\rm B}}\right)^{n_{\rm v}} \tag{11}
$$

 $\sigma_{\rm B}$ =550 МПа

 $K_r = 1.0$  – определены по таблице 2 [3, с.359];

 $n_v = 1.0$  – определены по таблице 2 [3, с.359];

$$
K_{\rm mv}=1.0(\frac{750}{550})^{1.0}=1.4
$$

По табл.5 [4, с.361]:  $K_{\text{IV}} = 0.9$ .

По табл.6 [4, с.361]:  $K_{UV} = 1$ .

Окончательно коэффициент  $K_V$  определяется как:

$$
K_{\nu} = K_{\rm m\nu} \cdot K_{\rm n\nu} \cdot K_{\rm n\nu} = 1.4 \cdot 0.9 \cdot 1 = 1.26;
$$

Скорость резания определяем для  $t = 2$  мм формула (9):

$$
v = \frac{350}{60^{0.2} \cdot 2^{0.15} \cdot 0.1^{0.2}} \cdot 1.26 = 278 \text{ m/mm};
$$

Расчётное число оборотов шпинделя:

$$
n = \frac{1000 \cdot v}{\pi \cdot d} = \frac{1000 \cdot 278}{\pi \cdot 40} = 2210 \text{ of/mm};
$$

После определения расчетных оборотов шпинделя, рассчитываем главную составляющую сил резания. Для расчета используем наиболее нагруженный переход 2 и формулу [3, с.371]:

$$
P_z = 10C_p t^X S^y V^n K_p \tag{12};
$$

56

Значения коэффициентов определяем по таблице 22 [3, с.372]: Cp=300, x=1, y=0,75, n=-0,15.

Коэффициент  $K_p$  определяется по формуле [3, с.371]:

$$
K_p = K_{mp} K_{\varphi p} K_{\gamma p} K_{\lambda p} K_{rp};
$$

 $K_{mp}$ -определяется по формуле [2, с.362]:

$$
K_{mp} = \left(\frac{\sigma_B}{750}\right)^n\tag{13}
$$

Где  $\sigma_B = 550$  МПа- фактические параметры (прокат по ГОСТ 5949-75),

 $n = 0.75$ – определены по таблице 9 [3, с.362],

Тогда:

$$
K_{mp} = \left(\frac{\sigma_{\rm B}}{750}\right)^n = \left(\frac{550}{750}\right)^{0,75} = 0,79
$$

Значения коэффициентов определяем по таблице 23 [3, с.374]: Kφp = 1,0, K $\gamma p = 1,25$ , K $\lambda p = 1,0$ , K $_{rp} = 1,0$ 

$$
K_p = 0.79 \cdot 1.0 \cdot 1.25 \cdot 1.0 \cdot 1.0 = 1.0
$$

Силы резания:

$$
P_z = 10 \cdot 300 \cdot 2^{1,0} \cdot 0,1^{0,75} \cdot 277,8^{-0,15} \cdot 1,0 = 458,8 \text{ H}
$$

Мощность резания:

$$
N_e = \frac{P_z \cdot v}{1020 \cdot 60} = \frac{458.8 \cdot 277.8}{1020 \cdot 60} = 2.1 \text{ kBr};
$$

Мощность привода главного движения:

$$
N_{\rm np} = \frac{N}{\eta} = \frac{2.1}{0.75} = 2.8 \text{ KBr}.
$$

57

Мощность электродвигателей Токарно-винторезного станка 16К20Ф3:

$$
N_{\rm cr} = 3 \text{ kBr}.
$$
  

$$
N_{\rm np} = 2.8 \text{ kBr} < N_{\rm cr} = 3 \text{ kBr}.
$$

## **2) проточение наружной поверхности**

Материал режущего инструмента выбираем в соответствии с рекомендациями [3, с. 180] – Т15К6.

Глубина резания равна среднему припуску на обработку:

$$
t = \frac{(D_0^{cp} - D_{1,1}^{cp})}{2} = \frac{40 - 34}{2} = 3 \text{MM};
$$

Подачу S назначаем по таблице 14 [3, с. 366].  $s = 0.5$  мм/об;

Окончательно коэффициент  $K_V$  определяется как:

$$
K_{\nu} = K_{\rm m\nu} \cdot K_{\rm n\nu} \cdot K_{\rm n\nu} = 1.4 \cdot 0.9 \cdot 1 = 1.26;
$$

Скорость резания определяем для  $t = 3$  мм формула (9):

$$
v = \frac{290}{60^{0.2} \cdot 3^{0.15} \cdot 0.5^{0.35}} \cdot 1.26 = 174 \text{ m/mm};
$$

Расчётное число оборотов шпинделя:

$$
n = \frac{1000 \cdot v}{\pi \cdot d} = \frac{1000 \cdot 174}{\pi \cdot 40} = 1386 \text{ of/mm}
$$

#### **3) отрезка торца**

Материал режущего инструмента выбираем в соответствии с рекомендациями [3, с. 181] – T5К10.

Глубина резания: t= 3 мм;

Подача по таблице 15 [3, с.366] для данной глубины резания:

 $S = 0,1$  мм/об

Скорость резания определяется по формуле [3, с.363]:

$$
V = \frac{C_v}{T^m S^y} K_v \tag{14}
$$

Период стойкости инструмента T=30-60 мин [3,с.363], принимаем T=60 мин;

Значения коэффициентов: *С<sup>V</sup>* = 47; m = 0,20; y = 0,8 – определены по таблице 17 [3, с.367].

$$
K_{\rm mv} = \mathrm{K}_{\rm r} \left(\frac{750}{\sigma_{\rm B}}\right)^{n_{\rm v}}
$$

 $K_{\rm r} = 1$  – определены по таблице 2 [3, с.359];

 $n_v = 1.0$  – определены по таблице 2 [3, с.359];

$$
K_{\rm mv} = \mathrm{K}_{\rm r} \left(\frac{750}{\sigma_{\rm B}}\right)^{n_{\rm v}} = 1 \cdot \left(\frac{750}{550}\right)^{1,0} = 1,4,
$$

По табл.5 [3, с.361]:  $K_{\text{HV}} = 0.9$ .

По табл.6 [3, с.361]:  $K_{MV} = 0.65$ .

$$
K_v = K_{mv} \cdot K_{nv} \cdot K_{uv} = 1.4 \cdot 0.9 \cdot 0.65 = 0.82;
$$

Скорость резания:

$$
v = \frac{47}{60^{0.2} \cdot 0.1^{0.8}} \cdot 0.82 = 107 \text{ m/mm};
$$

Расчётное число оборотов шпинделя определяется по формуле [3, с.386]:

$$
n = \frac{1000 \cdot v}{\pi \cdot d} = \frac{1000 \cdot 107}{\pi \cdot 40} = 853 \text{ of /mth};
$$

Где v-скорость резания,  $d$ -диметр зоготовки.

#### **Операция 2:Токарная с ЧПУ**

#### **Переход 1:**

#### **1) подрезка торца**

Материал режущего инструмента выбираем в соответствии с рекомендациями [3, с. 180] – Т15К6.

Глубина резания равна среднему припуску на обработку:

$$
t = Z_{1,2} = 0.4
$$
 MM;

Подачу S назначаем по таблице 14 [3, с. 364].  $s = 0.5$  мм/об;

Период стойкости инструмента T=30-60 мин [3, с.363], принимаем T=60 мин;

Значения коэффициентов:  $C_V = 290$ ; m = 0,2; x = 0,15; y = 0,35 ;определены по таблице 17 [3, с.367].

Окончательно коэффициент  $K_V$  определяется как:

$$
K_v = K_{mv} \cdot K_{nv} \cdot K_{uv} = 1.4 \cdot 0.9 \cdot 1 = 1.26;
$$

Скорость резания определяем для  $t = 0.4$  мм формула (9):

$$
v = \frac{290}{60^{0.2} \cdot 0.4^{0.15} \cdot 0.5^{0.35}} \cdot 1.26 = 236 \text{ m/mm};
$$

Расчётное число оборотов шпинделя:

$$
n = \frac{1000 \cdot v}{\pi \cdot d} = \frac{1000 \cdot 236}{\pi \cdot 34} = 2206 \text{ of/mm};
$$

60

### **2) проточение наружной поверхности**

1.Материал режущего инструмента выбираем в соответствии с рекомендациями [3, с. 180] – Т15К6.

Глубина резания равна среднему припуску на обработку:

$$
t=8 \text{ mm};
$$

Подачу S назначаем по таблице 14 [3, с. 364].  $s = 0.5$  мм/об;

Скорость резания определяем для  $t = 8$  мм формула (9):

$$
v = \frac{C_v}{T^m \cdot t^x \cdot s^y} K_v = \frac{290}{60^{0.2} \cdot 8^{0.15} \cdot 0.5^{0.35}} \cdot 1.26 = 150 \text{ m/mm};
$$

Расчётное число оборотов шпинделя:

$$
n = \frac{1000 \cdot v}{\pi \cdot d} = \frac{1000 \cdot 150}{\pi \cdot 34} = 1407 \text{ of /mHH};
$$

2.Материал режущего инструмента выбираем в соответствии с рекомендациями [3, с. 180] – Т15К6.

Глубина резания равна среднему припуску на обработку:

$$
t=4 \text{ mm};
$$

Подачу S назначаем по таблице 14 [3, с. 364].  $s = 0.5$  мм/об;

Скорость резания определяем для  $t = 4$  мм формула (9):

$$
v = \frac{C_v}{T^m \cdot t^x \cdot s^y} K_v = \frac{290}{60^{0.2} \cdot 4^{0.15} \cdot 0.5^{0.35}} \cdot 1.26 = 167 \text{ m/mm};
$$

Расчётное число оборотов шпинделя:

$$
n = \frac{1000 \cdot v}{\pi \cdot d} = \frac{1000 \cdot 167}{\pi \cdot 34} = 1562 \text{ of /mHH};
$$

3.Материал режущего инструмента выбираем в соответствии с рекомендациями [3, с. 180] – Т15К6.

Глубина резания равна среднему припуску на обработку:

$$
t=3 \text{ mm};
$$

Подачу S назначаем по таблице 14 [3, с. 364].  $s = 0.5$  мм/об;

Скорость резания определяем для  $t = 3$  мм формула (9):

$$
v = \frac{C_v}{T^m \cdot t^x \cdot s^y} K_v = \frac{290}{60^{0.2} \cdot 3^{0.15} \cdot 0.5^{0.35}} \cdot 1.26 = 174 \text{ m/mm}
$$

Расчётное число оборотов шпинделя:

$$
n = \frac{1000 \cdot v}{\pi \cdot d} = \frac{1000 \cdot 174}{\pi \cdot 34} = 1631 \text{ of /mth};
$$

#### **3) точение канавки**

Материал режущего инструмента выбираем в соответствии с рекомендациями [3, с. 180] – Т5К10.

Глубина резания равна среднему припуску на обработку:

$$
t=1 \text{ mm};
$$

Подачу S назначаем по таблице 14 [3, с. 364].  $s = 0.1$  мм/об;

Скорость резания определяем для  $t = 3$  мм формула (14):

$$
v = \frac{C_v}{T^m S^y} K_v = \frac{47}{60^{0.2} \cdot 0.1^{0.8}} \cdot 0.82 = 107 \text{ m/mm}
$$

Расчётное число оборотов шпинделя:

$$
n = \frac{1000 \cdot v}{\pi \cdot d} = \frac{1000 \cdot 107}{\pi \cdot 34} = 1004 \text{ of /mHH};
$$

**4) точение фаски**

Материал режущего инструмента выбираем в соответствии с рекомендациями [3, с. 180] – Т15К6.

Глубина резания равна среднему припуску на обработку:

$$
t=1~\text{mm};
$$

Подачу S назначаем по таблице 14 [3, с. 364].  $s = 0.5$  мм/об;

Скорость резания определяем для  $t = 4$  мм формула (9):

$$
v = \frac{C_v}{T^m \cdot t^x \cdot s^y} K_v = \frac{290}{60^{0.2} \cdot 1^{0.15} \cdot 0.5^{0.36}} \cdot 1.26 = 207 \text{ m/mm}
$$

Расчётное число оборотов шпинделя:

$$
n = \frac{1000 \cdot v}{\pi \cdot d} = \frac{1000 \cdot 207}{\pi \cdot 34} = 1936\text{ of/mm};
$$

После определения расчетных оборотов шпинделя, рассчитываем главную составляющую сил резания. Для расчета используем наиболее нагруженный переход 1 и формулу [3, с.371]:

$$
P_z = 10C_p t^X S^y V^n K_p;
$$

Силы резания:

$$
P_{z} = 10 \cdot 300 \cdot 1^{1,0} \cdot 0.5^{0,75} \cdot 206.8^{-0,15} \cdot 1.0 = 801.7 \text{ H}
$$

Мощность резания:

$$
N_e = \frac{P_z \cdot v}{1020 \cdot 60} = \frac{801.7 \cdot 206.8}{1020 \cdot 60} = 2.7
$$
 kBr;

Мощность привода главного движения:

$$
N_{\rm np} = \frac{N}{\eta} = \frac{2.7}{0.75} = 3.6 \text{ kBr}.
$$

Мощность электродвигателей Токарно-винторезного станка 16К20Ф3:

$$
N_{\rm cr} = 10 \text{ kBr}.
$$
  

$$
N_{\rm np} = 3.6 \text{ kBr} < N_{\rm cr} = 10 \text{ kBr}.
$$

#### **Переход 2: центрование**

Материал режущего инструмента выбираем в соответствии с рекомендациями [3, с. 180] – Р6М5.

Глубина резания равна среднему припуску на обработку:

$$
t=2 \text{ mm};
$$

Подачу S назначаем по таблице 14 [3, с. 364].  $s = 0.06$  мм/об;

Скорость резания определяем для  $t = 4$  мм формула:

$$
v = \frac{C_v D^q}{T^m s^y} K_v = \frac{7 \cdot 4^{0.4}}{60^{0.2} \cdot 0.06^{0.15}} \cdot 1.26 = 38 \text{ m/mm};
$$

Расчётное число оборотов шпинделя:

$$
n = \frac{1000 \cdot v}{\pi \cdot d} = \frac{1000 \cdot 38}{\pi \cdot 34} = 360 \text{ of /mth};
$$

### **Переход 3: сверление отверстия**

Материал режущего инструмента выбираем в соответствии с рекомендациями [3, с. 180] – Р6М5.

Глубина резания равна среднему припуску на обработку:

 $t = 5$  MM;

Подачу S назначаем по таблице 14 [3, с. 364].  $s = 0.08$  мм/об;

Скорость резания определяем для  $t = 4$  мм формула:

$$
v = \frac{C_v D^q}{T^m s^y} K_v = \frac{7 \cdot 5^{0.4}}{60^{0.2} \cdot 0.08^{0.7}} \cdot 1.26 = 43 \text{ m/mm};
$$

Расчётное число оборотов шпинделя:

$$
n = \frac{1000 \cdot v}{\pi \cdot d} = \frac{1000 \cdot 43}{\pi \cdot 34} = 406 \text{ of /mHH};
$$

## **Операция 3:Токарная с ЧПУ**

#### **Переход 1:**

## **1) подрезание торца**

Материал режущего инструмента выбираем в соответствии с рекомендациями [3, с. 180] – Т15К6.

Глубина резания равна среднему припуску на обработку:

 $t = Z_{17,18} = 0.12$ MM;

Подачу S назначаем по таблице 14 [3, с. 364].  $s = 0.5$  мм/об;

Скорость резания определяем для  $t = 0.12$  мм формула (9):

$$
v = \frac{C_v}{T^m \cdot t^x \cdot s^y} K_v = \frac{290}{60^{0.2} \cdot 0.12^{0.15} \cdot 0.5^{0.35}} \cdot 1.26 = 282 \text{ m/mm};
$$

Расчётное число оборотов шпинделя:

$$
n = \frac{1000 \cdot v}{\pi \cdot d} = \frac{1000 \cdot 282}{\pi \cdot 16} = 5614\text{ of/mm};
$$

Силы резания:

$$
P_z = 10C_p t^X S^y V^n K_p = 10 \cdot 300 \cdot 0,12^{1,0} \cdot 0,5^{0,75} \cdot 282,2^{-0,15} \cdot 1,0
$$
  
= 91,8 H

Мощность резания:

$$
N_e = \frac{P_z \cdot v}{1020 \cdot 60} = \frac{91,8 \cdot 282,2}{1020 \cdot 60} = 0.4 \text{ kBr};
$$

Мощность привода главного движения:

$$
N_{\rm np} = \frac{N}{\eta} = \frac{0.4}{0.75} = 0.53 \text{ kBr}.
$$

Мощность электродвигателей Токарно-винторезного станка 16К20Ф3:

$$
N_{\rm cr}=10\,\rm kBr.
$$

$$
N_{\rm np} = 0.53 \, \text{KBT} < N_{\rm cr} = 10 \, \text{KBT}.
$$

#### **2) растачение отверстия**

Материал режущего инструмента выбираем в соответствии с рекомендациями [3, с. 180] – Р6М5.

Глубина резания равна среднему припуску на обработку:

$$
t=10\text{mm};
$$

Подачу S назначаем по таблице 14 [3, с. 364].  $s = 0.6$  мм/об;

Скорость резания определяем для  $t = 10$  мм формула (9):

$$
v = \frac{C_v \cdot D^q}{T^m \cdot t^x \cdot s^y} K_v = \frac{16,3 \cdot 20^{0,3}}{60^{0,3} \cdot 10^{0,2} \cdot 0,6^{0,5}} \cdot 1,26 = 10 \text{ m/mm}
$$

Расчётное число оборотов шпинделя:

$$
n = \frac{1000 \cdot v}{\pi \cdot d} = \frac{1000 \cdot 10}{\pi \cdot 16} = 199 \text{ of/mm};
$$

**Переход 2:** 

### **1) сверление отверстия**

Материал режущего инструмента выбираем в соответствии с рекомендациями [3, с. 180] – Р6М5.

Глубина резания равна среднему припуску на обработку:

$$
t=5 \text{ mm};
$$

Подачу S назначаем по таблице 14 [3, с.364].  $s = 0.08$  мм/об; Скорость резания определяем для  $t = 5$  мм формула:

$$
v = \frac{C_v D^q}{T^m s^y} K_v = \frac{7 \cdot 5^{0,4}}{60^{0,2} \cdot 0,08^{0,7}} \cdot 1,26 = 43 \text{ m/mm};
$$

Расчётное число оборотов шпинделя:

$$
n = \frac{1000 \cdot v}{\pi \cdot d} = \frac{1000 \cdot 43.4}{\pi \cdot 16} = 863 \text{ of /mth};
$$

## **2) точение фаски**

Материал режущего инструмента выбираем в соответствии с рекомендациями [3, с. 180] – Т15К6.

Глубина резания равна среднему припуску на обработку:

$$
t=1\ \mathrm{mm};
$$

Подачу S назначаем по таблице 14 [3, с. 364].  $s = 0.5$  мм/об;

Скорость резания определяем для  $t = 1$  мм формула (9):

$$
v = \frac{C_v}{T^m \cdot t^x \cdot s^y} K_v = \frac{290}{60^{0.2} \cdot 1^{0.15} \cdot 0.5^{0.36}} \cdot 1.26 = 206 \text{ m/mm}
$$

Расчётное число оборотов шпинделя:

$$
n = \frac{1000 \cdot v}{\pi \cdot d} = \frac{1000 \cdot 206}{\pi \cdot 16} = 4114 \text{ of /mHH};
$$

#### **Переход 3: нарезание резьбы**

Материал режущего инструмента выбираем в соответствии с рекомендациями [3, с. 180] – Р6М5.

Глубина резания равна среднему припуску на обработку:

 $t = 1.5$  MM:

Подачу S назначаем по таблице 14 [3, с. 364].  $s = 1$  мм/об;

Скорость резания определяем для  $t = 1.5$  мм формула (9):

$$
v = \frac{C_v}{T^m \cdot t^x \cdot s^y} K_v = \frac{14,8}{80^{0.11} \cdot 1,5^{0.7} \cdot 1^{0.3}} \cdot 1,26 = 8,7 \text{ m/mm};
$$

Расчётное число оборотов шпинделя:

$$
n = \frac{1000 \cdot v}{\pi \cdot d} = \frac{1000 \cdot 8.7}{\pi \cdot 16} = 173 \text{ of /mth};
$$

## **Операция 4: Сверлильная**

#### **Переход 1: сверление отверстия**

Материал режущего инструмента выбираем в соответствии с рекомендациями [3, с. 180] – Р6М5.

Глубина резания равна среднему припуску на обработку:

$$
t=2 \text{ mm};
$$

Подачу S назначаем по таблице 14 [3, с. 364].  $s = 0.08$  мм/об;

Скорость резания определяем для  $t = 2$  мм формула:

$$
v = \frac{C_v D^q}{T^m s^y} K_v = \frac{7 \cdot 2^{0.4}}{60^{0.2} \cdot 0.08^{0.7}} \cdot 1.26 = 30.1 \text{ m/mmH};
$$

Расчётное число оборотов шпинделя:

$$
n = \frac{1000 \cdot v}{\pi \cdot d} = \frac{1000 \cdot 30,1}{\pi \cdot 2} = 4790 \text{ of/mm};
$$

После определения расчетных оборотов шпинделя, рассчитываемКрутящий момент по формуле [3, с.385]:

$$
M_{kp} = 10C_M D^q t^x S^y K_p;
$$

Коэффициенты и показатели степени определим по таблице 42 [3, с.385]: Для момента: Cм=0,0345; q=2; y=0,8.

$$
M_{\text{kp}} = 10 \cdot 0.0345 \cdot 2^2 \cdot 0.08^{0.8} \cdot 1.4 = 0.3 \text{ H} \cdot \text{m}.
$$

Мощность резания определяется по формуле [3, с.386]:

$$
N = \frac{M_{\rm kp} \cdot \text{n}}{9750} = \frac{4.9 \cdot 1350}{9750} \text{ kBr} = 0.67 \text{ kBr}.
$$

Мощность привода главного движения:

$$
N_{\rm np} = \frac{N}{\eta} = \frac{0.67}{0.75} = 0.9 \text{ kBr.}
$$

Мощность электродвигателей Вертикально-сверлильного станка 2Н118:

$$
N_{\rm cr} = 1.5 \text{ kBr}.
$$
  

$$
N_{\rm np} = 0.9 \text{ kBr} < N_{\rm cr} = 1.5 \text{ kBr}.
$$

### **Операция 5: Сверлильная**

#### **Переход 1: сверление отверстия**

Материал режущего инструмента выбираем в соответствии с рекомендациями [3, с. 180] – Р6М5.

Глубина резания равна среднему припуску на обработку:

 $t = 7$  MM;

Подачу S назначаем по таблице 14 [3, с. 364].  $s = 0.1$  мм/об;

Скорость резания определяем для  $t = 7$  мм формула:

$$
v = \frac{C_v D^q}{T^m s^y} K_v = \frac{7 \cdot 7^{0.4}}{60^{0.2} \cdot 0.1^{0.7}} \cdot 1.26 = 42.4 \text{ m/mmH};
$$

69

Расчётное число оборотов шпинделя:

$$
n = \frac{1000 \cdot v}{\pi \cdot d} = \frac{1000 \cdot 42.4}{\pi \cdot 7} = 1928 \text{ of /mHH};
$$

После определения расчетных оборотов шпинделя, рассчитываемКрутящий момент по формуле [3, с.385]:

$$
M_{kp} = 10C_M D^q t^x S^y K_p;
$$

Коэффициенты и показатели степени определим по таблице 42 [3, с.385]: Для момента: Cм=0,0345; q=2; y=0,8.

$$
M_{\text{kp}} = 10 \cdot 0.0345 \cdot 7^2 \cdot 0.1^{0.8} \cdot 1.4 = 3.8 \text{ H} \cdot \text{m}.
$$

Мощность резания определяется по формуле [3, с.386]:

$$
N = \frac{M_{\rm kp} \cdot \text{n}}{9750} = \frac{3.8 \cdot 1928}{9750} \text{ kBr} = 0.8 \text{ kBr}.
$$

Мощность привода главного движения:

$$
N_{\rm np} = \frac{N}{\eta} = \frac{0.8}{0.75} = 1.1 \text{ kBr.}
$$

Так как значение к.п.д. привода нам не известно, то принимаем худший вариант η = 0,75.

Мощность электродвигателей Вертикально-сверлильного станка 2Н118:

$$
N_{\rm cr}=1.5\,\rm KBT.
$$

$$
N_{\text{HD}} = 1.1 \text{ KBT} < N_{\text{CT}} = 1.5 \text{ KBT}.
$$

### **Операция 6: Горизонтально-фрезерная**

**Переход 1: фрезерование лыски**

Материал режущего инструмента выбираем по таблице 3 [3, с. 180]  $- T15K6.$ 

Режущий инструмент по таблице 100 [3, с.271]: дисковые фрезы с цилинрическим хвостовиком (по ГОСТ 1725-71 в ред. 1995г.):  $d =$ 100 мм;  $L = 104$  мм;  $l = 38$  мм;  $z = 8$ .

Глубина резания: t= 2мм;

Подача по таблице 77 [3, с.404] для данной глубины резания: подача на зуб S= 0,15 мм/зуб. Подача на оборот:  $S_z = S/Z = 0.15/8 = 0.02$  мм/об.

Период стойкости инструмента принимаем: Т=120 мин – определены по таблице 82 [3, с.411].

Скорость резания определяется по формуле [3, с.406]:

$$
v = \frac{C_v D^q}{T^m t^x s^y B^u Z^P} K_v
$$
  

$$
v = \frac{740 \cdot 100^{0.2}}{120^{0.35} \cdot 2^{0.4} \cdot 0.02^{0.4} \cdot B^0 \cdot 8^0} \cdot 1.26 = 1588 \text{ m/mHH};
$$

Расчётное число оборотов шпинделя:

$$
n = \frac{1000 \cdot v}{\pi \cdot d} = \frac{1000 \cdot 1588}{\pi \cdot 100} = 5057 \text{ of /mHH};
$$

После определения расчетных оборотов шпинделя, рассчитываем главную окружную силу резания. Главная окружная сила резания.

Коэффициенты и показатели степени определим по таблице 83 [3, c.412]: Cp=261; x=0,9; y=0,8; u=1,1; q=1.1; w=0,1.

$$
P_Z = \frac{10C_p t^x S_Z^y B^n z}{D^q n^w} K_{MP} = \frac{10 \cdot 261 \cdot 2^{0.9} \cdot 0.02^{0.8} \cdot 8}{100^{1.1} \cdot 5057^{0.1}} \cdot 0.73 = 3.3 \text{ H}.
$$

Мощность резания определяется по формуле [3, с.411]:

$$
N = \frac{PZ \cdot V}{1020 \cdot 60} = \frac{3,3 \cdot 1260,9}{1020 \cdot 60} = 0.1 \text{kBr}
$$

Где $P_Z$  - сила резания,  $V$  -скорость резания.

Мощность привода главного движения:

$$
N_{\rm np} = \frac{N}{\eta} = \frac{0.1}{0.75} = 0.13 \text{ kBr}.
$$

Так как значение к.п.д. привода нам не известно, то принимаем худший вариант η = 0,75.

Мощность электродвигателей горизонтально-фрезерного станка 6М83Г:

$$
N_{\rm cr} = 10 \text{ kBr}.
$$
  

$$
N_{\rm np} = 0.13 \text{ kBr} < N_{\rm cr} = 10 \text{ kBr}.
$$

#### **Операция 7: Горизонтально-фрезерная**

#### **Переход 1: фрезерование ступени**

Материал режущего инструмента выбираем по таблице 3 [3, с. 180] – Т15К6.

Режущий инструмент по таблице 100 [3, с.271]: дисковые фрезы с цилинрическим хвостовиком (по ГОСТ 1725-71 в ред. 1995г.):  $d =$ 100 мм;  $L = 104$  мм;  $l = 38$  мм;  $z = 8$ .

Глубина резания: t = 4мм;

Подача по таблице 77 [3, с.404] для данной глубины резания: подача на зуб S= 0,15 мм/зуб. Подача на оборот:  $S_z = S/Z = 0.15/8 = 0.02$  мм/об.
Период стойкости инструмента принимаем: Т=120 мин – определены по таблице 82 [3, с.411].

Скорость резания:

$$
v = \frac{740 \cdot 100^{0.2}}{120^{0.35} \cdot 4^{0.4} \cdot 0.02^{0.4} \cdot B^0 \cdot 8^0} \cdot 1.26 = 1204 \text{ m/min};
$$

Расчётное число оборотов шпинделя:

$$
n = \frac{1000 \cdot v}{\pi \cdot d} = \frac{1000 \cdot 1204}{\pi \cdot 100} = 3835 \text{ of/mm};
$$

После определения расчетных оборотов шпинделя, рассчитываем главную окружную силу резания. Главная окружная сила резания.

Коэффициенты и показатели степени определим по таблице 83 [3, c.412]: Cp=261; x=0,9; y=0,8; u=1,1; q=1.1; w=0,1.

$$
P_Z = \frac{10C_p t^x S_Z^y B^n z}{D^q n^w} K_{MP} = \frac{10 \cdot 261 \cdot 4^{0.9} \cdot 0.02^{0.8} \cdot 8}{100^{1.1} \cdot 3835^{0.1}} \cdot 0.73 = 8.8 \text{ H}.
$$

Мощность резания определяется по формуле [3, с.411]:

$$
N = \frac{Pz \cdot V}{1020 \cdot 60} = \frac{8.8 \cdot 1204.1}{1020 \cdot 60} = 0.2 \text{ kBr}
$$
  
1020 - 60  
1020 - 60  
1020 - 60  
1020 - 60  
1020 - 60

Мощность привода главного движения:

$$
N_{\rm np} = \frac{N}{\eta} = \frac{0.2}{0.75} = 0.26 \text{ kBr}.
$$

Так как значение к.п.д. привода нам не известно, то принимаем худший вариант η = 0,75.

Мощность электродвигателей горизонтально-фрезерного станка 6М83Г:

$$
N_{cr} = 10 \text{ KBr}.
$$

$$
N_{\rm np} = 0.26 \kappa B_{\rm T} < N_{\rm cr} = 10 \; \kappa B_{\rm T}.
$$

## **Операция 8: Вертикально-фрезерная**

## **Переход 1: фрезерование выкружки**

Материал режущего инструмента выбираем по таблице 3 [3, с. 180]  $- T15K6.$ 

Режущий инструмент по таблице 100 [3, с.271]: концевые фрезы с цилинрическим хвостовиком (по ГОСТ 1725-71 в ред. 1995г.):  $d =$ 25 мм;  $L = 104$  мм;  $l = 38$  мм;  $z = 10$ .

Глубина резания: t= 3,5мм;

Подача по таблице 77 [3, с.404] для данной глубины резания: подача на зуб S= 0,15 мм/зуб. Подача на оборот:  $S_z = S/Z = 0.15/8 = 0.02$  мм/об.

Период стойкости инструмента принимаем: Т=120 мин – определены по таблице 82 [3, с.411].

Скорость резания:

$$
v = \frac{740 \cdot 25^{0.2}}{120^{0.35} \cdot 3.5 \cdot 0.02^{0.4} \cdot B^0 \cdot 8^0} \cdot 1.26 = 875 \text{ m/mm}
$$

Расчётное число оборотов шпинделя:

$$
n = \frac{1000 \cdot v}{\pi \cdot d} = \frac{1000 \cdot 875}{\pi \cdot 100} = 2785 \text{ of /mHH};
$$

После определения расчетных оборотов шпинделя, рассчитываем главную окружную силу резания. Главная окружная сила резания.

Коэффициенты и показатели степени определим по таблице 83 [3, c.412]:  $Cp=261$ ;  $x=0.9$ ;  $y=0.8$ ;  $u=1,1$ ;  $q=1.1$ ;  $w=0,1$ .

$$
P_Z = \frac{10C_p t^x S_Z^y B^n z}{D^q n^w} K_{MP} = \frac{10 \cdot 261 \cdot 3{,}5^{0,9} \cdot 0{,}02^{0,8} \cdot 10}{25^{1.1} \cdot 2785^{0.1}} \cdot 0{,}73 = 34 \text{ H}.
$$

Мощность резания определяется по формуле [3, с.411]:

$$
N = \frac{PZ \cdot V}{1020 \cdot 60} = \frac{34 \cdot 1204,1}{1020 \cdot 60} = 0.7 \text{ kBr}
$$

Где $P_Z$  - сила резания,  $V$  -скорость резания.

Мощность привода главного движения:

$$
N_{\rm np} = \frac{N}{\eta} = \frac{0.7}{0.75} = 1 \text{ kBr}.
$$

Так как значение к.п.д. привода нам не известно, то принимаем худший вариант η = 0,75.

Мощность электродвигателей горизонтально-фрезерного станка 6Н80Г:

$$
N_{\rm cr} = 10 \text{ kBr}.
$$
  

$$
N_{\rm np} = 1 \text{ kBr} < N_{\rm cr} = 10 \text{ kBr}.
$$

#### **Операция 10: Кругло-шлифовальная**

#### **Переход 1: щлифование наружной поверхности**

Материал режущего инструмента выбираем – 312П.

Глубина резания:  $t = 0.01$ мм;

Скорость круга выбраем по таблице 130[3, с.438]:

$$
v_{\rm kpyr} = 30 \,\mathrm{m/c}
$$

Скорость заготовки выбраем по таблице 130[3, с.438]:

$$
v_{\rm{3aror}} = 20 \,\mathrm{M/c}
$$

Продольная подачу S назначаем по таблице 130[3, с.438].

$$
S = 2 M/MHH;
$$

$$
S(\text{mm/o6}) = S(\text{m/mHH}) \cdot \frac{\pi \cdot d}{1000 \cdot v} = 2 \cdot \frac{\pi \cdot 20}{1000 \cdot 20} = 0.01 \text{mm/o6}
$$

Мощность резания определяется по формуле [3, с.438]:

$$
N = C_N \cdot v_3^r \cdot t^x \cdot s^y \cdot d^q = 2,2 \cdot 20^{0.5} \cdot 0,01^{0.5} \cdot 0,01^{0.55} = 0,08 \text{ kBr}
$$
  
 
$$
\Gamma_{\text{Re}} P_{\text{Z}} - \text{ cina pesания}, \ V - \text{ckopoch pesahus}.
$$

Коэффициенты и показатели степени определим по таблице 131 [3, c.441]:  $C_N = 2,2; r = 0.5; x = 0.5; y = 0.55$ .

Мощность привода главного движения:

$$
N_{\rm np} = \frac{N}{\eta} = \frac{0.08}{0.75} = 0.1 \text{ kBr}.
$$

Так как значение к.п.д. привода нам не известно, то принимаем худший вариант η = 0,75.

Мощность электродвигателей Кругло-шлифовального станка 3Б12:

$$
N_{\rm cr} = 1.4 \text{ kBr}.
$$
  

$$
N_{\rm np} = 0.1 \text{ kBr} < N_{\rm cr} = 1.4 \text{ kBr}.
$$

#### **1.9. Нормирование технологического процесса**

Основное время для токарных операций определяем по формуле[3, стр. 874]:

$$
T_o = \frac{L \cdot i}{n \cdot S},\tag{15}
$$

Где L – расчётная длина обработки, мм;

i – число рабочих ходов;

n – частота вращения шпинделя, об/мин;

S – подача, мм/об (мм/мин).

Расчётная длина обработки:

$$
L = l + l_{B} + l_{cx} + l_{n\mu}, \qquad (16)
$$

Где l – размер детали на данном переходе, мм;

lв – величина врезания инструмента, мм;

lсх – величина схода инструмента, мм;

lпд – величина подвода инструмента, мм.

Принимаем:  $l_{cx} = l_{nA} = 1$ мм.

Величина врезания инструмента:

$$
l_{\rm B} = \frac{t}{\rm{tg}\varphi} \,, \tag{17}
$$

Где t – глубина резания, мм;

φ – угол в плане.

Тогда окончательная формула для определения основного времени:

$$
T_o = \frac{(l + \frac{t}{tg\varphi} + l_{cx} + l_{n\pi}) \cdot i}{n \cdot S},
$$
\n(18)

Вспомогательное время определяем по формуле;

$$
T_{\text{BCI}} = T_{y.c.} + T_{3.0.} + T_{y_{II.}} + T_{\text{H3M.}} \tag{19}
$$

Где Ту.с.- время па установку и снятие детали;

Тз.о- время на закрепление и открепление детали;

Туп.- время на управление станком;

Тизм.- время на измерение детали;

Твсп- вспомогательное время,

Оперативное время;

$$
T_{\text{onep.}} = T_o + T_{\text{BCH.}}\tag{20}
$$

Время на обслуживание и отдых:

$$
T_{0.0.} = 15\% \cdot T_{\text{onep}},\tag{21}
$$

Штучное время:

$$
T_{\text{IUT.}} = T_o + T_{\text{BCT}} + T_{o.o.}, \tag{22}
$$

Подготовительно заключительное время определяем

Штучно-калькуляционное время:

$$
T_{\text{mT.K.}} = T_{\text{mT.}} + \left(\frac{T_{\text{n.s.}}}{n}\right),\tag{23}
$$

где n- количество деталей.

## **Операция 1:Токарная**

# **Переход 1:**

1) подрезка торца

$$
T_o = \frac{(l + l_{\rm B} + l_{\rm cx} + l_{\rm HZ}) \cdot i}{n \cdot S} = \frac{(40 + \frac{2}{tg \, 45^{\circ}} + 2 + 2) \cdot 1}{2210 \cdot 0.1} = 0.2 \text{ mHH};
$$

2) проточение наружной поверхности

$$
T_o = \frac{(l + l_{\rm B} + l_{\rm cx} + l_{\rm HZ}) \cdot i}{n \cdot S} = \frac{(38 + \frac{3}{tg \cdot 45^{\circ}} + 1 + 1) \cdot 1}{1386 \cdot 0.5} = 0.06 \text{ mm};
$$

3) отрезка торца

$$
T_o = \frac{(l + l_{\rm B} + l_{\rm cx} + l_{\rm HZ}) \cdot i}{n \cdot S} = \frac{(34 + \frac{3}{tg \cdot 45^{\circ}} + 1 + 1) \cdot 1}{853 \cdot 0.1} = 0.5 \text{ mm};
$$

Общее вспомогательное время:

Ту.с+ Тз.о=0,15 мин; Туп=0,19 мин; Тизм=0,67 мин;

 $T_{\text{BCI}} = T_{y.c.} + T_{3.0.} + T_{yn.} + T_{\text{H3M}} = 0.15 + 0.19 + 0.67 = 1.01 \text{ mH};$ 

Оперативное время;

$$
T_{\text{onep.}} = T_{\text{o}} + T_{\text{BCH}} = 0.76 + 1.01 = 1.77 \text{ MHH};
$$

Время на обслуживание и отдых:

 $T_{o.o.} = 15\% \cdot T_{onep} = 15\% \cdot 1,77 = 0,266 \approx 0,27$  мин ;

Штучное время:

 $T_{\text{IUT.}} = T_o + T_{\text{BCH}} + T_{o.o.} = 0.76 + 1.01 + 0.27 = 2.04 \text{ mH};$ 

Штучно-калькуляционное время:

 $T_{\text{HIT-K}} = T_{\text{HIT}} + (\frac{T}{2})$  $\left(\frac{\pi}{3}\right) = 2.04 + \frac{1}{50}$  $\frac{10}{5000} \approx 2,04$  мин;

# **Операция 2:Токарная с ЧПУ**

**Переход 1:** 

1) подрезка торца

$$
T_o = \frac{(l + l_{\rm B} + l_{\rm cx} + l_{\rm HZ}) \cdot i}{n \cdot S} = \frac{(34 + \frac{0.4}{tg \, 45^{\circ}} + 2 + 2) \cdot 1}{2206 \cdot 0.5} = 0.03 \text{ mH};
$$

2) проточение наружной поверхности

$$
1.T_o = \frac{(l + l_{\rm B} + l_{\rm cx} + l_{\rm HZ}) \cdot i}{n \cdot S} = \frac{(28.5 + \frac{8}{tg \cdot 45^{\circ}} + 1 + 1) \cdot 1}{1407 \cdot 0.5} = 0.05 \text{ mm};
$$

$$
2. T_o = \frac{(l + l_{\rm B} + l_{\rm cx} + l_{\rm HZ}) \cdot i}{n \cdot S} = \frac{(28.5 + \frac{4}{tg \cdot 45^{\circ}} + 1 + 1) \cdot 2}{1562 \cdot 0.5} = 0.09 \text{ mH};
$$

$$
3. T_o = \frac{(l + l_{\rm B} + l_{\rm cx} + l_{\rm H,II}) \cdot i}{n \cdot S} = \frac{(28.5 + \frac{3}{tg \cdot 45^{\circ}} + 1 + 1) \cdot 2}{1631 \cdot 0.5} = 0.08 \text{ mHH};
$$

3) точение канавки

$$
T_o = \frac{(l + l_{\rm B} + l_{\rm cx} + l_{\rm HZ}) \cdot i}{n \cdot S} = \frac{(34 + \frac{1}{tg \cdot 85^{\circ}} + 1 + 1) \cdot 2}{1004 \cdot 0.5} = 0.14 \text{ mHH};
$$

4) точение фаски

$$
T_o = \frac{(l + l_{\rm B} + l_{\rm cx} + l_{\rm HZ}) \cdot i}{n \cdot S} = \frac{(34 + \frac{1}{tg \, 45^{\circ}} + 2 + 2) \cdot 1}{1936 \cdot 0.5} = 0.04 \text{ mHH}
$$

# **Переход 2: центрование**

$$
T_o = \frac{(l + l_{\rm B} + l_{\rm cx} + l_{\rm H,II}) \cdot i}{n \cdot S} = \frac{(8 + \frac{2}{tg \ 60^{\circ}} + 1 + 1) \cdot 1}{360 \cdot 0.06} = 0.52 \text{ mHH};
$$

**Переход 3: сверление отверстия**

$$
T_o = \frac{(l + l_{\rm B} + l_{\rm cx} + l_{\rm HZ}) \cdot i}{n \cdot S} = \frac{(38 + \frac{5}{tg \cdot 60^\circ} + 1 + 1) \cdot 1}{406 \cdot 0.08} = 1.32 \text{ mHH};
$$

Общее вспомогательное время:

Ту.с+ Тз.о=0,15 мин; Туп=0,56 мин; Тизм=0,88 мин;

$$
T_{\text{BCI}} = T_{y.c.} + T_{3.0.} + T_{yn.} + T_{\text{H3M}} = 0.15 + 0.56 + 0.88 = 1.59 \text{ mH}
$$

Оперативное время;

 $T_{\text{onep.}} = T_{o} + T_{\text{BCH}} = 2.27 + 1.59 = 3.86 \text{ mm}$ ;

Время на обслуживание и отдых:

$$
T_{0.0} = 15\% \cdot T_{\text{one}} = 15\% \cdot 3.86 = 0.579 \approx 0.58 \text{ m}
$$

Штучное время:

$$
T_{\text{IUT.}} = T_0 + T_{\text{BCH}} + T_{0.0} = 2.27 + 1.59 + 0.58 = 4.44
$$
 m

Штучно-калькуляционное время:

$$
T_{\text{IUT.K.}} = T_{\text{IUT.}} + \left(\frac{T_{\text{II.3.}}}{n}\right) = 4,44 + \frac{10}{5000} \approx 4,44 \text{ MHH.}
$$

# **Операция 3:Токарная с ЧПУ**

# **Переход 1:**

1) подрезание торца

$$
T_o = \frac{(l + l_{\rm B} + l_{\rm cx} + l_{\rm HZ}) \cdot i}{n \cdot S} = \frac{(34 + \frac{0.12}{tg \, 45^{\circ}} + 2 + 2) \cdot 1}{5614 \cdot 0.5} = 0.01 \text{ mm};
$$

2) растачение отверстия

$$
T_o = \frac{(l + l_{\rm B} + l_{\rm cx} + l_{\rm HZ}) \cdot i}{n \cdot S} = \frac{(4 + \frac{10}{tg \ 60^{\circ}} + 1 + 1) \cdot 1}{199 \cdot 0.6} = 0.09 \text{ mHH};
$$

# **Переход 2:**

1) сверление отверстия

$$
T_o = \frac{(l + l_{\rm B} + l_{\rm cx} + l_{\rm HZ}) \cdot i}{n \cdot S} = \frac{(14 + \frac{5}{tg \cdot 60^{\circ}} + 1 + 1) \cdot 1}{863 \cdot 0.08} = 0.27 \text{ mm};
$$

2) точение фаски

$$
T_o = \frac{(l + l_{\rm B} + l_{\rm cx} + l_{\rm HZ}) \cdot i}{n \cdot S} = \frac{(10 + \frac{1}{tg \, 45^{\circ}} + 1 + 1) \cdot 1}{206 \cdot 0.5} = 0.13 \text{ mm};
$$

# **Переход 3: нарезание резьбы**

$$
T_o = \frac{(l + l_{\rm B} + l_{\rm cx} + l_{\rm HZ}) \cdot i}{n \cdot S} = \frac{(9 + \frac{1.5}{tg \ 60^{\circ}} + 1 + 1) \cdot 1}{173 \cdot 1} = 0.07 \text{ mHH};
$$

Общее вспомогательное время:

Ту.с+ Тз.о=0,15 мин; Туп=0,70 мин; Тизм=1,78 мин;

$$
T_{\text{BCI}} = T_{y.c.} + T_{3.0.} + T_{yn.} + T_{\text{H3M}} = 0.15 + 0.70 + 1.78 = 2.63 \text{ mH};
$$

Оперативное время;

$$
T_{\text{onep.}} = T_{\text{o}} + T_{\text{BCH}} = 0.57 + 2.63 = 3.2 \text{ MHH};
$$

Время на обслуживание и отдых:

$$
T_{0.0.} = 15\% \cdot T_{\text{onep}} = 15\% \cdot 3.2 = 0.48 \text{ mH};
$$

Штучное время:

$$
T_{\text{IUT.}} = T_o + T_{\text{BCI}} + T_{o.o.} = 0.57 + 2.63 + 0.48 = 3.68 \text{mH};
$$

Штучно-калькуляционное время:

$$
T_{\text{IUT.K.}} = T_{\text{IUT.}} + \left(\frac{T_{\text{II.3}}}{n}\right) = 3,68 + \frac{10}{5000} \approx 3,68 \text{ MHH};
$$

# **Операция 4: Сверлильная**

#### **Переход 1: сверление отверстия**

$$
T_o = \frac{(l + l_{\rm B} + l_{\rm cx} + l_{\rm HZ}) \cdot i}{n \cdot S} = \frac{(16 + \frac{2}{tg \cdot 60^{\circ}} + 1 + 1) \cdot 2}{4790 \cdot 0.08} = 0.10 \text{ mHH};
$$

Общее вспомогательное время:

Ту.с+ Тз.о=0,15 мин; Туп=0,40 мин; Тизм=0,63 мин;

$$
T_{\text{BCI}} = T_{\text{v.C.}} + T_{\text{3.0.}} + T_{\text{VII.}} + T_{\text{H3M.}} = 0.15 + 0.40 + 0.63 = 1.18 \text{ MHH};
$$

Оперативное время;

 $T_{\text{onep.}} = T_{o} + T_{\text{BCI}} = 0.10 + 1.18 = 1.28 \text{ mm}$ ;

Время на обслуживание и отдых:

$$
T_{o.o.} = 15\% \cdot T_{onep} = 15\% \cdot 1,28 = 0,19 \text{ m},
$$

Штучное время:

$$
T_{\text{IUT.}} = T_o + T_{\text{BCI}} + T_{o.o.} = 0.09 + 1.18 + 0.19 = 1.46 \text{mHH};
$$

Штучно-калькуляционное время:

$$
T_{\text{mT.K.}} = T_{\text{mT.}} + \left(\frac{T_{\text{n.s.}}}{n}\right) = 1,46 + \frac{10}{5000} \approx 1,46 \text{ mHH};
$$

### **Операция 5: Сверлильная**

**Переход 1: сверление отверстия**

$$
T_o = \frac{(l + l_{\rm B} + l_{\rm cx} + l_{\rm H} - i)}{n \cdot S} = \frac{(7.5 + \frac{3.5}{tg \cdot 60^\circ} + 1 + 1) \cdot 1}{1928 \cdot 0.1} = 0.06 \text{mH};
$$

Общее вспомогательное время:

Ту.с+ Тз.о=0,15 мин; Туп=0,56 мин; Тизм=0,71 мин;  $T_{\text{BCI}} = T_{\text{y.c.}} + T_{\text{3.0}} + T_{\text{yH.}} + T_{\text{u3M.}} = 0.15 + 0.56 + 0.71 = 1.42 \text{ MWH};$ 

Оперативное время;

 $T_{\text{onep.}} = T_{o} + T_{\text{BCH}} = 0.06 + 1.42 = 1.48 \text{ mm}$ ;

Время на обслуживание и отдых:

 $T_{o.o.} = 15\% \cdot T_{onep} = 15\% \cdot 1,48 = 0,22$  мин;

Штучное время:

$$
T_{\text{IUT.}} = T_{o} + T_{\text{BCT}} + T_{o.o.} = 0.06 + 1.42 + 0.22 = 1.70 \text{mH};
$$

Штучно-калькуляционное время:

 $T_{\text{HIT-K}} = T_{\text{HIT}} + (\frac{T}{2})$  $\left(\frac{\pi}{3}\right)$  = 1,70 +  $\frac{1}{50}$  $\frac{10}{5000} \approx 1,70$  мин;

#### **Операция 6: Горизонтально-фрезерная**

#### **Переход 1: фрезерование лыски**

$$
T_o = \frac{(l + l_{\rm B} + l_{\rm cx} + l_{\rm HZ}) \cdot i}{n \cdot S} = \frac{(7.5 + \frac{2}{tg \cdot 75^{\circ}} + 1 + 1) \cdot 1}{5057 \cdot 0.02} = 0.10 \text{mH};
$$

Общее вспомогательное время:

Ту.с+ Тз.о=0,15 мин; Туп=0,52 мин; Тизм=0,66 мин;

$$
T_{\text{BCI}} = T_{y.c.} + T_{3.0.} + T_{yn.} + T_{\text{H3M}} = 0.15 + 0.52 + 0.66 = 1.33 \text{ mH};
$$

Оперативное время;

 $T_{\text{onep.}} = T_{o} + T_{\text{BCH}} = 0.10 + 1.33 = 1.43 \text{ mm}$ ;

Время на обслуживание и отдых:

 $T_{o.o.} = 15\% \cdot T_{onep} = 15\% \cdot 1.43 = 0.21$  мин;

Штучное время:

 $T_{\text{IUT.}} = T_o + T_{\text{BCH}} + T_{o.o.} = 0.1 + 1.33 + 0.21 = 1.64$ мин;

Штучно-калькуляционное время:

$$
T_{\text{IUT.K.}} = T_{\text{IUT.}} + \left(\frac{T_{\text{II.3.}}}{n}\right) = 1,64 + \frac{10}{5000} \approx 1,64 \text{ MHH};
$$

### **Операция 7: Горизонтально-фрезерная**

**Переход 1: фрезерование ступени**

$$
T_o = \frac{(l + l_{\rm B} + l_{\rm cx} + l_{\rm HZ}) \cdot i}{n \cdot S} = \frac{(1 + \frac{4}{tg \cdot 75^{\circ}} + 1 + 1) \cdot 1}{3835 \cdot 0.02} = 0.05 \text{mH};
$$

Общее вспомогательное время:

Ту.с+ Тз.о=0,15 мин; Туп=0,81 мин; Тизм=0,61 мин;

$$
T_{\text{BCI}} = T_{\text{v.C.}} + T_{\text{3.0.}} + T_{\text{VII.}} + T_{\text{H3M.}} = 0.15 + 0.81 + 0.61 = 1.57 \text{ MHH};
$$

Оперативное время;

$$
T_{\text{onep.}} = T_{\text{o}} + T_{\text{BCH}} = 0.05 + 1.57 = 1.62 \text{ MHH};
$$

Время на обслуживание и отдых:

 $T_{0.0} = 15\% \cdot T_{\text{one}} = 15\% \cdot 1.62 = 0.24 \text{ m}$ 

Штучное время:

 $T_{\text{IUT.}} = T_o + T_{\text{BCH}} + T_{o.o.} = 0.05 + 1.57 + 0.24 = 1.86$ мин;

Штучно-калькуляционное время:

 $T_{\text{HIT-K}} = T_{\text{HIT}} + (\frac{T}{2})$  $\left(\frac{\pi \cdot 3}{n}\right)$  = 1,86 +  $\frac{1}{50}$  $\frac{10}{5000} \approx 1,86$  мин;

# **Операция 8: Вертикально-фрезерная**

**Переход 1: фрезерование выкружки**

$$
T_o = \frac{(l + l_{\rm B} + l_{\rm cx} + l_{\rm HZ}) \cdot i}{n \cdot S} = \frac{(7.5 + \frac{3.5}{tg \ 60^{\circ}} + 1 + 1) \cdot 2}{2785 \cdot 0.02} = 0.41 \text{mH};
$$

Общее вспомогательное время:

Ту.с+ Тз.о=0,15 мин; Туп=0,73 мин; Тизм=0,52 мин;

$$
T_{\text{BCI}} = T_{y.c.} + T_{3.0.} + T_{yII.} + T_{\text{H3M.}} = 0.15 + 0.73 + 0.52 = 1.40 \text{ mHH};
$$

Оперативное время;

 $T_{\text{onep.}} = T_{o} + T_{\text{BCH}} = 0.41 + 1.40 = 1.81 \text{ mm}$ ;

Время на обслуживание и отдых:

$$
T_{0.0.} = 15\% \cdot T_{\text{onep}} = 15\% \cdot 1.81 = 0.27 \text{ mHH};
$$

Штучное время:

$$
T_{\text{IUT.}} = T_{o} + T_{\text{BCI}} + T_{o.o.} = 0.41 + 1.40 + 0.27 = 2.08 \text{mH};
$$

Штучно-калькуляционное время:

 $T_{\text{HIT-K}} = T_{\text{HIT}} + (\frac{T}{2})$  $\left(\frac{\pi \cdot 3}{n}\right)$  = 2,08 +  $\frac{1}{50}$  $\frac{10}{5000} \approx 2,08$  мин;

# **Операция 10: Кругло-шлифовальная**

## **Переход 1: щлифование наружной поверхности**

$$
T_o = \frac{(l + l_{\rm B} + l_{\rm cx} + l_{\rm H} - i}{n \cdot S} = \frac{(28.5 + 0.01 + 1 + 1) \cdot 2}{318 \cdot 0.01} = 1.9 \text{mH}
$$

Общее вспомогательное время:

Ту.с+ Тз.о=0,15 мин; Туп=0,46 мин; Тизм=0,23 мин;

$$
T_{\text{BCI}} = T_{y.c.} + T_{3.0.} + T_{yn.} + T_{u3M.} = 0.15 + 0.46 + 0.23 = 0.84 \text{ mH};
$$

Оперативное время;

$$
T_{\text{onep.}} = T_{\text{o}} + T_{\text{BCI}} = 1.9 + 0.84 = 2.74 \text{ mH}
$$
;

Время на обслуживание и отдых:

$$
T_{0.0} = 15\% \cdot T_{\text{onep}} = 15\% \cdot 2.74 = 0.41 \text{ m}
$$

Штучное время:

 $T_{\text{IUT.}} = T_o + T_{\text{BCI}} + T_{o.o.} = 1.9 + 0.84 + 0.41 = 3.15$ мин;

Штучно-калькуляционное время:

$$
T_{\text{IUT.K.}} = T_{\text{IUT.}} + \left(\frac{T_{\text{II.3.}}}{n}\right) = 3,15 + \frac{10}{5000} \approx 3,15 \text{ MHH};
$$

| Операция                | наименова<br>ние                 | $T_{0}$ | $T_{\scriptscriptstyle{BC\Pi}}$ |      | $T_{\text{onep}}$ $T_{\text{o.o.}}$ | $T_{\scriptscriptstyle\rm{IUT.}}$ | $T_{\rm \scriptscriptstyle II.3.}$ | $\mathbf n$ | $T_{\scriptscriptstyle\rm{IIT.K.}}$ |
|-------------------------|----------------------------------|---------|---------------------------------|------|-------------------------------------|-----------------------------------|------------------------------------|-------------|-------------------------------------|
| $\mathbf{1}$            | Токарная                         | 0,76    | 1,01                            | 1,77 | 0,27                                | 2,04                              | 10                                 | 5000        | 2,04                                |
| $\overline{2}$          | Токарная с<br>ЧПУ                | 2,27    | 1,59                            | 3,86 | 0,58                                | 4,44                              | 10                                 | 5000        | 4,44                                |
| $\overline{\mathbf{3}}$ | Токарная с<br>ЧПУ                | 0,57    | 2,63                            | 3,2  | 0,48                                | 3,68                              | 10                                 | 5000        | 3,68                                |
| 4                       | Сверлильн<br>ая                  | 0,1     | 0,63                            | 1,18 | 0,19                                | 1,46                              | $10\,$                             | 5000        | 1,46                                |
| 5                       | Сверлильн<br>ая                  | 0,06    | 1,42                            | 1,48 | 0,22                                | 1,70                              | 10                                 | 5000        | 1,70                                |
| 6                       | Горизонит<br>ально-фре<br>зерная | 0,1     | 1,33                            | 1,43 | 0,21                                | 1,64                              | 10                                 | 5000        | 1,64                                |
| $\overline{7}$          | Горизонит<br>ально-фре<br>зерная | 0,05    | 1,57                            | 1,62 | 0,24                                | 1,86                              | 10                                 | 5000        | 1,86                                |
| 8                       | Вертикаль<br>но-фрезер<br>ная    | 0,41    | 1,40                            | 1,81 | 0,27                                | 2,08                              | 10                                 | 5000        | 2,08                                |
| 10                      | Кругло-шл<br>ифовальна<br>я      | 1,9     | 0,84                            | 2,74 | 0,41                                | 3,15                              | 10                                 | 5000        | 3,15                                |

Сводная таблица норм времени

#### **1.10. Технико-экономическое обоснование и паказатели**

#### **технологического процесса**

 Для оценки технико-экономической эффективности разработанного технологического процесса подсчитывается значительное количество показателей,но достаточно наглядное представление о техпроцессе дают следующие графики.

График 1:

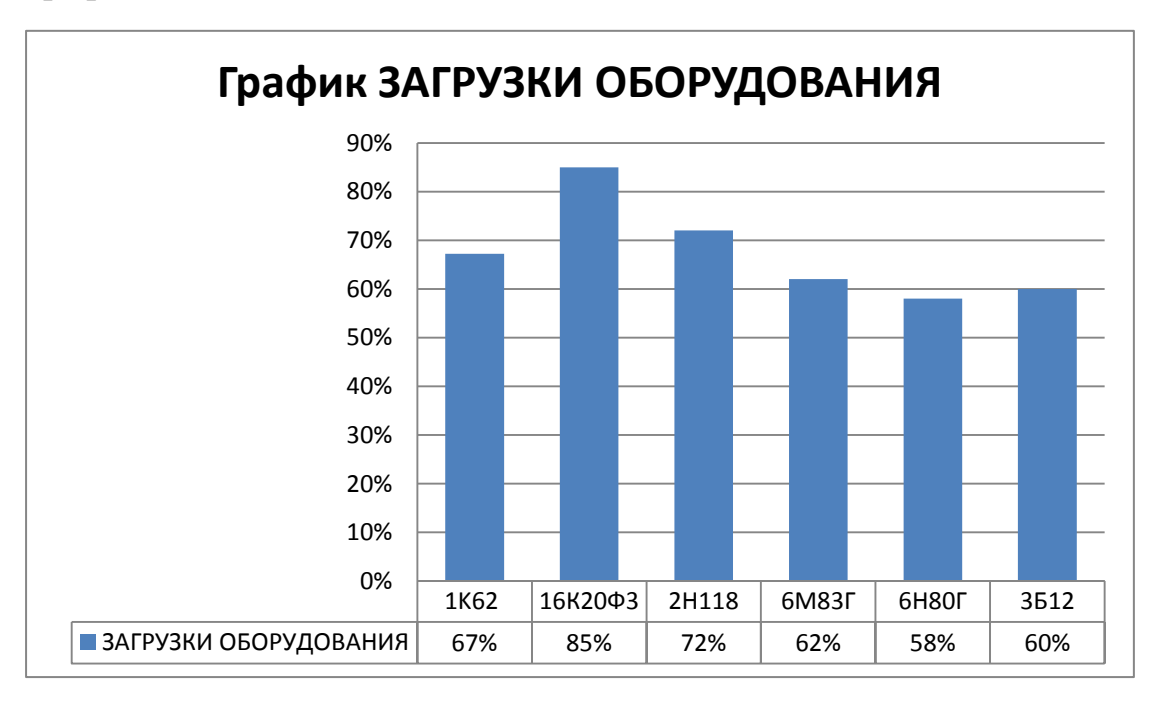

График2:

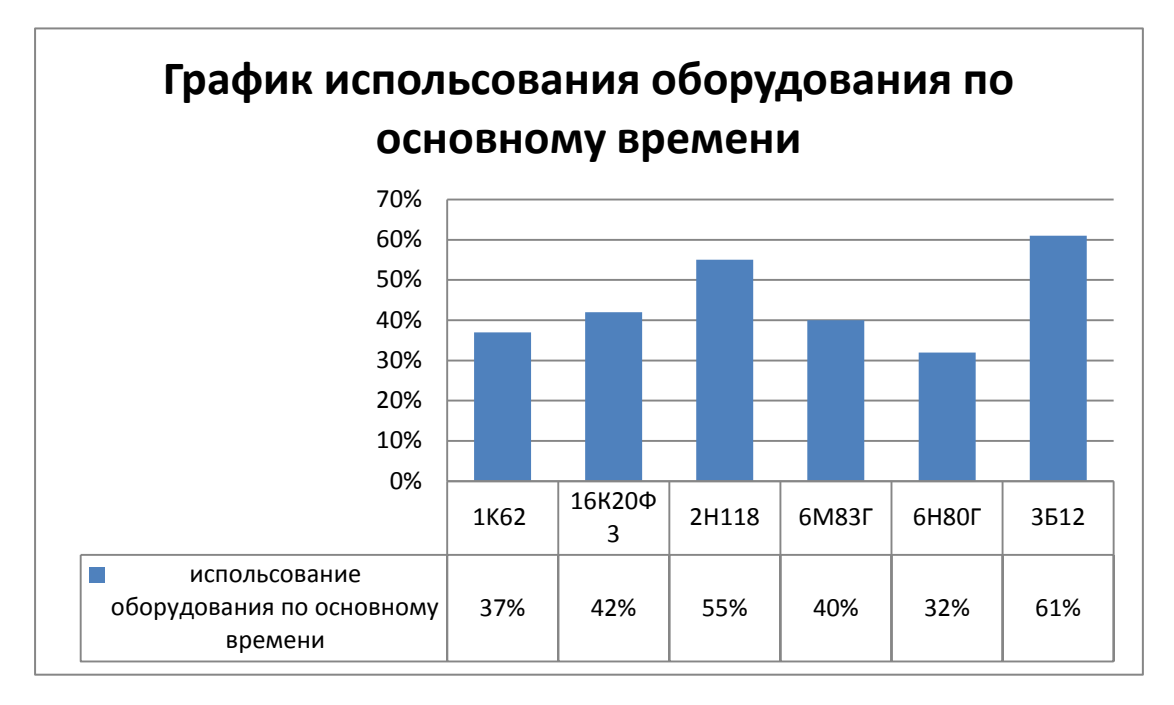

# График3:

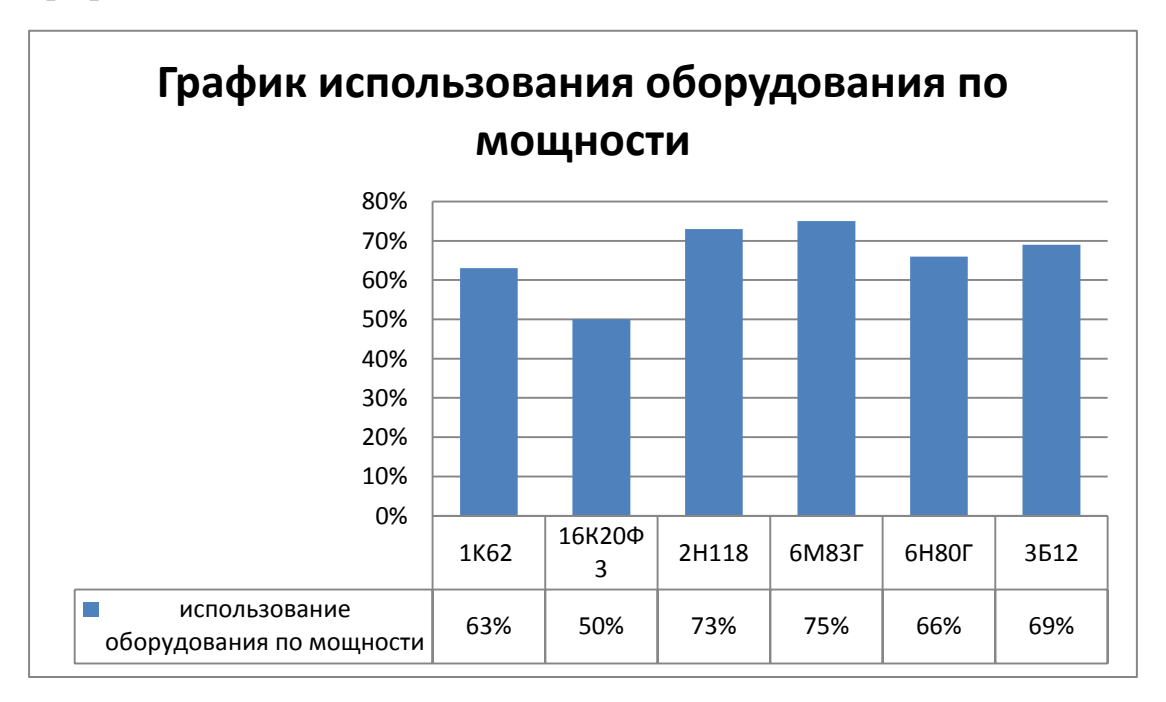

# **РАЗДЕЛ 2.ПРОТИРОВАНИЕ СТАНОЧНОГО ПРИСПОСОБЛЕНИЯ**

## **2.1. Техническое задание**

Техническое задание на проектирование специальных средств технологического оснащения разрабатывается в соответствии с ГОСТ 15.001-73[5, с. 175].

Техническое задание на проектирование специального приспособления приведено в таблице 1.

*Таблица 1*

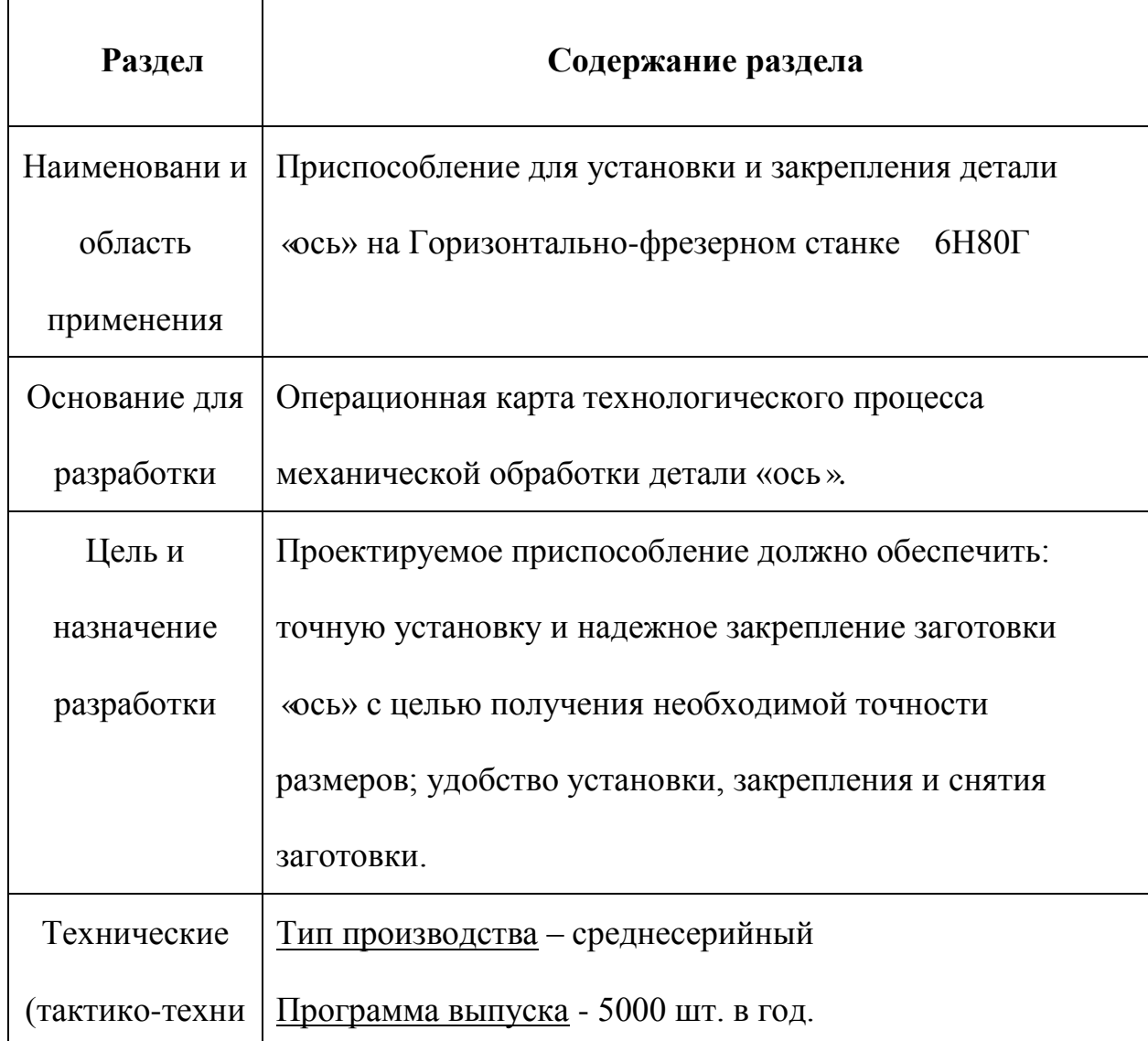

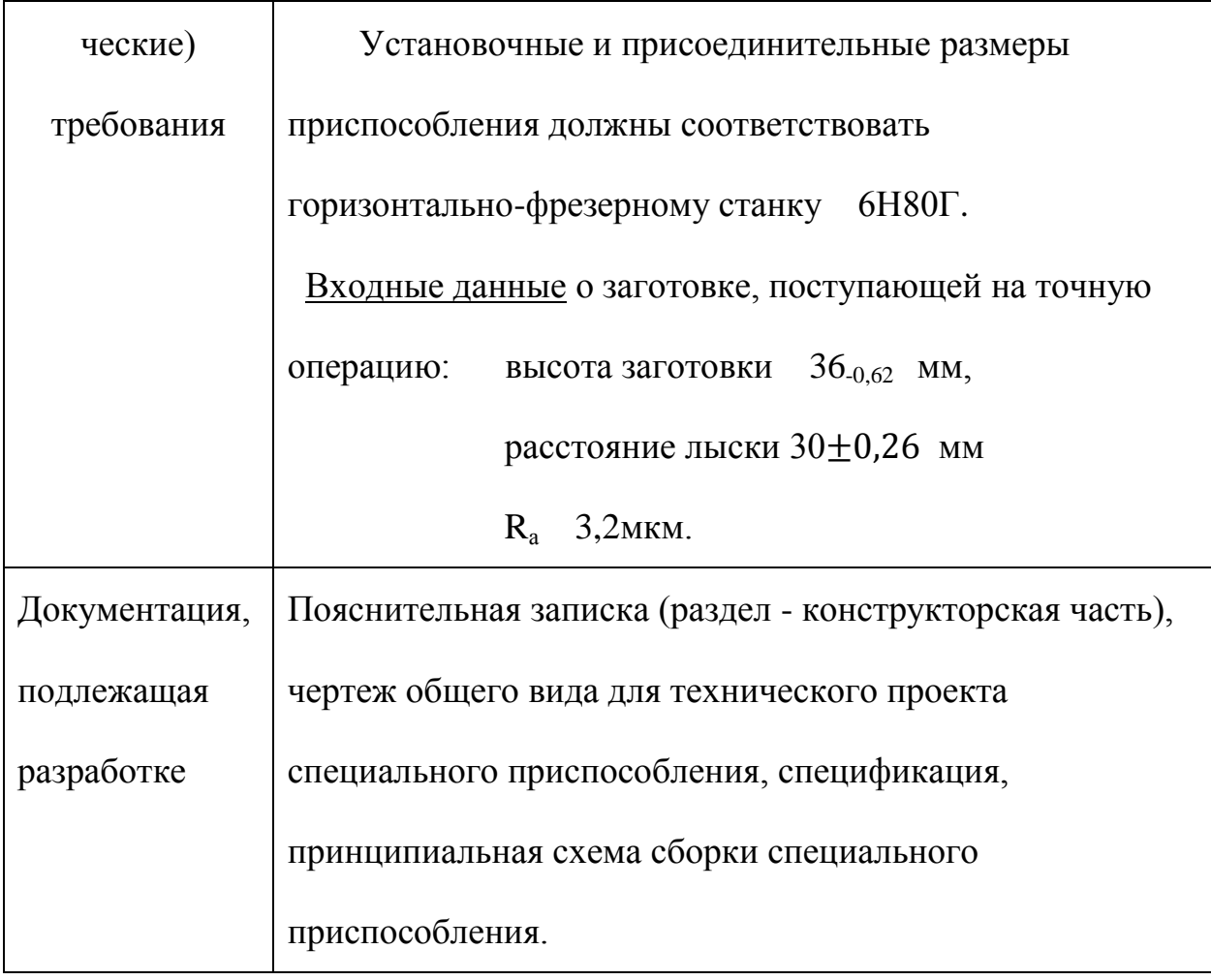

#### **2.2. Выбор базовой конструкции,модернизация и описание**

#### **приспособления**

Приспособление применяется для точной установки и надежного закрепления заготовки «Оси» при ее обработке на горизонтально-фрезерном станке Модель 6Н80Г.

Чертеж общего вида приспособления приведен на формате А1.

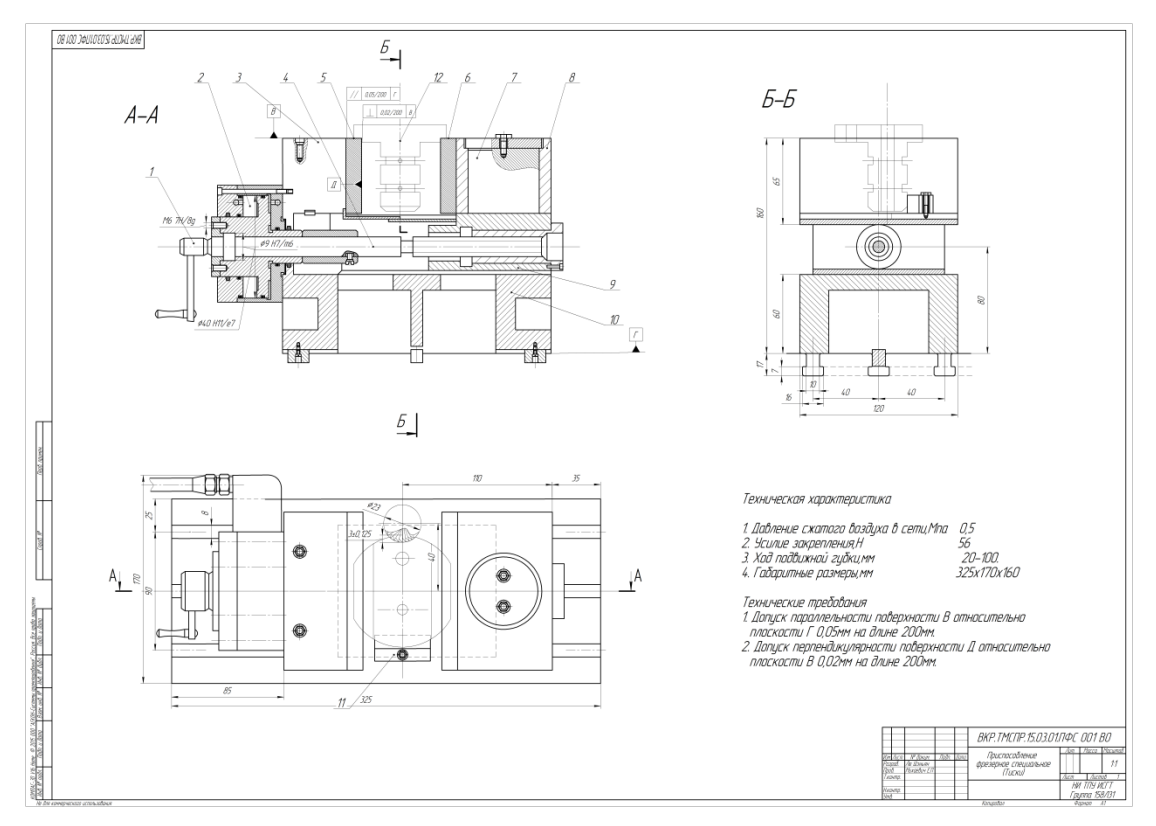

Тиски предназначены для базирования и закрепления заготовок различных деталей при их обработке на фрезерных станках с ЧПУ.

Тиски состоят из корпуса 10 с неподвижной 3 и подвижной 9 губками.Обрабатываемые заготовки прижимаются к сменной наладке 5 неподвижной губки 3 с помащью сменной наладки 6 поворотной губки 8.От пневмоцилиндра 2 двустороннего действия через винт 4 сила зажима передается подвижной губке 9.Поворотная губка 8 шарнирно закреплена на оси 7 подвижной губки 9,что обеспечивает возможность губке 8 самоустанавливаться при закреплении заготовок с непараллельными плоскостями.Положение подвижной губки регулируется вращением винта 4 рукояткой 1.

Базовые поверхности заготовки контактируют с установочными поверхностями приспособления и упор 11.

Тиски базируют изокрепляются Т-образному на столе станка по продольному пазу шпонками.

Данное приспособление позволяет с большой производительностью и требуемой точностью осуществлять операцию фрезерования.

Конструкции и размеры деталей приспособления должны выбираться по ГОСТ и нормативам машиностроения.

#### **2.3.Разработка схемы установки заготовки в**

#### **приспособление и расчет погрешностей**

Обрабатываемые детали в любой стадии обработки и в готовом виде имеют отклонения от геометрически точноной формы и наминальных размеров,заданных чертежом.Эти отклонения (погрешность) должны лежать в пределах заданных допусков. Допуском задается наибольшее возможное значение погрешности размера или формы детали.

На основе принятой схемы компоновки разрабатываем принципиальную схему расчета приспособления (рис.1).

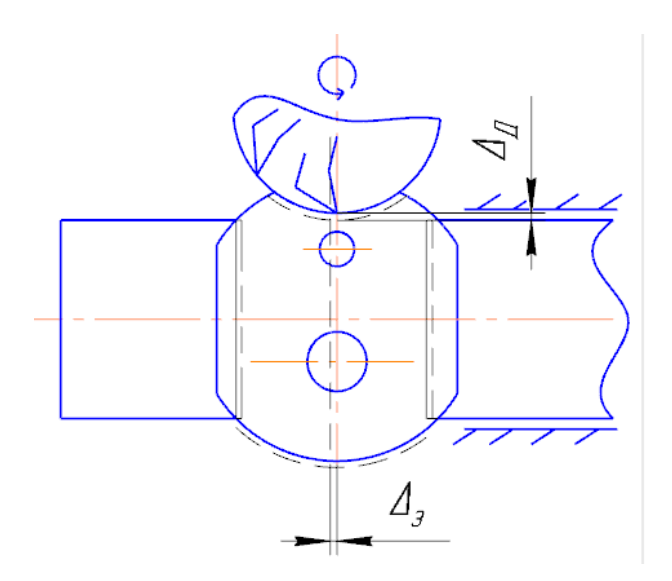

Рис.1

Погрешность устоновки определим по формуле[6,c.19]:

$$
\varepsilon_{y} = \sqrt{\varepsilon_{6}^{2} + \varepsilon_{3}^{2} + \varepsilon_{\text{np}}^{2}} = \sqrt{0.31^{2} + 0.26^{2} + 0} = 0.4 \text{mm}
$$
 (1)

Где- -погрешность базирования,

 $\varepsilon_{3}$ -погрешность закрепления,  $\varepsilon_{\text{no}}$ -погрешность приспособления.

# **2.4.Назначение технических требований на изготовление ,**

# **эксплуатацию приспособления**

Проектируемое приспособление должно обеспечивать заданную точность и надежность закрепления.

Из [6,c.26] и расчета устоновим технические требования:

- 1. Допуск параллельности поверхности В относительно плоскости Г 0,05мм на длине 200мм.
- 2. Допуск перпендикулярности поверхности Д относительно плоскости В 0,02мм на длине 200мм.

# **2.5.Разработка расчетной схемы и определение сил,действующих на заготовку при обработке**

Исходные данные для расчета:

1)диаметр заготовки D=34мм;

2)сила резания  $P_Z = 34$ н;

3)расстояние закрепленной части Л=22мм;

4) масса детали m=0,4 kg.

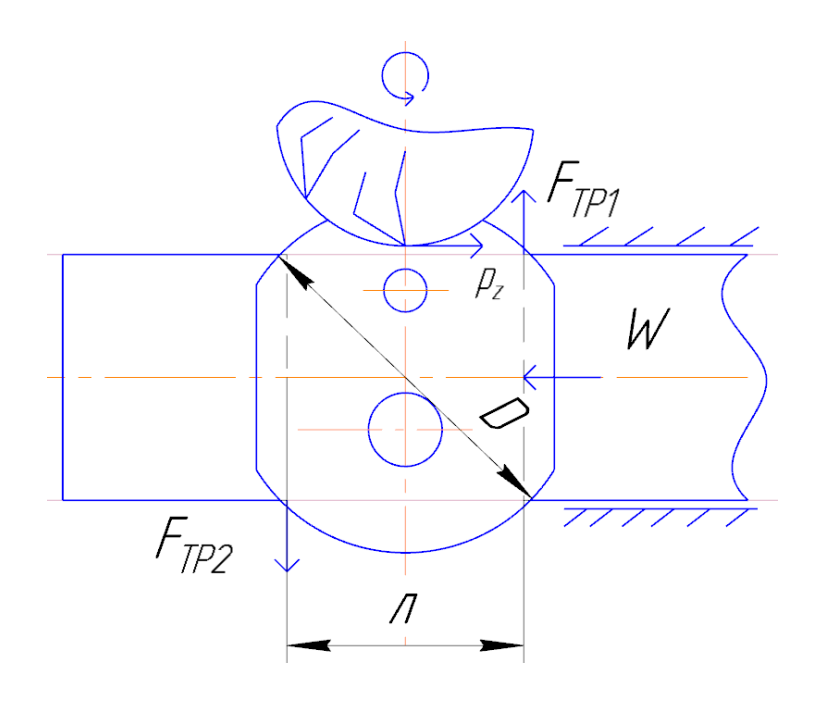

Рис.2

Cоставляем уравнение надежности закрепления,для чего рассматриваем раздельно действие моменты:

$$
M_{TP} \geq K \cdot M_{\phi p}
$$

Где К=1,5-коэффицент усилия закрепления,

$$
M_{\phi p} = P_Z \cdot \frac{D}{2} = 34 \cdot \frac{0.034}{2} = 0.6 \text{ H} \cdot \text{M}
$$

 $M_{TP} \geq 0.9H \cdot M$ *То* 

$$
M_{TP} = (F_{TP1} + F_{TP2}) \cdot \frac{JI}{2}
$$

Где  $F_{TP1} = F_{TP2} = f \cdot (W + mg/2)$ , f-коэффицент трения=0,7

Ускорение силы тяжести- $g=9,8$ м/с<sup>2</sup>.

Усилие закрепления 
$$
W_{\text{закр}
$$
 ≥ 56H

Еще необходимо выполнять условия силы:

$$
W_{34\text{KD}} = 56 \ge P_{Z} = 34\text{H}
$$

## **2.6.Выбор и расчет силового привода**

Площадь пневмокамеры приспособления определяется по формуле [6,c.104]:

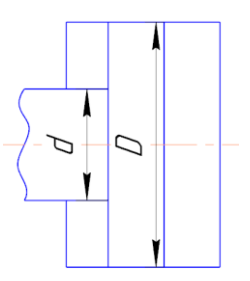

$$
S = \frac{\pi}{4}(D^2 - d^2), \text{MM}^2
$$

Где D – диаметр камеры;d=30мм-диаметр штока.

Или по формуле:

$$
S=\frac{Q}{P}, \mathrm{MM}^2
$$

Где  $Q = 56H - c$ ила на штоке.

Р –давление воздуха в сети. P=0,5Мпа,или P=0,5 $\frac{H}{MM^2}$ .

Таким образом можно определить диаметр камеры D по формуле:

$$
D = \sqrt{\frac{Q}{\pi \cdot P} \cdot 4 + d^2} = \sqrt{\frac{56}{\pi \cdot 0.5} \cdot 4 + 30^2} = 32.3 \text{mm}.
$$

Принимаем диаметр камеры  $D_{\text{Bdd}} = 40$ мм

# **РАЗДЕЛ 3.Финансовый менеджмент, ресурсоэффективность и**

# **ресурсосбережение**

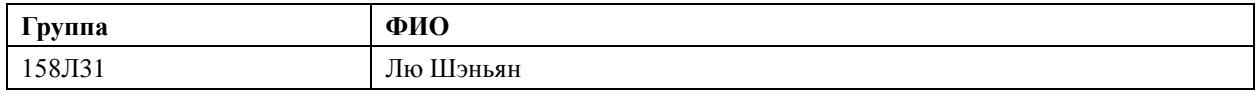

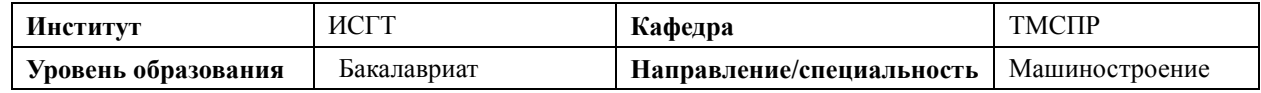

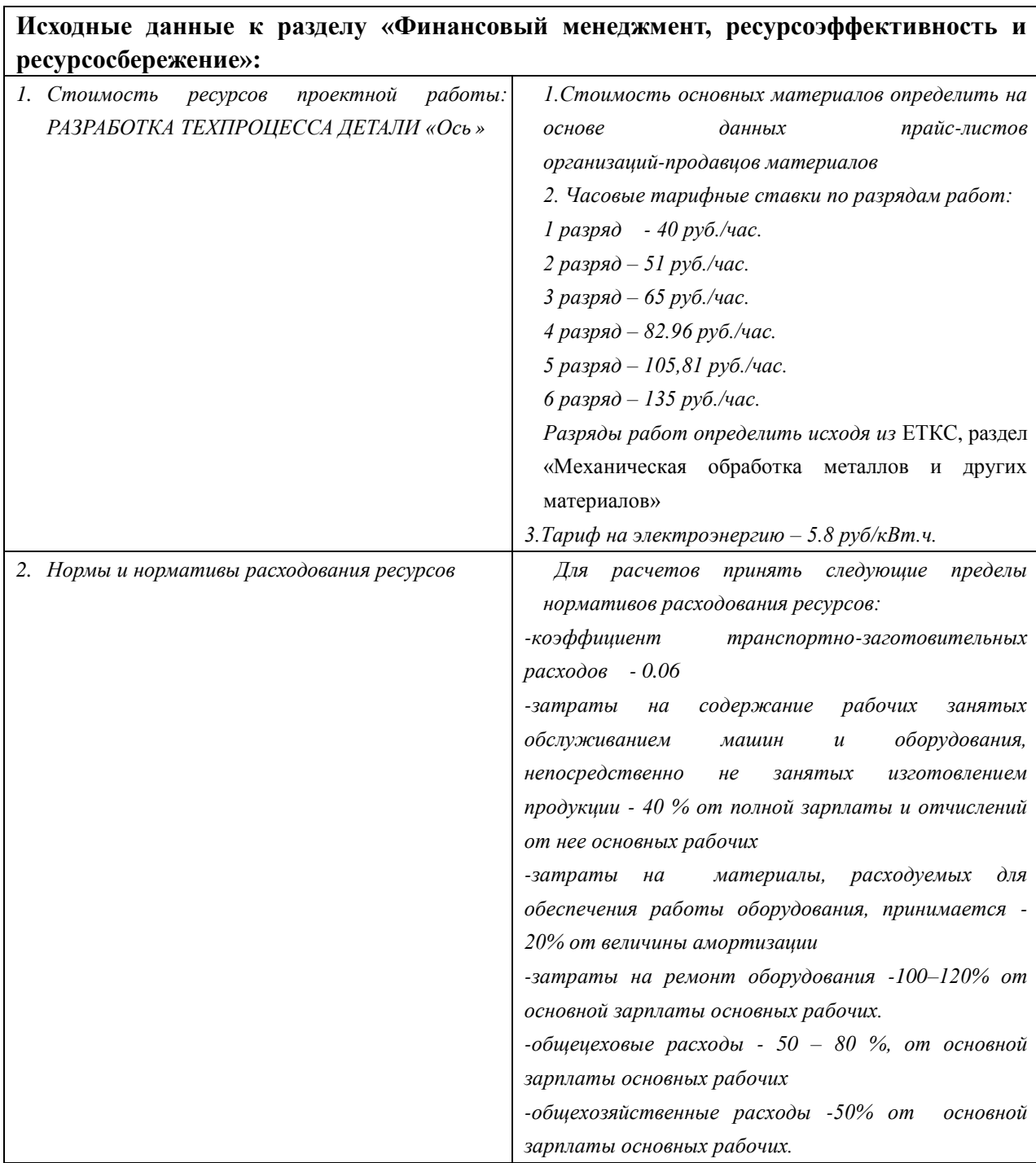

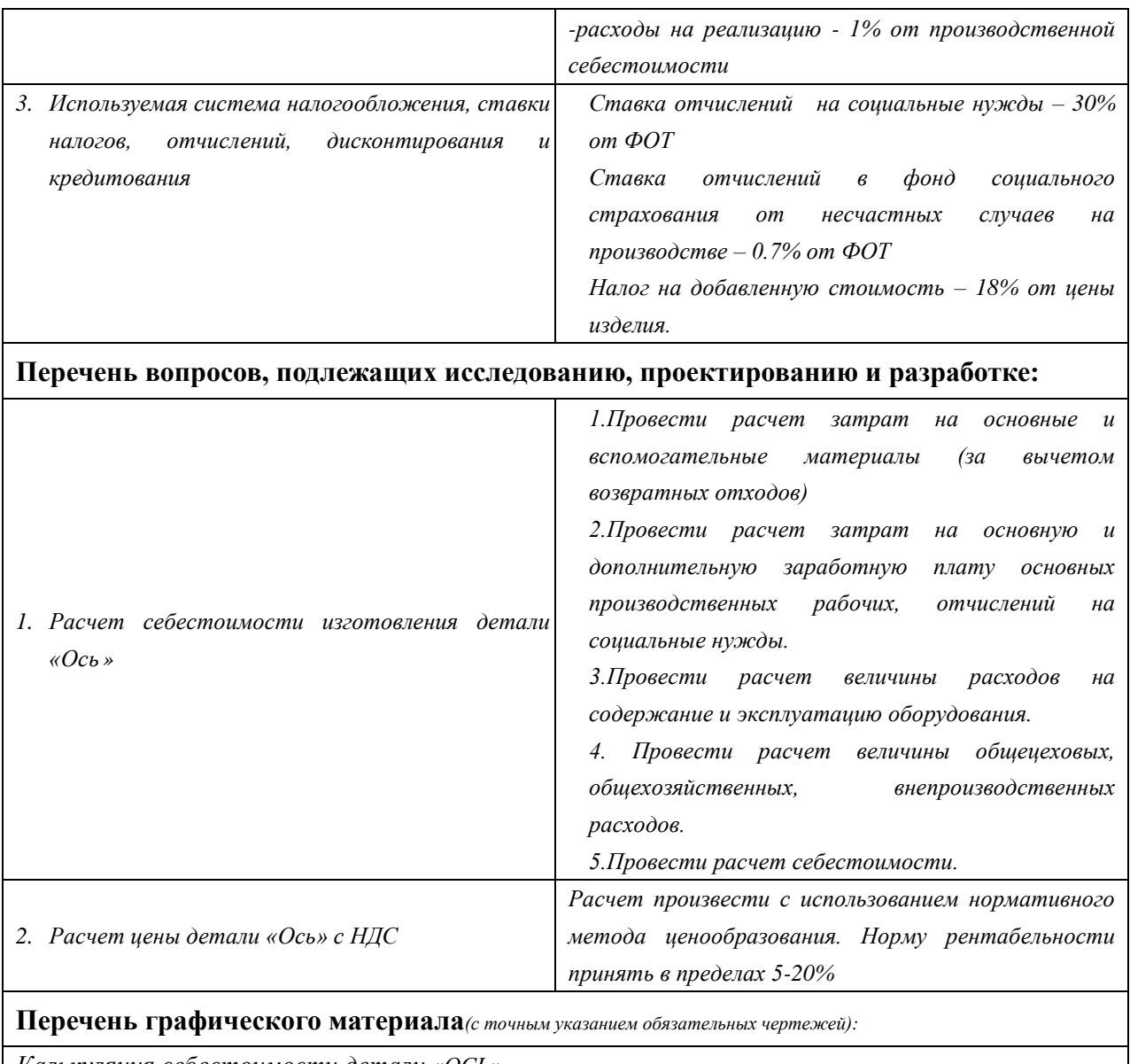

*Калькуляция себестоимости детали «ОСЬ»*

# **Дата выдачи задания для раздела по линейному графику**

#### **Задание выдал консультант:**

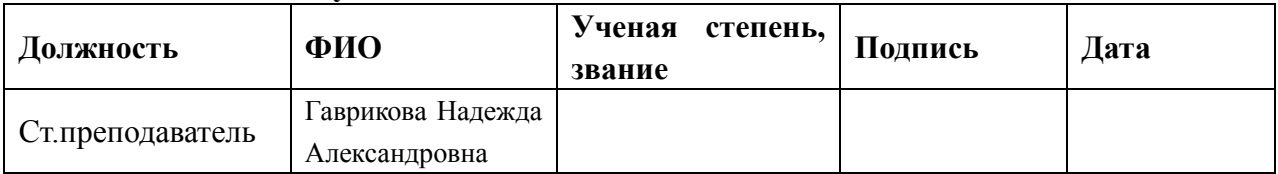

#### **Задание принял к исполнению студент:**

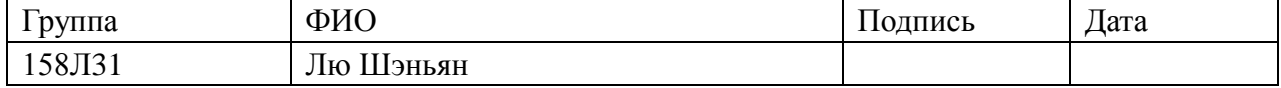

#### **Финансовый менеджмент**

Темой дипломного проекта является «Проектирование технологического процесса изготовления детали «Ось» с разработкой технологической оснастки».

Целью раздела «Финансовый менеджмент» является расчет себестоимости и цены изделия, изготавливаемого согласно разработанному технологическому процессу в типовых производственных условиях.

#### **3.1.Общие положения**

Себестоимость продукции представляет собой интегральную стоимостную оценку используемых при ее изготовлении сырья, материалов, топлива, энергии, трудовых и природных ресурсов, основных средств (оборудование, производственные площади, сооружения), нематериальных активов, а также других затрат на ее производство и реализацию.

При расчете себестоимости используется группировка затрат по статьям калькуляции. Помимо решения комплекса задач технико-экономического анализа и планирования работы предприятия, калькуляция себестоимости единицы продукции необходима для расчета цены и рентабельности продукции. Объектом калькулирования при выполнении ВРК является деталь, изготавливаемая серийно или на однопредметной поточной линии, т. е. в условиях массового производства.

100

Для промышленных предприятий рекомендуется следующая группировка калькуляционных статей:

- 1. Сырье и материалы;
- 2. Покупные комплектующие изделия, полуфабрикаты и услуги производственного характера; (не учитывается, т.к. полуфабрикаты отсутствуют);
- 3. Возвратные отходы (вычитаются);
- 4. Топливо и энергия на технологические цели;
- 5. Основная заработная плата производственных рабочих;
- 6. Дополнительная заработная плата производственных рабочих;
- 7. Налоги, отчисления в бюджет и внебюджетные фонды;
- 8. Расходы на подготовку и освоение производства;
- 9. Погашение стоимости инструментов и приспособлений целевого назначения;
- 10. Расходы по содержанию и эксплуатации машин и оборудования;
- 11. Общецеховые расходы;
- 12. Технологические потери;
- 13. Общехозяйственные расходы;
- 14. Потери от брака;
- 15. Прочие производственные расходы;
- 16. Расходы на реализацию.

В зависимости от полноты охвата данных статей на предприятии рассчитываются следующие виды себестоимости:

- цеховая, включающая статьи с 1-й по 12-ю;
- производственная, включающая статьи с 1-й по 15-ю, т.е. исчисляемая как цеховая с добавлением ряда статей, учитывающих затраты, носящие общезаводской характер;
- полная, включающая все 16 статей.
- При выполнении ВКР следует опустить статьи:
- расходы на подготовку и освоение производства, т.к. задание на ВКР не предполагает подготовку нового вида продукции;
- технологические потери, т.к. они не характерны для разрабатываемых процессов;
- потери от брака, т.к. они не учитываются в плановых и нормативных калькуляциях;
- прочие производственные расходы, т.к. они связаны со спецификой производства на конкретных предприятиях.

#### **3.2. Расчет затрат по статье «Сырье и материалы»**

Статья включает стоимость основных материалов, входящих непосредственно в состав изготавливаемого изделия (детали), а также вспомогательных материалов, используемых на технологические цели. Стоимость материалов определяется по нормам их расхода и ценам приобретения с учетом наценок и надбавок на единицу материала в натуральном выражении. Транспортно-заготовительные расходы прибавляются к стоимости сырья, материалов, а также покупных изделий, полуфабрикатов и топлива.

Затраты на основные материалы для каждого (*i*-го) вида в отдельности рассчитываются по формуле:

$$
C_{Moi} = W_i \cdot L_{Mi} \cdot (1 + K_{rs}). \tag{1}
$$

где *wi* – норма расхода материала i-го вида на изделие (деталь), кг/ед;

Цм*<sup>i</sup>* − цена материала *i*-го вида, ден. ед,/кг., *i =* 1;

 $k_{\text{r3}}$ – коэффициент транспортно-заготовительных расходов ( $k_{\text{r3}} = 0.06$ ).

 Цена материалов Ц*<sup>i</sup>* принимается на основе прейскурантной (оптовой) цены, см. прил. 1, дополнительно см.

Расчет нормы расходного материала

$$
w=0.38\mathrm{kr},
$$

Примем цену материала из сайта(http://www.alfa-sous.ru)  $\mathcal{L}_{\mathcal{M}i} = 187 \frac{\text{pyo}}{\text{kr}}$ , с учетом НДС;

 $C_{Mo1} = 0.38 \cdot 187 \cdot (1 + 0.06) = 75.32$  py6.

Общая величина данных затрат равна

$$
\mathbf{C}_{_{\text{MO}}} = \sum_{i=1}^{I} \mathbf{C}_{_{\text{MO}i}} ,
$$

если используется единственный материал  $(I=1)$ , то  $C_{_{\text{MO}}} = C_{_{\text{MO}(i=1)}}$ , т.е. достаточно формулы (1):

$$
C_{Mo} = C_{Mo1} = 75,32 \text{ py6}
$$

Расчет затрат на вспомогательные материалы каждого (*j*-го) вида  $\mathbf{C}_{_{\text{MB}j}}$  выполняется по формуле

$$
C_{mBi} = H_{mBi} \cdot H_{mBi} \cdot (1 + k_{T3}),
$$

где H<sub>мвj</sub> – норма расхода *j*-го вспомогательного материала на изделие (деталь), кг; Цмв*<sup>j</sup>* – цена *j*-го вспомогательного материала, ден. ед./кг.

При отсутствии данных для расчета по формуле можно приближенно принять

$$
C_{_{MB}} = C_{_{MO}} \cdot 0.02 = 75.32 \cdot 0.02 = 1.51 \text{py6},
$$

Полные затраты, включаемые в данную статью, равны сумме

$$
C_{\rm M} = C_{\rm MO} + C_{\rm MB} = 75,32 + 1,51 = 76,83 \text{py6}.
$$

# **3.3. Расчет затрат по статье «Покупные комплектующие и**

#### **полуфабрикаты»**

Данная статья не применяется для калькулирования . Разработанный технологический процесс не предусматривает приобретение полуфабрикатов.

#### **3.4. Расчет затрат по статье «Возвратные отходы»**

Данная статья включает стоимость отходов по цене их реализации на сторону, данная величина исключается из производственной себестоимости продукции. Расчет выполняется по формуле:

$$
C_{oT} = M_{oT} \cdot L_{oT} = (B_{up} - B_{qCT}) \cdot (1 - \beta) \cdot L_{oT}.
$$

 $C_{\text{or}} = (0.38 - 0.25) \cdot (1 - 0.02) \cdot 5.84 = 0.74$  pyó.

где  $M_{\text{or}}$  – количество отходов в физических единицах, получаемых при изготовлении единицы продукции, кг;

 $\rm H_{or}$  – цена отходов, руб. Значения взяты из прил. 2.  $\rm H_{or}$ = 5,84 $\rm \frac{py6}{\kappa r};$ 

Bчр – масса заготовки, кг;

Bчст – чистая масса детали, кг;

 $\beta$  – доля безвозвратных потерь (принять 0,02),

#### **3.5. Расчет затрат по статье «Основная заработная**

#### **плата производственных рабочих»**

В данную статью включаются затраты на оплату труда рабочих, непосредственно связанных с изготовлением продукции. Оплата может осуществляться как по сдельным расценкам, так и по часовым тарифным ставкам. В статью включаются доплаты и выплаты за неблагоприятные условия труда и премии за производственные результаты, начисленные в соответствии с действующими на предприятии премиальными системами. Расчет следует произвести по формуле

$$
\mathbf{C}_{\text{osn}} = \sum_{i=1}^{K_{\text{o}}} \frac{t_i^{\text{unr}, \kappa}}{60} \cdot \text{urc}_i \cdot k_{\text{np}}
$$

$$
C_{03\Pi} = \frac{2,04 + 4,44 + 3,68}{60} \cdot 105,81 \cdot 1,4 + \frac{1,46 + 1,7}{60} \cdot 65,05 \cdot 1,4 + \frac{1,64 + 1,86 + 2,08 + 3,15}{60} \cdot 51 \cdot 1,4 = 40,27 \text{py6}.
$$

где  $t_i^{\text{IIT.K}}$ *i t* – штучное время выполнения *i*-й операции, мин;

Ко – количество операций в процессе;

ЧТС*<sup>i</sup>* – часовая тарифная ставка на *i*-й операции из таблицы

*k*пр– коэффициент, учитывающий доплаты, выплаты и премии, предусмотренные законодательством о труде. При проектировании следует принять его равным 1,4.

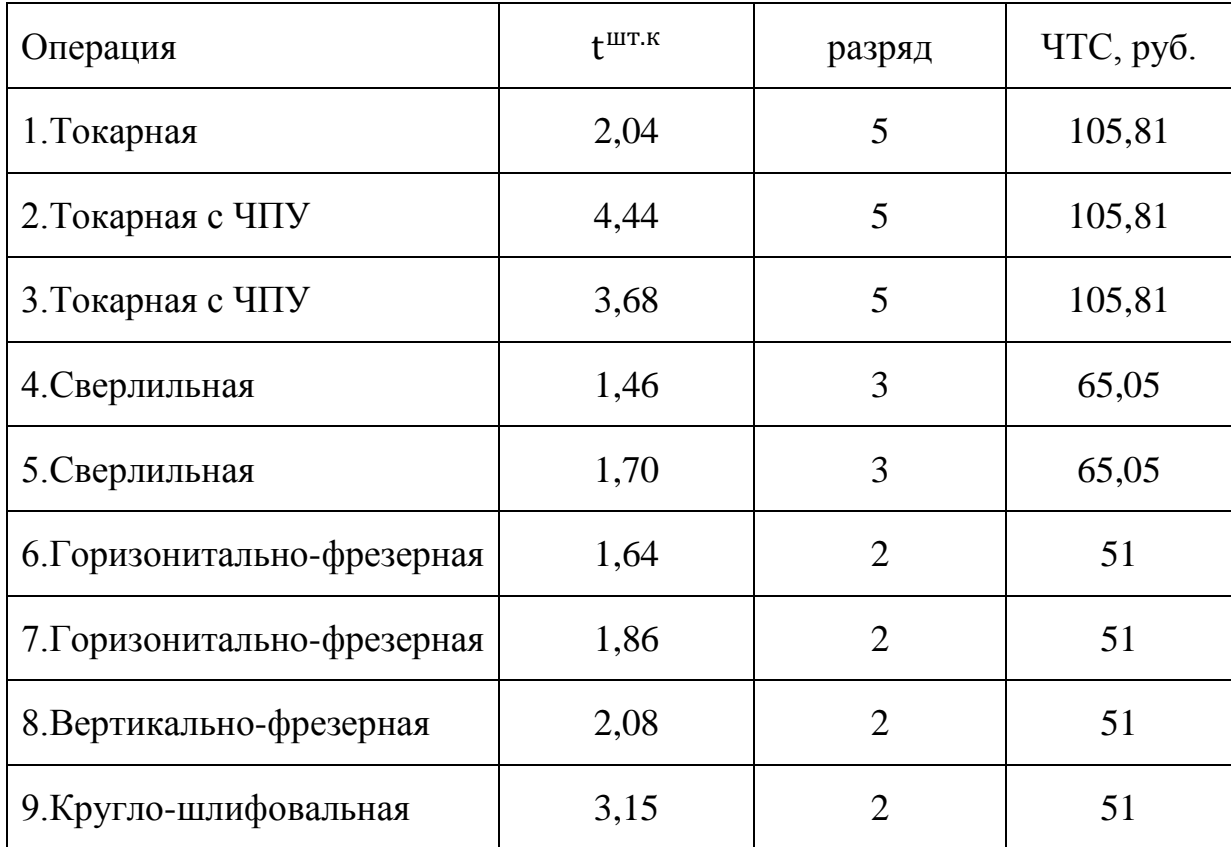

### **3.6.Расчет затрат по статье «Дополнительная заработная плата**

#### **производственных рабочих»**

В данной статье учитываются предусмотренные

законодательством о труде выплаты за непроработанное на производстве

время: оплата очередных, дополнительных и учебных отпусков; оплата времени, связанного с прохождением медицинских осмотров и выполнением государственных обязанностей и т.п. Расчет дополнительной зарплаты выполняется по формуле

$$
C_{A3II} = C_{O3II} \cdot K_{A}
$$
  

$$
C_{A3II} = 40.27 \cdot 0.1 = 4.03 \text{py6}.
$$

где Созп – основная зарплата, ден. ед.;

 $k_{\text{n}}$  – коэффициент, учитывающий дополнительную зарплату. При проектировании следует принять его равным 0,1.

#### **3.7.Расчет затрат по статье «Налоги, отчисления в бюджет и внебюджетные**

#### **фонды»**

Сюда включаются отчисления по установленным законодательством нормам в пенсионный фонд, в фонд социальной защиты населения, на обязательное медицинское страхование (все это вместе взятое – так называемый социальный налог), на другие социальные нужды. Затраты по данной статье выполняются по формуле:

$$
C_{H} = (C_{03H} + C_{A3H}) \cdot (C_{C,H} + C_{CTD})
$$

$$
C_{\rm H}
$$
 = (40,27 + 4,03) · (30 % + 0,7%)=13,6 py6.

где Созп – основная зарплата производственных рабочих, ден. ед.;

Сдзп – дополнительная зарплата производственных рабочих, ден. ед.;

 $O_{\rm c.m.}$  – ставка социального налога (принять 30 %);

 $O_{\text{crp}}$  – ставка страховых взносов по прочим видам обязательного страхования (принять 0,7%);

# **3.8. Расчет затрат по статье «Погашение стоимости инструментов и приспособлений целевого назначения»**

В данной статье отражается переносимая на изделие в процессе его изготовления стоимость специальных инструментов и приспособлений, а также моделей, кокилей, опок, штампов и пресс-форм, предназначенных для производства строго определенных изделий. Расчет выполняется по специальной упрощенной методике. При выполнении ВКР эта статья рассчитывается только в том случае, если разрабатываемый технологический процесс предусматривает изготовление специальной оснастки. Затраты на оснастку общего назначения принято относить на следующую статью калькуляции.

# **3.9. Расчет затрат по статье «Расходы по содержанию и эксплуатации машин**

#### **и оборудования»**

Эта статья является комплексной и включает следующие виды расходов:

- **a.** амортизация оборудования и ценного инструмента (оснастки), обозначение С<sup>a</sup> ;
- **b.** эксплуатация оборудования (кроме расходов на ремонт);
- **c.** ремонт оборудования;
- **d.** внутризаводское перемещение грузов;
- **e.** погашение стоимости инструментов и приспособлений общего назначения;

108
**f.** прочие расходы.

Порядок расчета отдельных элементов данной статьи при выполнении ВКР следующий.

# **Технико-экономическая характеристика оборудования**

 Все станки и приспособление выбираются по максимальные мощности для каждой опреции.

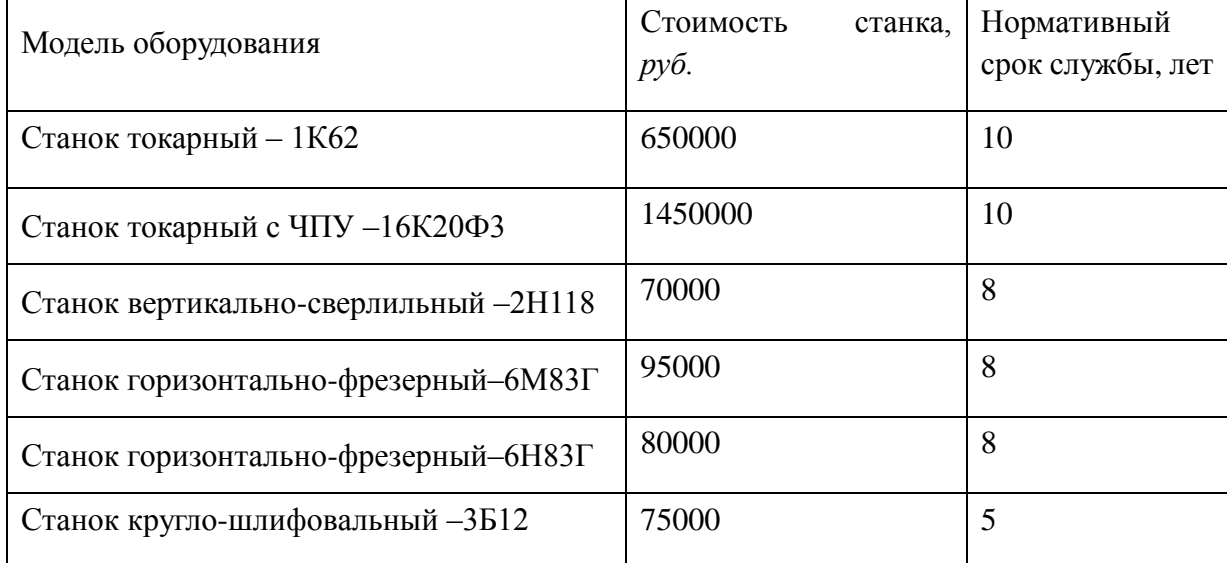

# *ТаблицаОборудование для проекта*

**Элемент «a»** (амортизация оборудования и …) определяется на основе норм амортизации и балансовой стоимости соответствующего оборудования, для расчета ее годовой величины используется следующая формула

$$
A_{\text{ro},i} = \sum_{i=1}^{T} \Phi_i \cdot H_{ai} + \sum_{j}^{m} \Phi_j \cdot H_{ai}
$$

где Ф*<sup>i</sup>* – первоначальная (балансовая) стоимость единицы оборудования *i*-го типа, i = 1, ...,Т;

Т – количество типов используемого оборудования;

Ф*<sup>j</sup>* – то же для *j-*готипа оснастки *j*=1, ..., *m*;

*m* – количество типов используемой оснастки;

Ноб*<sup>i</sup>* и Носн*<sup>j</sup>* – соответствующие нормы амортизации.

Норма амортизации в общем виде определяется по формуле

$$
H_a = \frac{1}{T_{\text{th}}}
$$
  
\n
$$
A_{\text{ro},1} = 650000 \cdot \frac{1}{10} = 65000 \text{ py6.}
$$
  
\n
$$
A_{\text{ro},2} = 1450000 \cdot \frac{1}{10} = 145000 \text{ py6.}
$$

где  $T_{\text{nu}}$  – срок полезного использования, лет, принимаемый из прил. 4. Tак как сроки указываются в интервальной форме, то конкретное значение следует принимать с учетом уровня автоматизации оборудования, для универсального – максимальное значение, для автоматического (в т.ч. с ЧПУ) – минимальное. Принятие другого значения Тпи должно сопровождаться кратким обоснованием. Для оснастки принять следующие значения  $T_{\text{nu}}$ : патроны сверлильные - 2 года; тиски станочные – 3 года; центры вращающиеся – 1 год.

Следует учесть, что получаемая по формуле (3) годовая величина амортизации относится ко всем видам изделий, изготавливаемых на данном оборудовании. Использование однопредметной прямоточной линии допустимо только при условии загрузки ее оборудования единственным изделием в среднем не менее чем на 60 %. В нашем случае ожидаемая средняя загрузка используемого оборудования определяется с помощью величины

$$
l_{\text{kp}} = \frac{N_{\text{b}} \cdot \sum_{i=1}^{\text{P}} t_i^{\text{mrt.K}}}{\sum_{i=1}^{\text{P}} F_i}
$$

$$
l_{\rm kp} = \frac{5000 \cdot 22{,}05}{2 \cdot 4029 \cdot 60} = 0.24
$$

где *N*<sup>в</sup> – годовой объем выпуска изделия (детали), шт.;

Р – количество операций в технологическом процессе;

шт.к  $t_i^{\text{unr},\kappa}$  – штучно-калькуляционное время на *i*-й операции процесса, *i* = 1, .., P;  $F_i$ – действительный годовой фонд времени работы оборудования, используемого на *i*-й операции c учетом принятого количества рабочих смен.

Для металлорежущих станков 1–30 категорий ремонтной сложности при двухсменном режиме работы *F<sup>i</sup>* = 4029 часов, при более высокой сложности – 3904 часа.

Если  $l_{\text{\tiny KD}}$  ≥ 0,6, то  $C_a = A_{\text{ro},a}/N_{\text{\tiny B}}$ .

В противном случае  $C_a = (A_r/N_B) * (l_{k0}/\eta_{3,H}),$ 

$$
C_{a1} = (65000/5000) * (0,24/0,8) = 3,9 \text{ py6}.
$$
  

$$
C_{a2} = (145000/5000) * (0,24/0,8) = 8,7 \text{ py6}.
$$

 $\sum_{i=1}^{P} t_i^{\text{unx}}$ <br>  $\sum_{i=1}^{P} t_i^{\text{unx}}$ <br>  $\sum_{i=1}^{P} t_i^{\text{unx}}$ <br>
процессе;<br>
процессе;<br>
на оборудования, непользуемого на *i*-ii<br>
на оборудования, непользуемого на *i*-ii<br>
90 категорий ремонтной сложности<br>
= 4029 часо где п<sub>зн</sub>. – нормативный коэффициент загрузки оборудования. В зависимости от типа производства для него следует принять значения: массовое и крупносерийное – 0,7; среднесерийное – 0,8; мелкосерийное – 0,85.

**Элемент «b**» (эксплуатация оборудования) включает в себя:

 полные затраты на содержание (основная зарплата + дополнительная зарплата + все виды отчислений) рабочих занятых обслуживанием машин и оборудования (слесарей, наладчиков, электромонтеров и др. категорий), непосредственно не занятых изготовлением продукции; Принимается в размере 40 % от полной зарплаты и отчислений от нее основных рабочих, занятых изготовлением данной продукции, т.е.

$$
C_{3\text{KC}} = (C_{03\text{H}} + C_{\text{A}3\text{H}} + C_{\text{H}}) \cdot 0.4
$$

$$
C_{3\text{KC}} = (40.27 + 4.03 + 13.6) \cdot 0.4 = 23.16 \text{ py6}
$$

 стоимость материалов, расходуемых для обеспечения работы оборудования, принимается в размере 20% от величины амортизации, т.е.

$$
C_{M3KC} = C_{a} \cdot 0.2
$$
  

$$
C_{M3KC1} = 3.9 \cdot 0.2 = 0.78 \text{ py6.}
$$
  

$$
C_{M3KC2} = 8.7 \cdot 0.2 = 1.74 \text{ py6.}
$$

 затраты на все виды энергии и воду, потребляемые в процессе работы оборудования. В ВКР учитываются только затраты на электроэнергию по формуле:

$$
C_{\text{5T,II}} = L_3 \cdot K_{\text{n}} \cdot \sum_{i=1}^{P} W_i \cdot K_{\text{n}i} \cdot K_{\text{B}i} \cdot t_i^{\text{HIT,K}}
$$

$$
\sum_{i \in \text{5T,II}} W_i t_i^{\text{Mall}} = \frac{3 \cdot 2.04 + 10 \cdot 8.12 + 1.5 \cdot 3.16 + 10 \cdot 3.5 + 3 \cdot 2.08 + 3 \cdot 3.15}{60} = 2.38
$$

Тогда

$$
C_{3n,\pi} = 5.8 \cdot 1.05 \cdot 2.38 \cdot 0.6 = 8.70 \text{ py6},
$$

где Цэ – тариф на электроэнергию ден. ед. / кВт.ч.; - 5.8 руб  $K_{\pi}$  – коэффициент, учитывающий потери мощности в сети (1,05); *Wi* – мощность электропривода оборудования, используемого на i-й операции;

 $\mathrm{K}_{\mathrm{mi}}$ – коэффициент загрузки оборудования по мощности (при невозможности определения с помощью расчета принимается равным 0,6–0,7);

Кв*<sup>i</sup>* – коэффициент загрузки электропривода оборудования по времени, применяется при невозможности непосредственно определить  $t_i^{\text{maun}}$  $t_i^{\text{maun}}$  и принимается равным  $0,6$  – 0,7 от  $t_i^{\text{IIT.K}}$  $t_i^{\text{IIT.K}}$  .

 **Элемент «c»** (ремонт оборудования) включает затраты на заработную плату и отчисления от нее в бюджет и внебюджетные фонды для рабочих, занятых ремонтом оборудования; затраты на материалы, потребляемые в процессе выполнения ремонтных работ; услуги ремонтных цехов предприятия и сторонних организаций. Они определяются укрупнено на основе норматива затрат – 100–120% от основной зарплаты основных производственных рабочих, т.е:

 $C_{\text{peak}} = C_{\text{osm}} \cdot (1, 0 - 1, 2)$ 

$$
C_{\text{dem}} = 40,27 \cdot 1 = 40,27 \text{ py6}.
$$

Нижнее значение интервала (0,1–0,12) принимается для мелко и среднесерийного производства, верхнее – для крупносерийного и массового.

113 **Элемент «d»** (перемещение грузов) включает расходы на содержание и эксплуатацию транспортных средств: стоимость горючего, запчастей, смазочных и прочих материалов, оплату труда занятых на транспортных операциях рабочих, стоимость транспортных услуг других подразделений предприятия и сторонних организаций. При выполнении ВКР эти затраты допускается не учитывать, т.к. это потребовало бы дополнительных данных о производственном процессе, а их доля в себестоимости как правило невелика (менее 1%).

**Элемент «e»** (погашение стоимости инструментов и …), в эту группу включаются все виды технологического оснащения универсального характера со сроком службы менее одного года. Расчет производится по формуле:

$$
C_{\text{non}} = \frac{(1 + k_{\text{r3}}) \cdot \sum_{i=1}^{P} \prod_{ui} \cdot t_{\text{pes},i} \cdot m_i}{T_{\text{cr},u.i} \cdot n_i}
$$

где Ц<sub>и*i*</sub> – цена инструмента, используемого на *i*-й операции,  $i = 1, ..., P$ ;  $t_{\text{pes}, i}$  – время работы инструмента, применяемого на *i*-й операции, мин.;

 $m_i$ — количество одновременно используемых инструментов,  $(m_i=1)$ ;

Тст.и.*<sup>i</sup>* – период стойкости инструмента (время резания между переточками), мин., (см. прил. 5);

| Наименование           | Время   | Стойкость, мин | Цена, руб | $C_{HOH}$ , py $6$ |
|------------------------|---------|----------------|-----------|--------------------|
| инструмента            | работы, |                |           |                    |
|                        | МИН     |                |           |                    |
| Резец подрезной Т15К6  | 0,69    | 14             | 44        | 2,30               |
| ГОСТ 18880-73          |         |                |           |                    |
| Резец отрезной Т5К10   | 0,64    | 12             | 45        | 2,54               |
| ГОСТ 18880-73          |         |                |           |                    |
| Резец проходной        | 0,52    | 14             | 45        | 1,77               |
| T15K6                  |         |                |           |                    |
| ГОСТ 18879-73          |         |                |           |                    |
| Сверло спиральное Р6М5 | 1,32    | 8              | 210       | 36,70              |
| D4                     |         |                |           |                    |
| ГОСТ 4010-77           |         |                |           |                    |
| Сверло спиральное Р6М5 | 0,36    | 8              | 180       | 8,59               |
| D <sub>5</sub>         |         |                |           |                    |
| ГОСТ 4010-77           |         |                |           |                    |

 $n_f$ – возможное количество переточек (правок) инструмента $(n_i=1)$ ;  $k_{\text{r3}}$ – коэффициент транспортно-заготовительных расходов ( $k_{\text{r3}}$ =0,06).

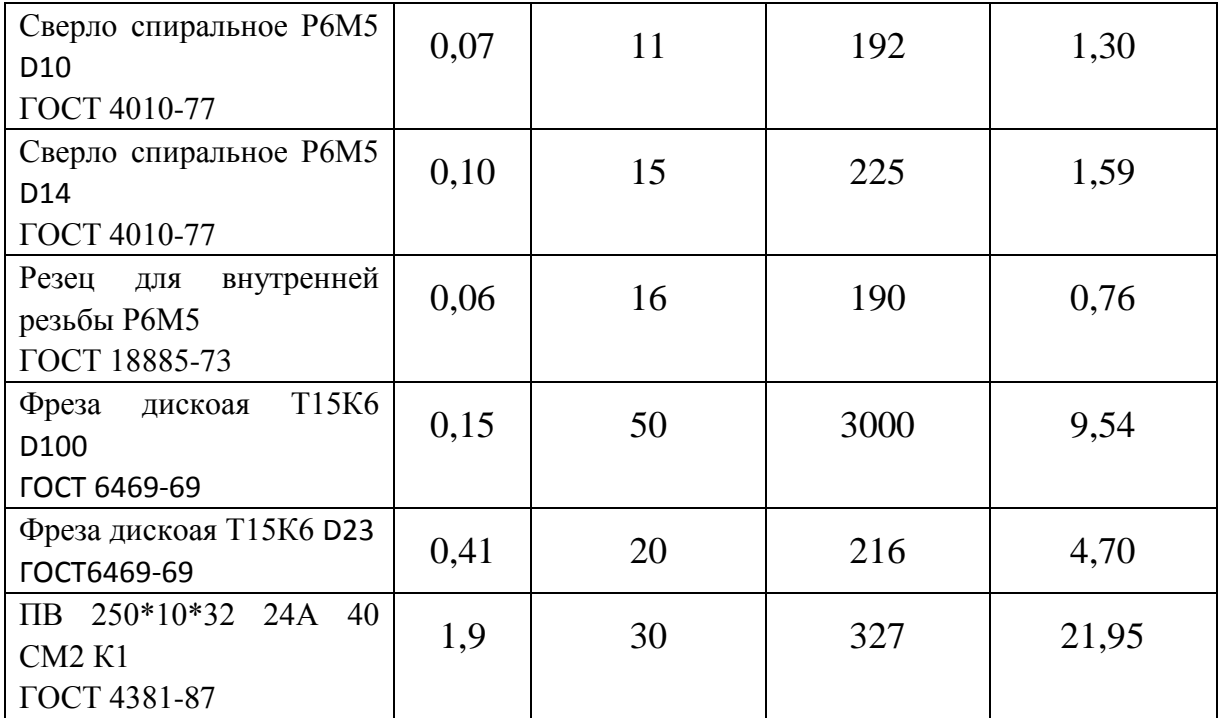

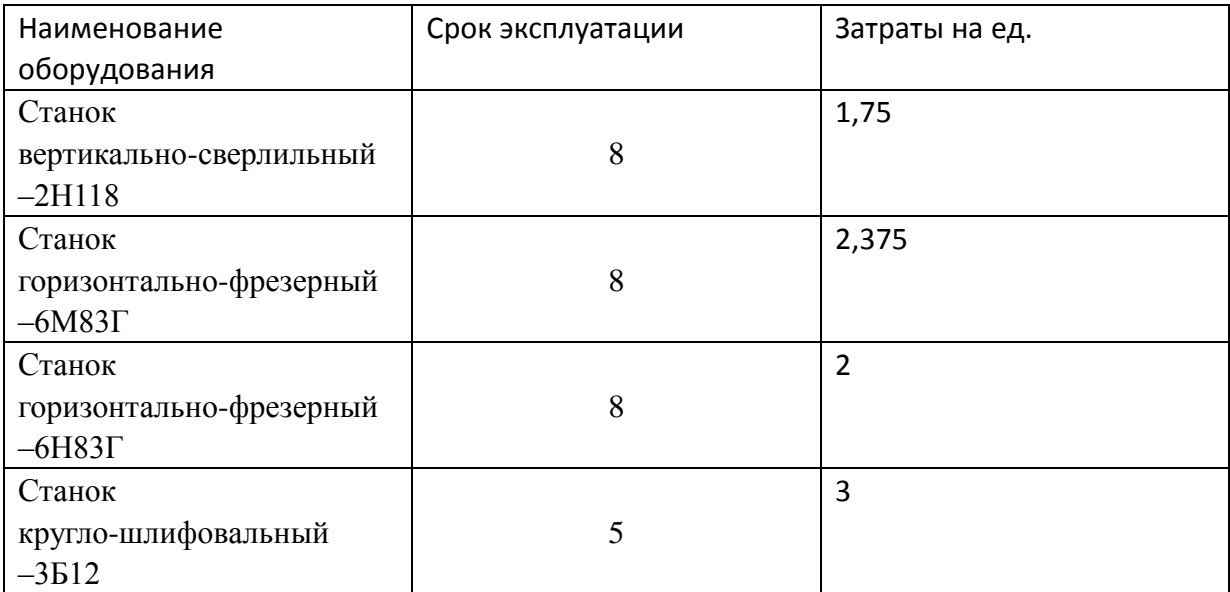

 $C<sub>hOH</sub> = 2,3 + 2,54 + 1,77 + 36,7 + 8,59 + 1,30 + 1,59 + 0,76 + 9,54 + 4,70 + 21,95$  $+0.13 + 0.2 + 0.18 + 0.35 = 92.6$ py6

 $C_{\text{o6opy}, A} = 1.75 + 2.375 + 2 + 3 = 9.125 \text{py}$ 

**Элемент «f»** (прочие расходы) включает такие затраты, которые не вошли в состав вышерассмотренных элементов. При выполнении ВКР они не рассчитываются.

#### **3.10. Расчет затрат по статье «Общецеховые расходы»**

Данная статья учитывает затраты на содержание руководителей и специалистов аппарата управления цехом; амортизацию и затраты на содержание и ремонт зданий, сооружений и инвентаря общецехового назначения; затраты на мероприятия по обеспечению нормальных условий труда и техники безопасности и другие расходы цеха, связанные с управлением и обслуживанием производства. Общецеховые расходы распределяются между выпускаемыми изделиями пропорционально основной зарплате производственных рабочих с помощью нормативного коэффициента *k*оц, рассчитываемого отдельно по каждому цеху. При отсутствии конкретных заводских данных его следует принять равным 50 – 80 %, от основной зарплаты производственных рабочих, т.е.

$$
C_{\text{on}} = C_{\text{o3II}} \cdot K_{\text{on}} = C_{\text{o3II}} \cdot (0.5 - 0.8)
$$

$$
C_{\text{on}} = 40.27 \cdot 0.7 = 28.19 \text{py6}.
$$

 Приближенно можно дифференцировать значения *k*оц в зависимости от типа производства: массовое – 0,5; крупносерийное – 0,6; среднесерийное – 0,7; мелкосерийное и единичное – 0,8.

## **3.11. Расчет затрат по статье «Технологические потери»**

К данной статье относится стоимость полуфабрикатов, деталей, сборочных единиц изделий, не соответствующих нормативной документации при условии, что это несоответствие возникает вследствие неполного знания физических и химических процессов, несовершенства технологического оборудования и измерительной аппаратуры. Такие потери предусматриваются технологическим процессом. Они допускаются в электронном, оптико-механическом, литейном, кузнечном, термическом, гальваническом и некоторых других производствах. При выполнении ВКР статья не рассчитывается.

## **3.12. Расчет затрат по статье«Общехозяйственные расходы»**

На данную статью относятся затраты по общему управлению предприятием, не связанные непосредственно с процессом производства и включающие в себя затраты на содержание административно-управленческого персонала; амортизационные отчисления и расходы на содержание и ремонт основных средств управленческого и общехозяйственного назначения (офисного оборудования, зданий и сооружений); расходы на отопление, освещение и оплату предприятия; плату за воду и землю и т.д. Расчет производится с помощью коэффициента *k*ох, устанавливающего нормативное соотношение между величиной данных затрат и основной зарплатой производственных рабочих. Рекомендуемое значение  $k_{ox} = 0.5$ , т.е.

$$
C_{ox} = C_{o31} \cdot K_{ox} C_{ox} = C_{o31} \cdot K_{ox}
$$

$$
C_{ox} = 40,27 \cdot 0,5 = 20,14 \text{ py6.}
$$

#### **3.13. Расчет затрат по статье «Потери брака»**

Статья учитывает стоимость окончательно забракованной продукции, а также затраты по исправлению брака, она учитывается только в отчетных калькуляциях. В ВКР эти затраты не рассчитываются.

#### **3.14. Расчет затрат по статье «Прочие производственные**

#### **расходы»**

На данную статью относятся непредвиденные расходы, расходы на гарантийное обслуживание продукции и др. В ВКР эти затраты также не рассчитываются.

## **3.15. Расчет затрат по статье**

#### **«Расходы на реализацию (внепроизводственные)»**

Статья включает затраты, связанные с реализацией изготовленной продукции: на хранение и упаковку на складах готовой продукции; на доставку продукции на станции и в порты отправления; на рекламу и сбытовую сеть; на комиссионные сборы посреднических организаций и пр. Данные расходы рекомендуется принять равными 1% от производственной себестоимости, т.е. от суммы затрат по всем предыдущим статьям.

$$
C_{p} = C_{\text{cvm}} \cdot 0.01
$$

 $C_p = (76.83 - 0.74 + 40.27 + 4.03 + 13.60 + 188.98 + 28.19 + 20.14) \cdot 0.01$ 

 $= 3,71$  py 6.

# **3.16. Расчет прибыли**

Прибыль от реализации изделия в зависимости от конкретной ситуации может определяться различными способами. Если исполнитель работы не располагает данными для применения «сложных» методов, то прибыль следует принять в размере 5÷20 % от полной себестоимости проекта.

$$
C_{\text{np}} = (C_{\text{p}} + C_{\text{cym}}) \cdot 0.15
$$

$$
C_{\text{np}} = (3.71 + 371.3) \cdot 0.15 = 56.25 \text{ py6.}
$$

# **3.17. Расчет НДС**

НДС составляет 18% от суммы полной себестоимости изделия и прибыли.

$$
C_{\text{HAC}} = (C_{\text{np}} + C_{\text{p}} + C_{\text{cym}}) \cdot 0.18
$$

$$
C_{\text{HAC}} = (56.25 + 3.71 + 371, 0.3) \cdot 0.18 = 77.63 \text{py6}.
$$

# **3.18. Цена изделия**

Цена равна сумме полной себестоимости, прибыли и НДС.

$$
H_{\text{H3A}} = C_{\text{cym}} + C_{p} + C_{\text{np}} + C_{\text{HAC}}
$$

$$
H_{\text{H3A}} = 371,3 + 3,71 + 56,25 + 77,63 = 508,89 \text{py6}.
$$

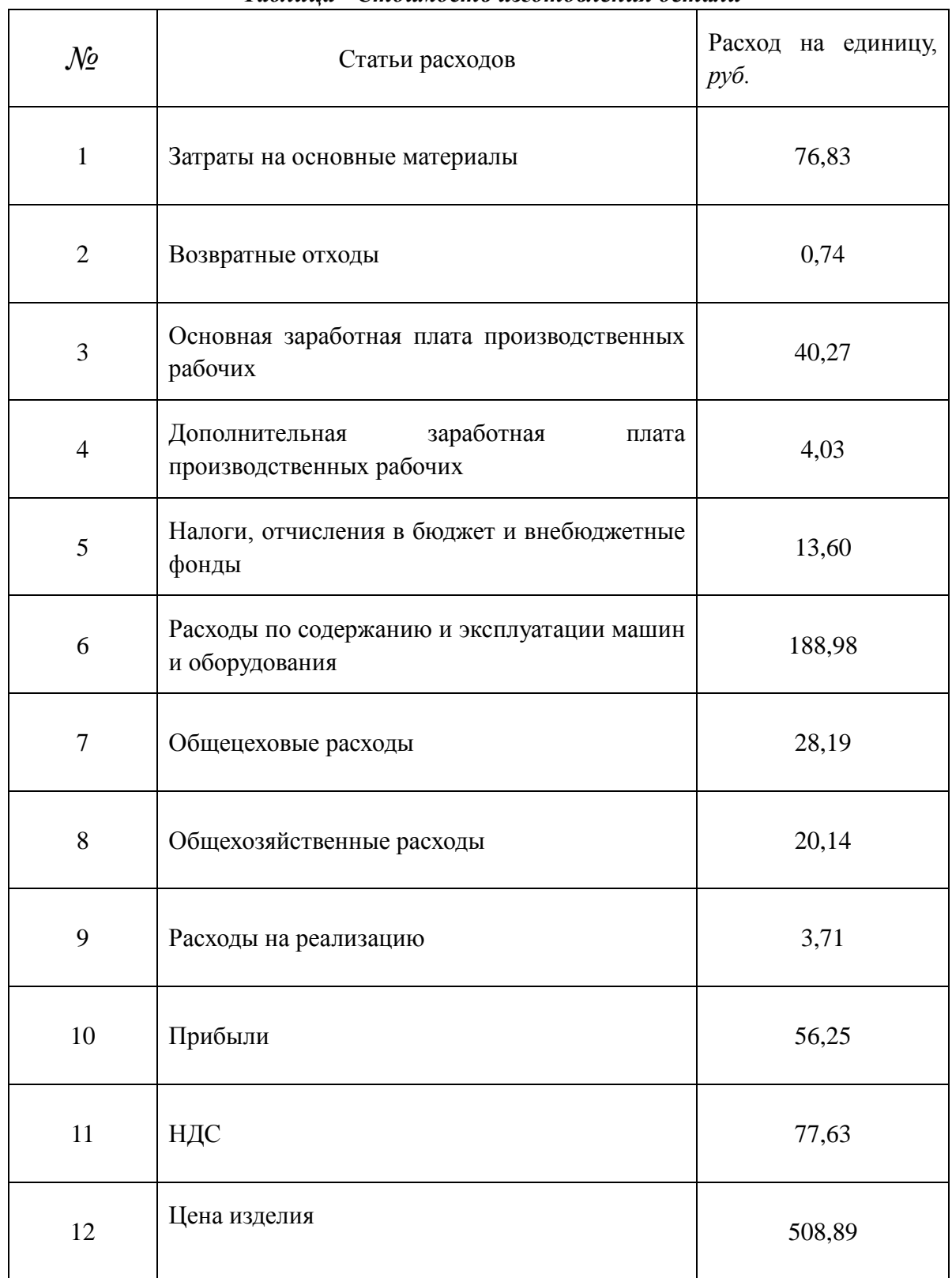

# *Таблица Стоимость изготовления детали*

# **РАЗДЕЛ 4. СОЦИАЛЬНАЯ ОТВЕТСТВЕННОСТЬ**

Студенту:

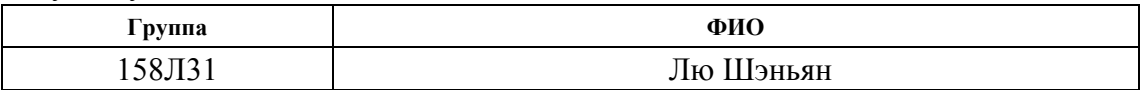

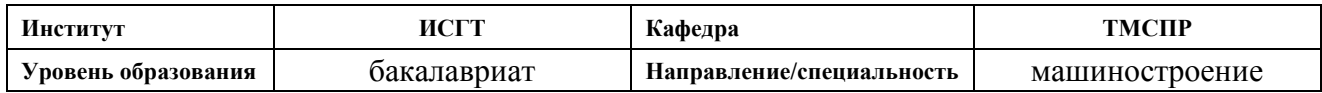

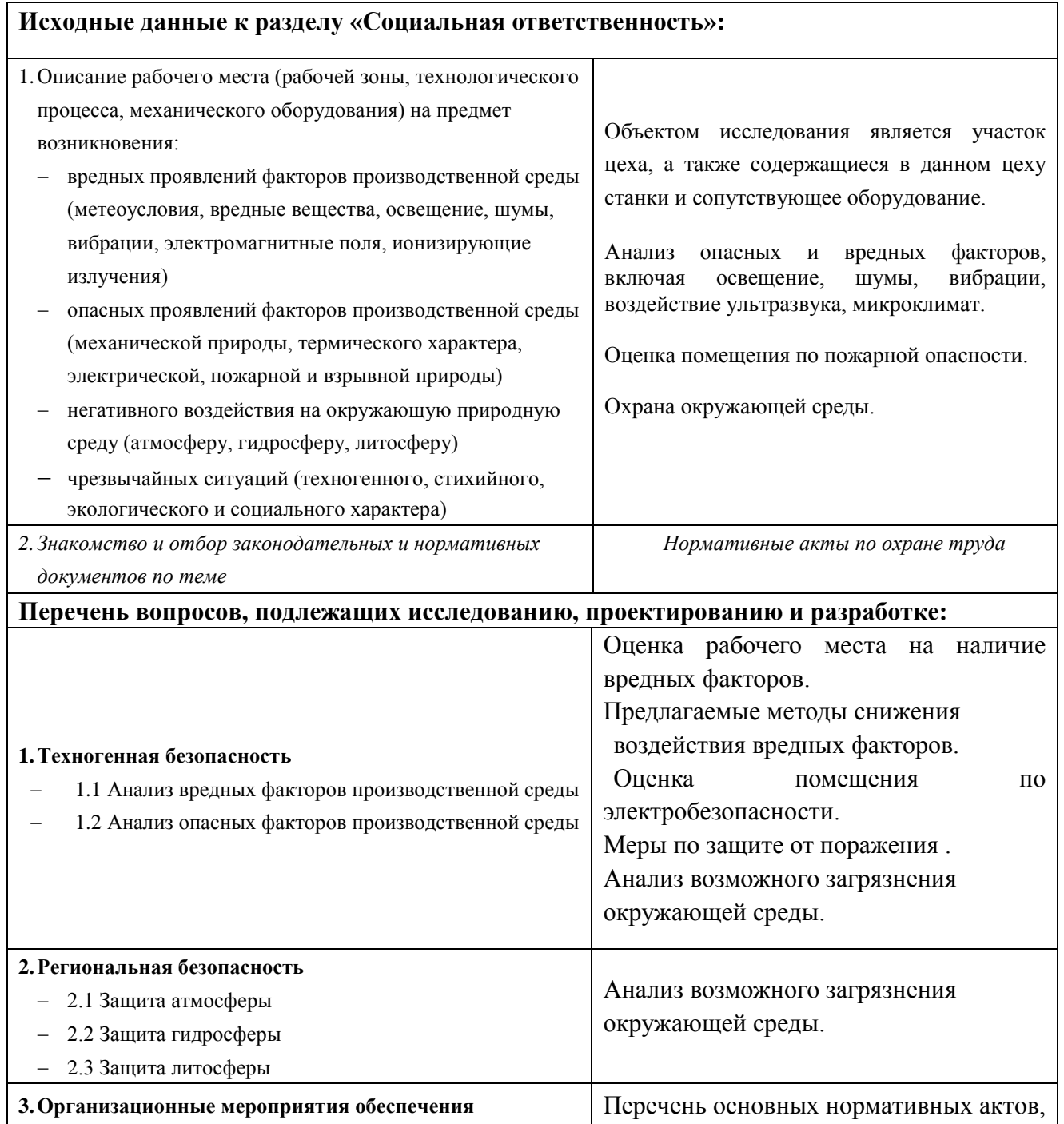

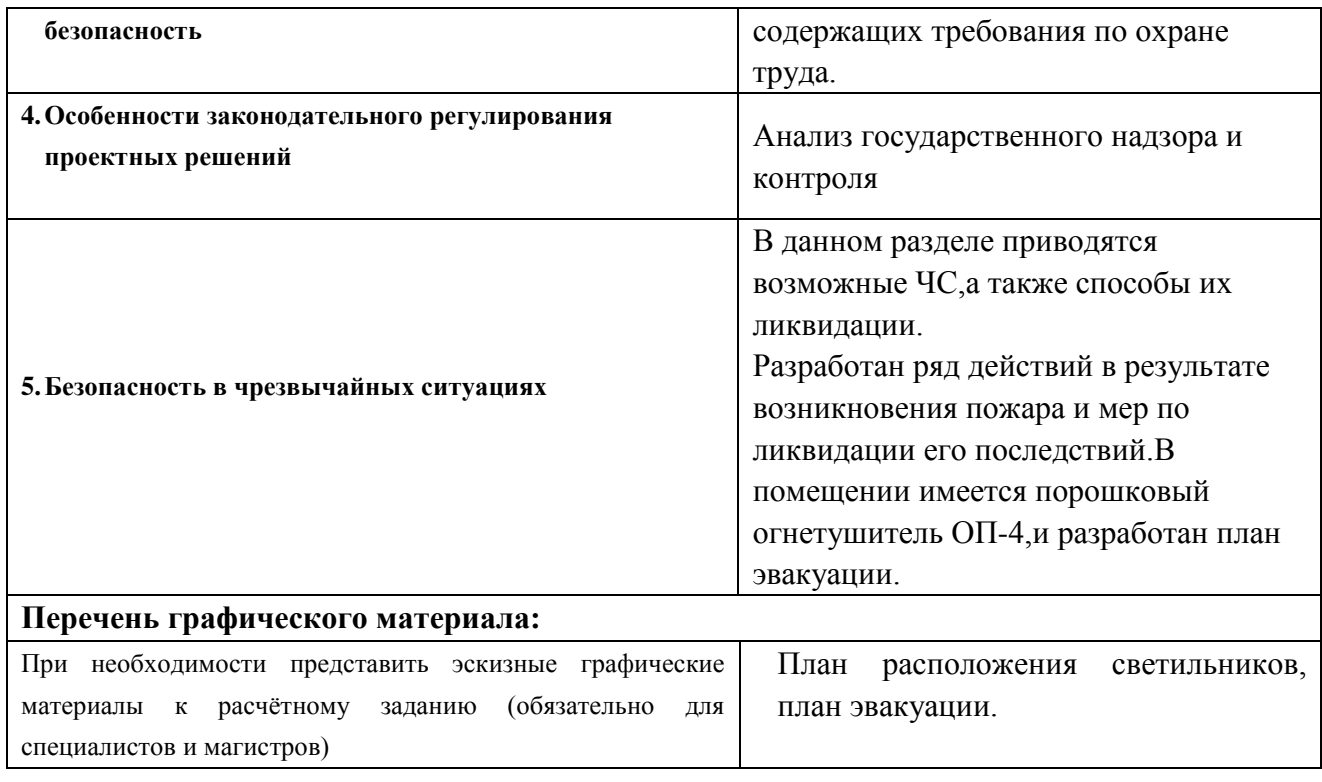

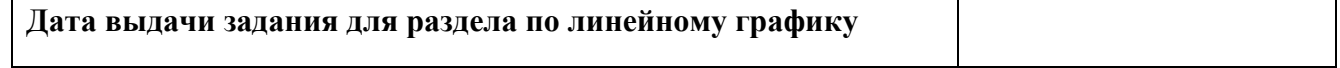

# **Задание выдал консультант:**

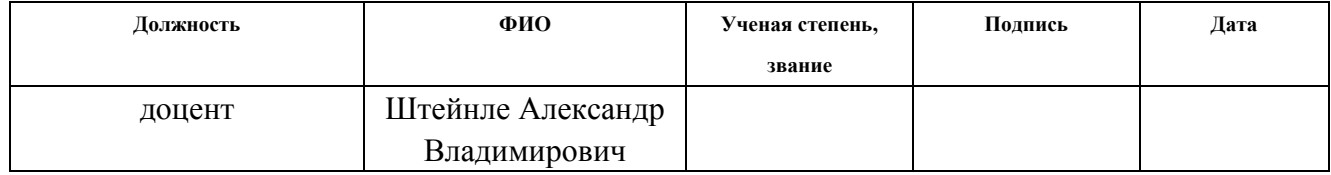

# **Задание принял к исполнению студент:**

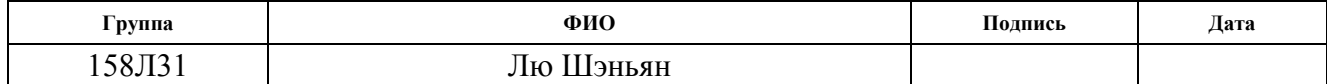

#### **Введение**

При выполнении работы большая часть времени проводилась в 16А корпусе. В аудитории № 222 проводилось изготовление детали «Ось».

В данном разделе будут рассматриваться вопросы, связанные с правилами эксплуатации помещения, техникой безопасности и охранной труда в лаборатории, как при возникновении опасной ситуации, так и при ЧС. А также будет проведен анализ вредных и опасных факторов и их воздействие на человека, что позволит определить средства индивидуальной и коллективной защиты, и решить вопросы обеспечения безопасности в целом, как для помещения, так и для организации в целом.

Рабочим местом является учебная лаборатория. Так как данное помещение находиться внутри здания, на проектировщика возможны действия следующих вредных и опасных факторов: ультрафиолетовое излучение, превышение уровня шума, отклонение показателей микроклимата, монотонный режим работы, недостаточная освещенность, электрический ток, пожар. Воздействие вредных производственных факторов на работающих может привести к заболеванию и снижению производительности труда. Это прежде всего такие опасные и вредные факторы:

-воздействие инфракрасного излучения;

-воздействие переменных магнитных полей при КС и высокочастотных ЭМП-при сварке ТВЧ;

-повышенный уровень ультрафиолетовой радиации дуги;

-действие ионизирующих излучений при ЭЛС, проведении ɣи рентгеноскопии сварных швов, использовании тарированных вольфрамовых электродов;

-влияние шума и вибраций имеет место при плазменной и газовой резке, работе пневмопривода (КС), различного оборудования (вакуум-насосов, вентиляторов, сварочных трансформаторов и др.), а также ультразвука и высокочастотного шума –при УЗС.

-повышенная температура поверхностей оборудования, материалов и воздуха в рабочей зоне (РЗ), особенно при сварке с подогревом изделий; рабочая зона – пространство высотой 2 м над уровнем пола или площадки, где находятся рабочие места.

-влияние шума и вибраций имеет место при плазменной и газовой резке, работе пневмопривода (КС), различного оборудования (вакуум-насосов, вентиляторов, сварочных трансформаторов и др.), а также ультразвука и высокочастотного шума –при УЗС.

Использование открытого газового пламени, наличие расплавленного металла и шлака и т.п. увеличивают опасность возникновения пожара, а неправильное транспортирование, хранение и использование баллонов со сжатыми газами, нарушение правил

эксплуатации газосварочного оборудования и т.п.-взрывов. При автоматических способах сварки – нервно-психические перегрузки из-за напряженности труда. Воздействие опасных производственных факторов может привести к травме или внезапному резкому ухудшению здоровья. Это действие электрического тока, искры и брызги расплавленного металла, движущиеся машины, механизмы и т.д.

#### **4.1.Техногенная безопасность**

Опасным называется фактор, воздействие которого на работающего человека в определенных условиях приводит к травме или другому внезапному резкому ухудшению здоровья. Если же производственный фактор приводит к заболеванию или снижению трудоспособности, то его считают вредным. В зависимости от уровня и продолжительности воздействия вредный производственный фактор может стать опасным.

ГОСТ 12.2.007.0-75 распространяется на электротехнические изделия и устанавливает требования безопасности, предотвращающие или уменьшающие до допустимого уровня воздействие на человека следующих факторов, связанных с такими изделиями: электрического тока; электрической искры и дуги; движущихся частей изделия; частей изделия, нагревающихся до

высоких температур; опасных и вредных материалов; используемых в конструкции изделия, а также опасных и вредных веществ, выделяющихся при его эксплуатации; шума и ультразвука; вибрации; электромагнитных полей, теплового, оптического и рентгеновского излучения.

Данный стандарт устанавливает также требования, снижающие вероятность возникновения пожара от: электрической искры и дуги; частей изделия, нагревающихся до высоких температур, в том числе от воздействия электромагнитных полей; применения пожароопасных материалов, используемых в изделии, выделяющих опасные и вредные вещества при эксплуатации и хранении.

#### **4.1.1Анализ вредных факторов производственной среды**

#### **Превышение уровня шума**

В данном цехе шум возникает при использовании оборудования, находящегося в цехе и при воздействии внешних факторов.

Шум в окружающей среде создается одиночными или комплексными источниками, находящимися снаружи или внутри здания . Источниками внутреннего шума могут являться: токарные станки, печи для закалки, гидравлические прессы, заточное

оборудование, электрокары. Источниками внешнего шума могут являться: люди, автомобили, животный мир, погодные условия.

Нормальным уровнем шума при работе в помещении считается 60 дБА. Под воздействием шума, превышающего 85-90 дБА, снижается слуховая чувствительность. Сильный шум вредно отражается на здоровье и работоспособности людей. Человек, работая при шуме, привыкает к нему, но продолжительное действие сильного шума вызывает общее утомление, может привести к ухудшению слуха.

Для снижения шума можно использовать следующие методы:

1. уменьшение шума в источнике;

2. изменение направленности излучения;

3. рациональная планировка предприятий и цехов;

4. акустическая обработка помещений;

5. уменьшение шума на пути его распространения.

#### **Недостаточная освещенность**

Работа инженера-разработчика имеет третий разряд точности, т.е. при выполнении работ происходит большая нагрузка на органы зрения человека. Освещенность рабочего места должна быть согласно СНиП 23-05-95 300 лк (разряд зрительной работы IVа, минимальный размер предметов

различения 0,5 – 1 мм). Обеспечить это требование естественным освещением практически невозможно, поэтому должно применяться комбинированное освещение.

Контроль естественного и искусственного освещения в производственных помещениях следует проводить один раз в год.

#### **Повышенный уровень вибрации**

При изучении действия вибрации на организм человека нужно учитывать, что колебательные процессы присущи живому организму прежде всего потому, что они в нем постоянно протекают. Внутренние органы можно рассматривать как колебательные системы с упругими связями. Их собственные частоты лежат в диапазоне 3–6 Гц. При воздействии на человека внешних колебаний таких частот происходит возникновение резонансных явлений во внутренних органах, способных вызвать травмы, разрыв артерий, летальный исход. Собственные частоты колебаний тела в положении лежа составляют 3–6 Гц, стоя — 5–12 Гц, грудной клетки — 5– 8 Гц. Воздействие на человека вибраций таких частот угнетает центральную нервную систему, вызывая чувство тревоги и страха. Источниками вибрации могут являться: станки, гидравлические прессы, заточное оборудование,

электрокары. В таблице 1 приведены нормы вибрации для производственных помещений.

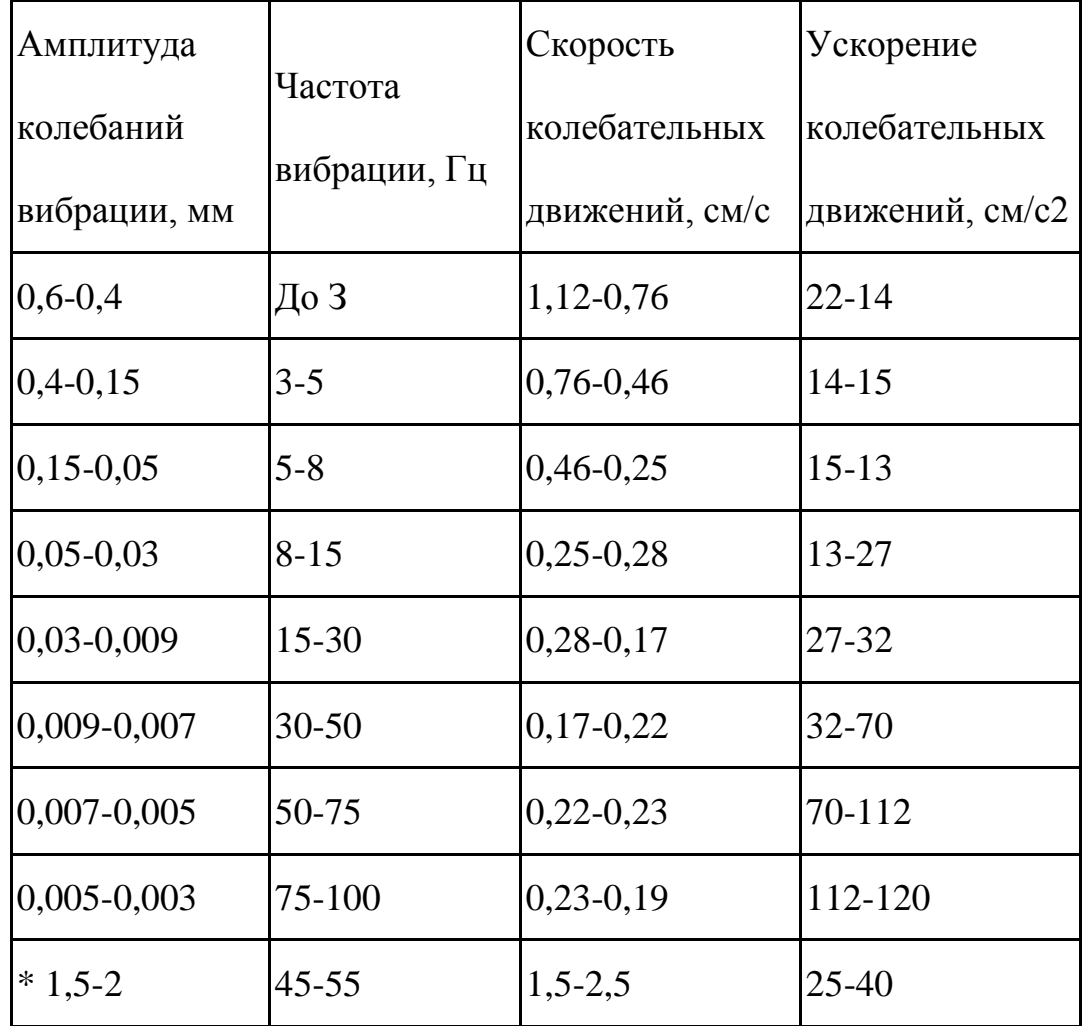

Таблица 1. Допустимые величины вибрации в производственных помещениях предприятий.

 Воздействие производственной вибрации на человека вызывает изменения как физиологического, так и функционального состояния организма человека. Изменения в функциональном состоянии организма проявляются в повышении утомляемости, увеличении времени двигательной и зрительной реакции, нарушении вестибулярных реакций и координации движений. Все

это ведет к снижению производительности труда. Изменения в физиологическом состоянии организма — в развитии нервных заболеваний, нарушении функций сердечно-сосудистой системы, нарушении функций опорно-двигательного аппарата, поражении мышечных тканей и суставов, нарушении функций органов внутренней секреции. Все это приводит к возникновению вибрационной болезни.

В таблице 2 представлено влияние вибраций на организм человека в целом.

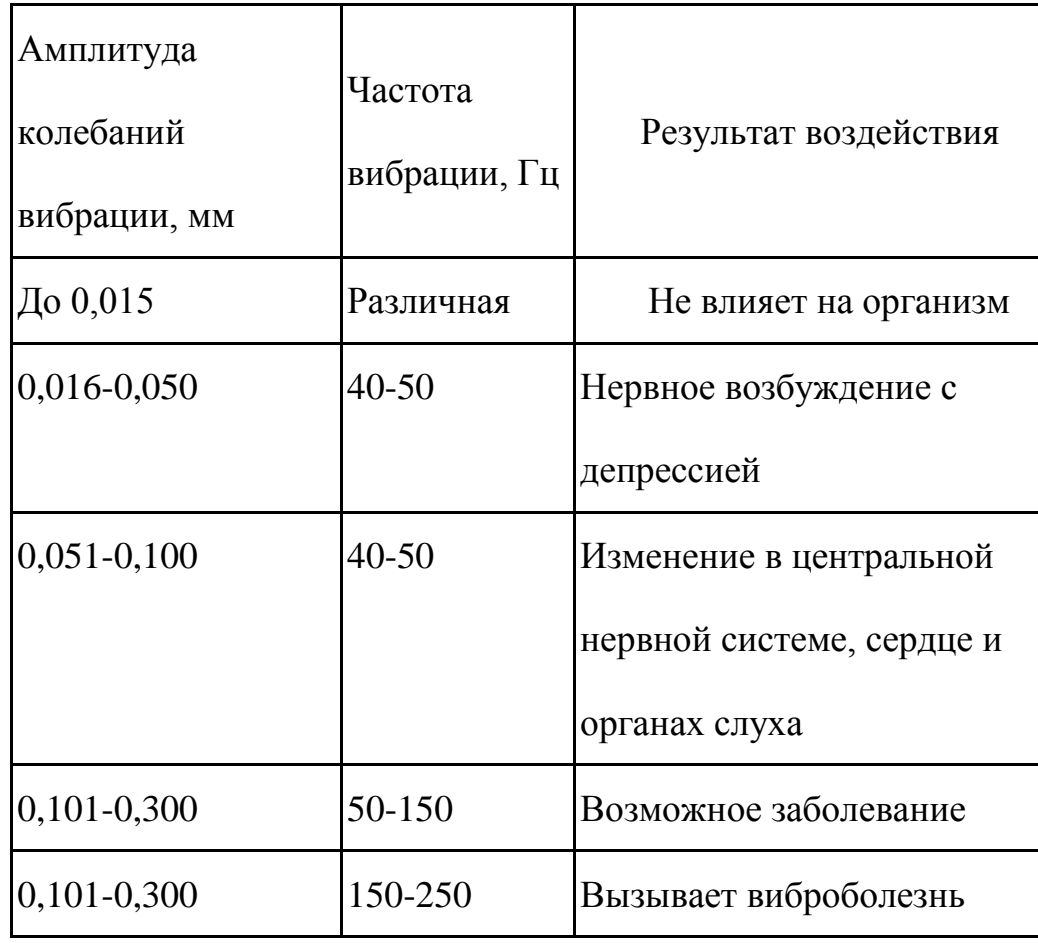

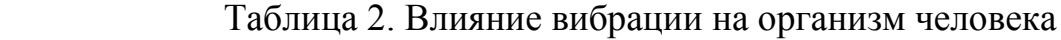

 В последнее время принято различать три формы вибрационной болезни: периферическую — возникающую от воздействия вибрации на руки (спазмы периферических сосудов, приступы побеления пальцев рук на холоде, ослабление подвижности и боль в руках в покое и ночное время, потеря чувствительности пальцев, гипертрофия мышц); церебральную — от преимущественного воздействия вибрации на весь организм человека (общемозговые сосудистые нарушения и поражение головного мозга); смешанную — при совместном воздействии общей и локальной вибрации. Вредность вибрации усугубляется одновременным воздействием на работающих пониженной температуры воздуха рабочей зоны, повышенного уровня шума, охлаждения рук рабочего при работе с ручными машинами, запыленности воздуха, неудобной позы и др.

- низкочастотные вибрации (с преобладанием максимальных уровней в октавных полосах частот 1-4 Гц для общих вибраций, 8-16 Гц - для локальных вибраций);

- среднечастотные вибрации (8-16 Гц - для общих вибраций, 31,5-63 Гц - для локальных вибраций);

- высокочастотные вибрации (31,5-63 Гц - для общих вибраций, 125-1000 Гц - для локальных вибраций).

#### **Микроклимат**

Согласно СанПиН 2.2.4.548-96 Гигиенические требования к микроклимату производственных помещений», оптимальная температура воздуха на рабочих местах в холодный период года, должна находиться в диапазоне 22-24°С, в теплый период года 23-25°С. Перепады температур воздуха в течении смены при обеспечении оптимальных величин микроклимата на рабочих местах не должны превышать 2°С. Относительная влажность воздуха в диапазоне 60-40%. Оптимальная скорость движения воздуха 0,1 м/с. Допустимые величины показателей микроклимата на рабочих местах производственных помещений в холодный период года: температура воздуха в диапазоне ниже оптимальных величин 20,0-21,9°С, в диапазоне выше оптимальных величин 24,1-25,0°С. Температура поверхностей 19,0-26,0°С. Относительная влажность воздуха 15-75%, при температуре воздуха на рабочих местах до 25°С. Скорость движения воздуха не более 0,1 м/с. Допустимые величины показателей микроклимата на рабочих местах производственных помещений в теплый период года: температура воздуха в диапазоне ниже оптимальных величин 21,0-22,9°С, в диапазоне выше оптимальных величин 25,1-28,0°С. Температура поверхностей 20,0-29,0°С. Относительная влажность воздуха 15-75%, при температуре воздуха на рабочих местах до 25°С. Скорость движения

воздуха не более 0,1 м/с. При температурах воздуха 25°С и выше максимальные величины относительной влажности воздуха должны приниматься в соответствии с требованиями п. 6.5. СанПиН 2.2.4.548-96. При температурах воздуха 26-28°С скорость движения воздуха в теплый период года должна приниматься в соответствии с требованиями п. 6.6. СанПиН 2.2.4.548-96. Интенсивность теплового излучения от нагретых поверхностей, осветительных приборов не должна превышать 35 Вт/м².

Для обеспечения комфортных метеоусловий, описанных в данном разделе, необходима установка системы местного кондиционирования воздуха, а также воздушное датирование. Немаловажным фактором, влияющим на метеоусловия, является соответствие нормам площадь и объем рабочего помещения.

Устройство вентиляции и отопления является важным мероприятием для оздоровления воздушной среды. Вентиляция должна обладать достаточным объемом, так в помещении с работающими ПЭВМ осуществляется кондиционирование воздуха, необходимое для поддержания необходимых параметров микроклимата независимо от внешних условий. В холодное время года параметры микроклимата поддерживаются системой водяного, воздушного или электрического отопления, в теплое - благодаря кондиционированию воздуха, с параметрами, отвечающими

требованиям санитарным нормам безопасности СНиП 2.04.05-91 «Отопление, вентиляция и кондиционирование воздуха». Нормируемые параметры микроклимата, ионного состава воздуха, содержания вредных веществ должны соответствовать требованиям. СанПиН 2.2.4.548 – 96. «Гигиенические требования к микроклимату производственных помещений**».**

Аэроионный состав воздуха производственных помещений оказывает влияние на самочувствие человека. Отклонения аэроионного состава от нормы во вдыхаемом воздухе может создавать угрозу для пользователя. Аэроионный состав воздуха должен соответствовать требованиям СанПиН 2.2.4.1294-03. К нормируемым показателями аэроионного состава воздуха относят: допустимый диапазон концентрации аэроионов обоих полярностей  $\rho^{\texttt{+}},$ *ρ* ¾ , характеризующийся количеством аэроионов в одном кубическом сантиметре воздуха (ион/см<sup>3</sup>), допустимый диапазон коэффициента униполярной *У*, определяемый отношением концентрации аэроионов положительной полярности к концентрации аэроионов отрицательной полярности.

Микроклимат комнаты поддерживается на оптимальном уровне системой водяного центрального отопления, естественной вентиляцией, а также искусственным кондиционированием и дополнительным прогревом в холодное время года.

#### **Повышенный уровень электромагнитных излучений**

Электромагнитные поля оказывают специфическое воздействие на ткани человека, при воздействии полей, имеющих напряженность выше предельно допустимого уровня, развиваются нарушения со стороны нервной, сердечно-сосудистой систем, органов дыхания, органов пищеварения и некоторых биохимических показателей крови. Источниками электромагнитных излучений являются компьютеры, трансформаторы, сетевое оборудования, источники индукционного тока.

В случаях, указанных в п. 2.1.1 настоящих Санитарных норм и правил, энергетическая экспозиция за рабочий день (рабочую смену) не должна превышать значений, указанных в таблице 3.

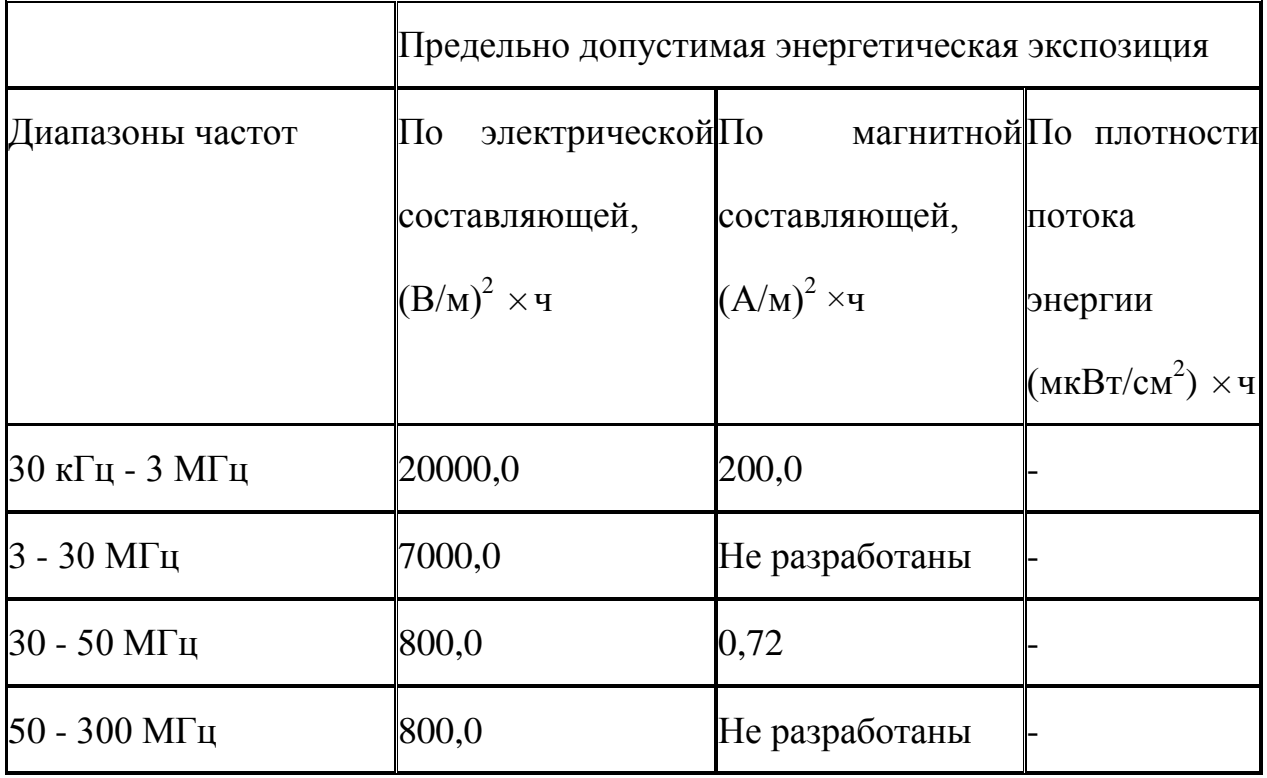

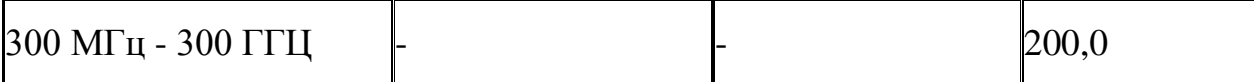

Таблица3. Предельно допустимые значения энергетической экспозиции

#### **4.1.2Анализ опасных факторов производственной среды**

Основными опасным фактором являются:

•Повышенная температура поверхности оборудования, материалов. Повышенные температуры могут вызвать ожоги различных степеней в зависимости от температуры поверхности.

•Механический фактор, возникающий в результате движения машин и оборудования, а также подъемно-транспортных устройств. Движущиеся части машин и механизмов и сами машины, острые кромки предметов, нахождение на высоте, перегретые или переохлажденные поверхности, способные вызвать термический или солодовый ожог.

•Разлет стружки при работе на станке. Разлет горячей стружки может привести к множественным ожогам, так же стружка может привести к поломке оборудования и тем или иным образом повлиять на безопасность человека.

•Опасность поражения электрическим током. Исходя из анализа состояния помещения, данное помещение по степени опасности поражения электрическим током можно отнести к классу помещений без повышенной опасности;

К основным вредным факторам можно отнести:

•превышение уровня шума;

•недостаточная освещенность;

•повышенный уровень вибраций;

•монотонный режим работы;

•отклонение показателей микроклимата;

•повышенная или пониженная ионизация воздуха;

•повышенный уровень электромагнитных полей;

#### **Средства защиты**

Основным средствам защиты является спецодежда, которая защищает человека от попадания горячей стружки, расплавленных частиц металла, искр, поражения электрическим током и т.п.

# **4.2.Региональная безопасность**

#### **4.2 .1.Защита атмосферы**

В целях защиты атмосферы от загрязнения применяют следующие эко защитные мероприятия:

– экологизация технологических процессов;

– очистка газовых выбросов от вредных примесей;

– рассеивание газовых выбросов в атмосфере;

– соблюдение нормативов допустимых выбросов вредных веществ;

– устройство санитарно-защитных зон, архитектурно-планировочные решения и др.

Экологизация технологических процессов – это в первую очередь создание замкнутых технологических циклов, безотходных и малоотходных технологий, исключающих попадание в атмосферу вредных загрязняющих веществ. Кроме того необходима предварительная очистка топлива или замена его более эко логичными видами, применение гидрообеспыливания, рециркуляция газов, перевод различных агрегатов на электроэнергию и др.

Очистка газовых выбросов от вредных примесей. Нынешний уровень технологий не позволяет добиться полного предотвращения поступления вредных примесей в атмосферу с газовыми выбросами. Поэтому повсеместно используются различные методы очистки отходящих газов от аэрозолей (пыли) и токсичных газо- и парообразных примесей (NО, NО2, SO2, SO3 и др.).

Для очистки выбросов от аэрозолей применяют различные типы устройств в зависимости от степени запыленности воздуха, размеров твердых частиц и требуемого уровня очистки: сухие пылеуловители (циклоны, пылеосадительные камеры), мокрые пылеуловители (скрубберы и др.), фильтры, электрофильтры (каталитические, абсорбционные, адсорбционные) и другие методы для очистки газов от токсичных газо- и парообразных примесей.

Рассеивание газовых примесей в атмосфере – это снижение их опасных концентраций до уровня соответствующего ПДК путем рассеивания пылегазовых выбросов с помощью высоких дымовых труб. Чем выше труба, тем больше ее рассеивающий эффект. К сожалению, этот метод позволяет снизить локальное загрязнение, но при этом проявляется региональное.

Устройство санитарно-защитных зон и архитектурно-планировочные мероприятия.

Санитарно-защитная зона (СЗЗ) – это полоса, отделяющая источники промышленного загрязнения от жилых или общественных зданий для защиты населения от влияния вредных факторов производства. Ширина этих зон составляет от 50 до 1000 м в зависимости от класса производства, степени вредности и количества выделяемых в атмосферу веществ. При этом граждане, чье жилище оказалось в пределах СЗЗ, защищая свое конституционное право на благоприятную среду, могут требовать либо прекращения экологически опасной деятельности предприятия, либо переселения за счет предприятия за пределы СЗЗ.

Архитектурно-планировочные мероприятия включают правильное взаимное размещение источников выброса и населенных мест с учетом направления ветров, выбор под застройку

промышленного предприятия ровного возвышенного места, хорошо продуваемого ветрами и т. д.

#### **4.2.2.Защита гидросферы**

Поверхностные воды охраняют от засорения, загрязнения и истощения.

Для предупреждения от засорения принимают меры, исключающие попадание в водоемы и реки строительного мусора, твердых отходов, разработанного грунта и других предметов, негативно влияющих на качество воды, условия обитания рыб и др.

Важнейшая и очень сложная проблема – защита вод от загрязнения. С этой целью предусматривают следующие мероприятия:

·развитие безотходных и безводных технологий, внедрение систем оборотного водоснабжения, утилизация отходов;

·очистка промышленных, коммунально-бытовых и др. сточных вод;

·передача сточных вод на другие предприятия, предъявляющие менее жесткие требования к качеству воды и если, содержащиеся в ней примеси, не оказывают вредного воздействия на технологический процесс этих предприятий, а наоборот улучшают качество выпускаемой продукции (например, передача

сточных вод химических предприятий на предприятия строительного производства)

·канализованное и санитарная очистка городов;

·очистка поверхностного стока городских, промышленных территорий;

·создание водоохранах зон.

Методы очистки сточных вод. В виду огромного разнообразия состава сточных вод существуют различные способы их очистки: механический, физико-химический, химический, биологический и др. В зависимости от характера загрязнения и степени вредности очистка сточных вод может производиться каким-либо одним методом или комплексом методов (комбинированный способ).

При механической очистке путем процеживания, отстаивания и фильтрования удаляют нерастворимые механические примеси. Для этой цели используют решетки, песколовки, песчаные фильтры, отстойники различных типов. Вещества, плавающие на поверхности сточных вод (нефть, смолы, масла, жиры, полимеры и др.), задерживают нефть- и жиро ловушками или другого вида уловителями, путем слива верхнего слоя, содержащего плавающие вещества.

Химические и физико-химические способы используют для очистки промышленных сточных вод.

При химической очистке в сточные воды вводят специальные реагенты (известь, кальцинированную соду, аммиак и др.), которые взаимодействуют с загрязнителями и выпадают в осадок.

При физико-химической очистке используют методы коагуляции, сорбции, флотации и др.

Для очистки коммунально-бытовых, промышленных стоков целлюлозно-бумажных, нефтеперерабатывающих, пищевых предприятий после механической очистки используют биологический метод. Этот метод основан на способности природных микроорганизмов, использовать для своего развития, органические и некоторые неорганические соединения, содержащиеся в сточных водах. Очистку производят на искусственных сооружениях (аэротанках, метантанках, биофильтрах и др.) и в естественных условиях (поля фильтрации, поля орошения, биологические пруды и др.). При очистке сточных вод образуется осадок, который удаляют для подсушивания на иловые площадки, а потом используют как удобрение. Однако при биологической очистке коммунально-бытовых сточных вод совместно с промышленными сточными водами, которые содержат тяжелые металлы и другие вредные вещества, эти загрязнители накапливаются в осадках и использование их в качестве удобрений

исключается. Возникает проблема обращения с осадками сточных вод во многих городах, в том числе и в Томске.

Важную защитную роль на любом водном объекте выполняют водоохраны зоны – это специальные зоны, устраиваемые вдоль берегов рек, озер, водохранилищ. Основное назначение – защита водных объектов от загрязнения, засорения, эрозионных наносов поверхностным стоком. Ширина водоохранах зон может составлять от 100 до 300 м и более. В пределах водоохраной зоны почва должна быть закреплена растительностью, высажены защитные лесные полосы, запрещается хозяйственная деятельность: распашка земель, выпас скота, применение ядохимикатов, удобрений, производство строительных работ, размещение складов, гаражей, животноводческих комплексов и др.

Контроль качества воды проводят для оценки возможности ее использования для хозяйственно-питьевого, культурно-бытового, рыб хозяйственного и технического назначения. Для оценки качества воды анализируют ее состав и физические свойства. Определяют температуру, запах, вкус, прозрачность, мутность, содержание растворенного кислорода, биохимическое потребление кислорода, кислотность, содержание вредных веществ, а также количество кишечных палочек в одном литре воды. Все

приведенные показатели не должны превышать нормативные требования.

Основные мероприятия по защите подземных вод заключаются в предотвращении истощения запасов их (путем регулирования водосбора) и загрязнения.

# **4.2.3.Защита литосферы**

Общая характеристика.

Принято различать естественное и антропогенное загрязнение почвы. Естественное загрязнение почв возникает в результате природных процессов в биосфере, происходящих без участия человека и приводящих к поступлению в почву химических веществ из атмосферы, литосферы или гидросферы, например, в результате выветривания горных пород или выпадения осадков в виде дождя или снега, вымывающих загрязняющие ингредиенты из атмосферы.

Наиболее опасно для природных экосистем и человека антропогенное загрязнение почвы, особенно техногенного происхождения. Наиболее характерными загрязнителями являются пестициды, удобрения, тяжелые металлы и другие вещества промышленного происхождения.

Источники поступления загрязнителей в почву. Можно выделить следующие основные виды источников загрязнения почвы:
1) атмосферные осадки в виде дождя, снега и др.;

2) сброс твердых и жидких отходов промышленного происхождения;

3) использование пестицидов и удобрений в сельскохозяйственном производстве.

Мы только рассмотрим на сброс твердых и жидких отходов промышленного происхождения;

Основными видами промышленных отходов являются шлаки тепловых электростанций и металлургических заводов, отвалы пород горнодобывающих и горно-обогатительных предприятий, строительный мусор, осадки гальванических производств и т.д.

Промышленные отходы:

Отходами производства следует считать остатки сырья, материалов или полуфабрикатов, образовавшиеся при изготовлении продукции и полностью или частично утратившие свои потребительские свойства, а также продукты физико-химической или механической переработки сырья, получение которых не являлось целью производственного процесса и которые в дальнейшем могут быть использованы в народном хозяйстве как готовая продукция после соответствующей обработки или в качестве сырья для переработки.

Утилизация твердых отходов:

Утилизация представляет собой переработку отходов, имеющую целью использование полезных свойств отходов или их компонентов. В этом случае отходы выступают в качестве вторичного сырья.

По агрегатному состоянию отходы разделяются на твердые и жидкие; по источнику образования – на промышленные, образующиеся в процессе производства (металлический лом, стружка, пластмассы, зола и т.д.), биологические, образующиеся в сельском хозяйстве (птичий помет, отходы животноводства и растениеводства и др.), бытовые (в частности, осадки коммунально-бытовых стоков), радиоактивные. Кроме того, отходы разделяются на горючие и негорючие, прессуемые и не прессуемые.

При сборе отходы должны разделяться по признакам, указанным выше, и в зависимости от дальнейшего использования, способа переработки, утилизации, захоронения.

После сбора отходы подвергаются переработке, утилизации и захоронению. Перерабатываются такие отходы, которые могут быть полезны. Переработка отходов – важнейший этап в обеспечении безопасности жизнедеятельности, способствующий защите окружающей среды от загрязнения и сохраняющий природные ресурсы.

Вторичное использование материалов решает целый комплекс вопросов по защите окружающей среды. Например, использование макулатуры позволяет при производстве 1 т бумаги и картона экономить 4,5 м3 древесины, 200 м3 воды и в 2 раза снизить затраты электроэнергии. Для изготовления такого же количества бумаги требуется 15–16 взрослых деревьев. Большую экономическую выгоду дает использование отходов из цветных металлов. Для получения 1 т меди из руды необходимо добыть из недр и переработать 700–800 т рудоносных пород.

Пластмассы в виде отходов естественным путем разлагаются медленно, либо вообще не разлагаются. При их сжигании атмосфера загрязняется ядовитыми веществами. Наиболее эффективными способами предотвращения загрязнения среды пластмассовыми отходами является их вторичная переработка (рецикле) и разработка биодеградирующих полимерных материалов. В настоящее время в мире утилизируется лишь небольшая часть из ежегодно выпускаемых 80 млн. т пластмасс. Между тем, из 1 т отходов полиэтилена получается 860 кг новых изделий. 1 т использованных полимеров экономит 5 т нефти.

Широкое распространение получила термическая переработка отходов (пиролиз, плазмолиз, сжигание) с последующим использованием теплоты. Мусор сжигающие заводы должны

оборудоваться высокоэффективными системами пыле- и газоочистки, так как существуют проблемы с образованием газообразных токсичных выбросов.

Отходы, не подлежащие переработке и дальнейшему использованию в качестве вторичных ресурсов, подвергаются захоронению на полигонах. Полигоны должны располагаться вдали от водоохранах зон и иметь санитарно-защитные зоны. В местах складирования выполняется гидроизоляция для исключения загрязнения грунтовых вод.

Для переработки твердых бытовых отходов находят широкое применение биотехнологические методы: аэробное компостирование, анаэробное компостирование или анаэробная ферментация, вермикомпостирование.

**4.3 Особенности законодательного регулирования проектных решений**

Государственный надзор и контроль в организациях независимо от организационно–правовых форм и форм собственности осуществляют специально уполномоченные на то государственные органы и инспекции в соответствии с федеральными законами.

Согласно [18] в условиях непрерывного производства нет возможности использовать режим рабочего времени по пяти– или шестидневной рабочей неделе. По этой причине применяются графики сменности, обеспечивающие непрерывное обслуживание производственного процесса, работу персонала сменами постоянной продолжительности, регулярные выходные дни для каждой бригады, постоянный состав бригад и переход из одной смены в другую после дня отдыха по графику. На объекте применяется четырех-бригадный график сменности. При этом ежесуточно работают три бригады, каждая в своей смене, а одна бригада отдыхает. При составлении графиков сменности учитывается положение ст. 110 ТК [18] о предоставлении работникам еженедельного непрерывного отдыха продолжительностью не менее 42 часов.

Государственный надзор и контроль в организациях независимо от организационно–правовых форм и форм собственности осуществляют специально уполномоченные на то государственные органы и инспекции в соответствии с федеральными законами.

К таким органам относятся:

• Федеральная инспекция труда;

• Государственная экспертиза условий труда Федеральная служба по труду и занятости населения (Минтруда России

Федеральная служба по экологическому, технологическому и атомному надзору (Госгортехнадзор, Госэнергонадзор, Госатомнадзор России)).

Федеральная служба по надзору в сфере защиты прав потребителей и благополучия человека (Госсанэпиднадзор России) и др.

Так же в стране функционирует Единая государственная система предупреждения и ликвидации чрезвычайных ситуаций, положение о которой утверждено Постановлением Правительства Российской федерации, в соответствии с которым, система объединяет органы управления, силы и средства.

#### **4.4.Организационные и правовые мероприятия**

### **обеспечения безопасности**

Рабочее помещение должно оборудоваться системами отопления, кондиционирования воздуха или эффективной приточно-вытяжной вентиляцией.

Площадь на одно [рабочее место](http://www.grandars.ru/shkola/bezopasnost-zhiznedeyatelnosti/rabochee-mesto.html) с компьютером и другими приборами для взрослых пользователей должна составлять не менее 6 м2, а объем не менее -20 м3.

Помещения должны иметь естественное и искусственное освещение. Расположение рабочих мест за мониторами и другими приборами для взрослых пользователей в подвальных помещениях не допускается.

Для внутренней отделки интерьера помещений должны использоваться диффузно-отражающие материалы с коэффициентом отражения для потолка — 0,7-0,8; для стен — 0,5-0,6; для пола —  $0.3 - 0.5$ .

Тара из-под нефтепродуктов (керосина, бензина и т. д.) перед сваркой должна быть тщательно промыта раствором каустической соды и продута паром.

Поверхность пола в рабочем помещении должна быть ровной, без выбоин, нескользкой, удобной для очистки и влажной уборки, обладать антистатическими свойствами. Полы и стены помещений, в

которых производится сварка, должны быть изготовлены из несгораемого материала. В помещении должны находиться аптечка первой медицинской помощи. Взрывоопасные и легковоспламеняющиеся материалы должны находиться на расстоянии не менее 5 м от места сварки; их необходимо закрывать огнестойкими материалами (асбест и т. д.).

На работах с вредными или опасными условиями труда, а также на работах, выполняемых в особых температурных условиях или связанных с загрязнением, выдаются прошедшие обязательную сертификацию или декларирование соответствия средства индивидуальной защиты в соответствии с типовыми нормами, утвержденными в порядке, установленном Правительством Российской Федерации.

Для предупреждения заболеваний, связанных с работой на станке необходима рациональная организация труда и отдыха, которая нормируется в соответствии с санитарными правилами.

К средствам индивидуальной защиты относятся специальная одежда, специальная обувь и другие средства индивидуальной защиты (изолирующие костюмы, средства защиты органов дыхания, средства защиты рук, средства защиты головы, средства защиты лица, средства защиты органа слуха, средства защиты глаз, предохранительные приспособления)

#### **4.5.Безопасность в чрезвычайных ситуациях**

Чрезвычайная ситуация (ЧС) - состояние, при котором в результате возникновения источника ЧС на объекте, определенной территории или акватории нарушаются нормальные условия жизни и деятельности людей, возникает угроза их жизни и здоровью, наносится ущерб имуществу населения, народному хозяйству и окружающей природной среде.

При рассмотрении работы объектов народного хозяйства в условиях чрезвычайной ситуации используют понятие устойчивости. Под устойчи востью работы машиностроительного предприятия понимается его способность в этих условиях производить запланированную продукцию в установленной номенклатуре и объеме.

Сущность повышения устойчивости завода в чрезвычайных ситуациях заключается в разработке и заблаговременном проведении комплекса организационных и инженерно-технических мероприятий, направленных на повышение устойчивости функционирования машиностроительного предприятия.

Устойчивость работы завода зависит от ряда факторов: способность инженерно-технического комплекса противостоять поражающим факторам; защищенность объектов от воздействия вторичных поражающих факторов; надежность системы снабжения

объекта всем необходимым для производства продукции; надежность оповещения и связи; подготовленность объекта к ведению спасательных и других неотложных работ. При отсутствии вышеперечисленных факторов работа предприятия перестает быть устойчивой и может случиться авария или несчастный случай.

Производственная авария - это внезапное прерывание работы или нарушение устойчивого режима процесса производства на любом предприятии, которые приводят к повреждению или уничтожению зданий, сооружений, материальных ценностей и поражению людей. В случае различного рода аварий и возникает необходимость в спасательных и других неотложных работах. Их целью является: спасение людей и оказание помощи пораженным; локализация аварий и устранение повреждений, препятствующих проведению спасательных работ; создание условий для проведения восстановительных работ. Спасательные работы проводят непрерывно до полного завершения работы и характеризуются большим объемом и сложностью обстановки.

Причиной возгорания в кабинете 222 могут быть следующие факторы:

возгорание устройств искусственного освещения.

 возникновение короткого замыкания в электропроводке вследствие неисправности самой проводки

или электросоединений и электрораспределительных щитов;

 возгорание устройств вычислительной аппаратуры вследствие нарушения изоляции или неисправности самой аппаратуры;

 возгорание мебели или пола по причине нарушения правил пожарной безопасности, а также неправильного использования дополнительных бытовых электроприборов и электроустановок;

Пожарная профилактика основывается на исключении условий, необходимых для горения, и использования принципов обеспечения безопасности. При обеспечении пожарной безопасности решаются следующие задачи:

- возгорание;
- локализация возникших пожаров;
- защита людей и материальных ценностей;
- предотвращение пожаров;
- тушение пожара.

## **В перечень спасательных работ входят:**

• Разведка маршрутов выдвижения невоенизированных формирований;

- Розыск пострадавших, извлечение их из под завалов, из задымленных помещений;
- Эвакуация людей из опасной зоны;
- Вскрытие разрушенных объектов и подача в них воздуха.

В планах гражданской обороны на мирное время предусмотрено создание группировки сил гражданской обороны, предназначенной для ведения спасательных и других неотложных работ в условиях чрезвычайных ситуаций.

## **Для обеспечения устойчивости вводятся следующие**

## **мероприятия:**

- защитные сооружения: убежища для укрытия работающих на предприятии;
- производятся подготовительные мероприятия к рассредоточению и эвакуации в загородные зоны персонала;
- накопление, хранение и поддержание готовности средств индивидуальной защиты;
- сохранение материальной основы производства, зданий, технологического оборудования и коммунально-энергетических сетей;
- наличие между зданиями противопожарных разрывов;
- сооружение над технологическим оборудованием в виде кожухов, шатров, зонтов, защищающих от повреждения обломками разрушающихся конструкций.
- обеспечение свободного подхода к оборудованию. В рассматриваемом тех. бюро места размещены так, что расстояние между рабочими местами с видеотерминалами составляет более 4,07 м, расстояния между боковыми поверхностями порядка 1 м, что соответствует нормам, а поэтому дополнительных мер защиты не требуется;

Абсолютную безопасность обеспечить невозможно, т.к. всегда будет оставаться риск возникновения чрезвычайных ситуаций, зависящие не только от поведения людей, но и от природы.

Так же необходимо предусмотреть наличие эвакуационных выходов для персонала. Число эвакуационных выходов из здания с каждого этажа должно быть не менее двух. Ширину эвакуационного выхода (двери) устанавливают в зависимости от общего количества людей, эвакуирующихся через этот выход, но не менее 0.8 м. Высота прохода на эвакуационных путях должна быть не менее 2 м.

 В лаборатории разработан план эвакуации,с которым ознакомлены сотрудники лаборатории.

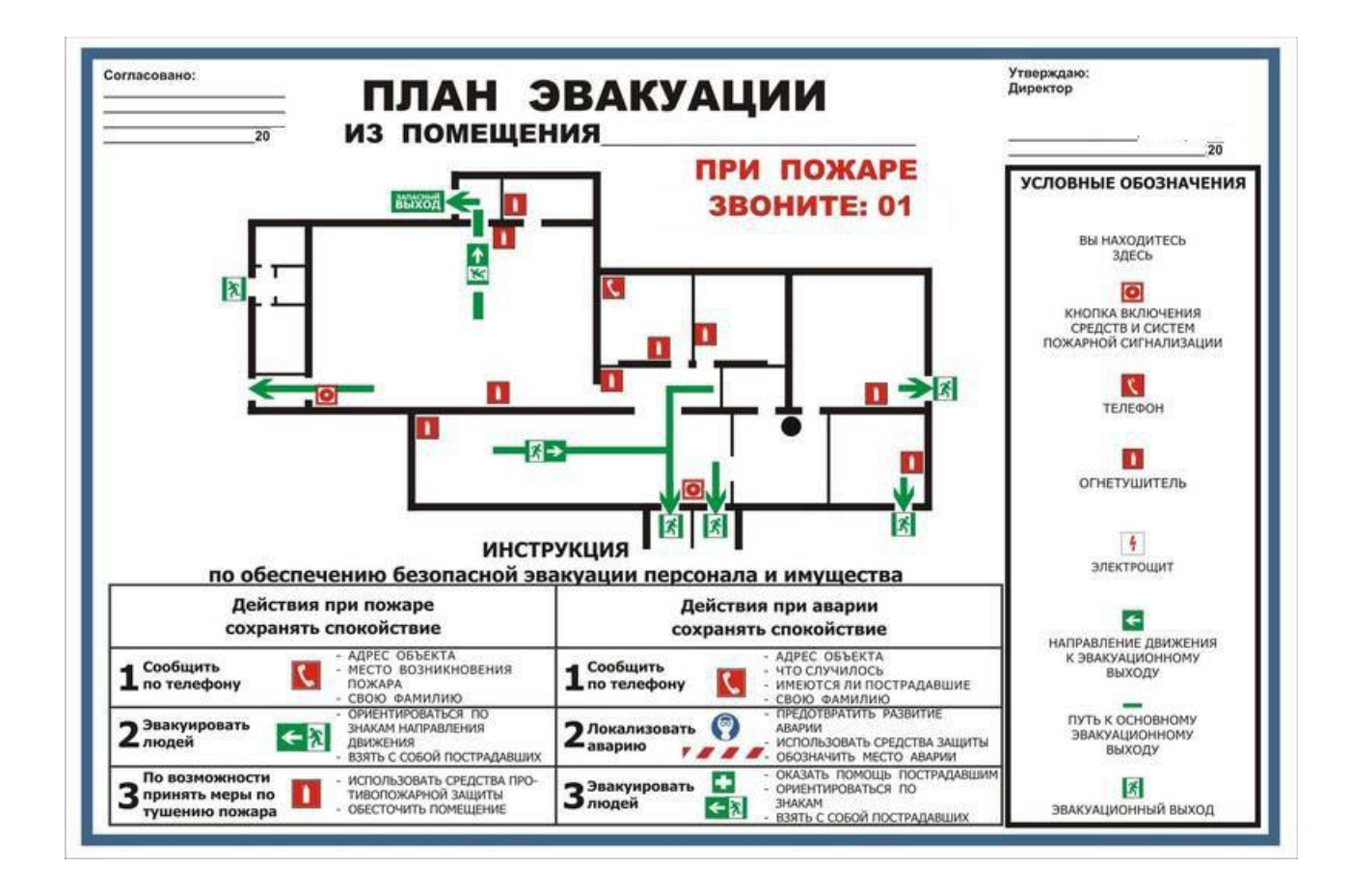

## **ЗАКЛЮЧЕНИЕ**

В результате выпускной квалификационной работы проведён полный анализ и разработка технологического процесса получения детали «Ось» в условиях среднесерийного производства. Обоснован способ получения заготовки, разработан маршрутный процесс изготовления детали, произведён выбор оборудования, режущего и измерительного инструмента, станочных приспособлений и технологических баз, рассчитаны припуски на механическую обработку, режимы резания.

 Расчёт режимов резания позволил не только установить оптимальные параметры процесса резания, но и определить основное время на каждую операцию. Получение оптимального технологического процесса обработки детали в условиях среднесерийного производства в ходе выполнения ВКР достигнуто. Подобрано соответствующее оборудование с установлением рациональных режимов резания и технологически обоснованных норм времени, режущий и измерительный инструмент. Разработана технологическая документация , произведён расчёт припусков и другие расчёты.

 В ВКР спроектировано станочное приспособление.Выполнен расчет себестоимости изготовления детали.Выполнен анализ состовляющих безопасной работы на производстве.Все поставленные в задании ВКР вопросы решены.

# **СПИСОК ИСПОЛЬЗОВАННЫХ ИСТОЧНИКОВ**

- *1.* Горбацевич А.Ф., Шкред В.А. Курсовое проектирования по технологии машиностроения: Учебное пособие для вузов. – Стереотипное издение. Перепечатка с издания 1*983 г. – М.: Альянс, 2015 – 256 с.*
- 2. Справочник технолога машиностроителя. В двух томах. Том 1. Под редакцией А.Г. Косиловой и Р.К. Мещерякова, А.М.Дальского и А.Г. Суслова.Пятое издание, исправленное. 2003. -912 с, илл.
- 3. Справочник технолога машиностроителя. В двух томах. Том 2. Под редакцией А.Г. Косиловой и Р.К. Мещерякова, А.М.Дальского и А.Г. Суслова.Пятое издание, исправленное. 2003. -943 с, илл.
- 4. Скворцов В.Ф. Основы размерного анализа технологических процес-сов изготовления деталей: Учебное пособие. –Томск: Изд. ТПУ, 2006. -100 с.
- 5. Н.М.Султан-заде,В.В.Клепиков,В.Ф.Солдатов и др.Технологии машиностроения.Выпускная квалификационная работа для бакалавров:учебное пособие М.:ФОРУМ:ИНФРА-М,2016.-288 с.:илл.
- 6. Приспособления для производства двигателей летательных аппаратов(Конструкция и проектирование):УчебникВ.А.Шманев, А.П.Шулепов,Л.А.Анипченко.-МОСКВА《Машиностроение》1990
- 7. Cтаночные приспособления: Схиртладзе А. Г. Станочные приспособления : учебное пособие для вузов / А. Г. Схиртладзе, В. Ю. Новиков. - Москва: Высш. шк., 2001.
- 8. Безопасность жизнедеятельности./ Под ред. С.В. Белов. М.: Высш. шк., 1999. – 448 с.
- 9. Пожарная безопасность. Взрывобезопасность. Справочник/ Под ред. А.Н.Баратова –М.: Энергия, 1987.
- 10. Правила устройства электроустановок, М.: Энергоатомиздат,1999.
- 11. Пожарная безопасность. Взрывобезопасность. Справочник/ Под ред. А.Н.Баратова –М.: Энергия, 1987.
- 12. Алиев И.И. Электротехнический справочник. 4-е изд., испр. М.: ИП РадиоСофт, 2002. – 384 с.
- 13. Конотопский, Владимир Юрьевич. МЕТОДИЧЕСКИЕ УКАЗАНИЯ к выполнению раздела «Финансовый менеджмент, ресурсоэффективность и ресурсосбережение» выпускной квалификационной работы для студентов,обучающихся по направлению подготовки бакалавров 15.03.01 «Машиностроение»